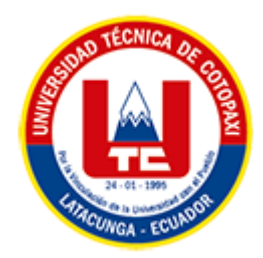

# **UNIVERSIDAD TÉCNICA DE COTOPAXI**

# **FACULTAD DE CIENCIAS DE LA INGENIERÍA Y APLICADAS CARRERA DE INGENIERÍA EN INFORMÁTICA Y SISTEMAS COMPUTACIONALES**

# **PROPUESTA TECNOLÓGICA**

#### **TEMA:**

**SISTEMA INFORMÁTICO PARA AUTOMATIZAR LA INFORMACIÓN ACADÉMICA, DE INVESTIGACIÓN, VINCULACIÓN Y LABORATORIOS DE LA FACULTAD DE CIENCIAS DE LA INGENIERÍA Y APLICADAS DE LA UTC EMPLEANDO TÉCNICAS DE DATA ANALYTICS.**

Proyecto de investigación presentado previo a la obtención del Título de Ingenieros en Informática y Sistemas Computacionales

#### **AUTORES:**

Banda Llanganate David Alexander

Gavilanez Guanoluisa Diego David

### **DIRECTOR DE TESIS:**

Ing. Mg. René Quisaguano

# **LATACUNGA – ECUADOR**

**2022**

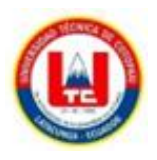

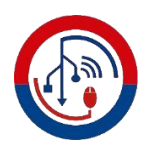

# DECLARACIÓN DE AUTORÍA

<span id="page-1-0"></span>Nosotros, David Alexander Banda Llanganate con C.I.: 050391382-4 y Diego David Gavilanez Guanoluisa con C.I.: 050442834-3, ser los autores del presente proyecto de Investigación: "SISTEMA INFORMÁTICO PARA AUTOMATIZAR LA INFORMACIÓN ACADÉMICA, DE INVESTIGACIÓN, VINCULACIÓN Y LABORATORIOS DE LA FACULTAD DE CIENCIAS DE LA INGENIERÍA Y APLICADAS DE LA UTC EMPLEANDO TÉCNICAS DE DATA ANALYTICS.", siendo el Ing. Mg. Luis René Quisaguano Collaguazo, tutor del presente trabajo, eximo expresamente a la Universidad Técnica de Cotopaxi y a sus representantes legales de posibles reclamos o acciones legales.

Además, certificamos que las ideas, conceptos, procedimientos y resultados vertidos en el presente trabajo investigativo, son de nuestra exclusiva responsabilidad.

Atentamente,

Banda Llanganate David Alexander C.I.: 050391382-4

Gavilancz Guanoluisa Diego David C.I.: 050442834-3

ii

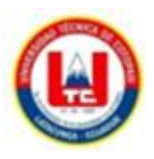

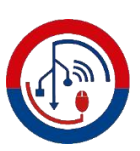

# AVAL DEL TUTOR DE PROYECTO DE TITULACIÓN

<span id="page-2-0"></span>En calidad de Tutor del Trabajo de Investigación con el título:

"SISTEMA INFORMÁTICO PARA AUTOMATIZAR LA INFORMACIÓN ACADÉMICA, DE INVESTIGACIÓN, VINCULACIÓN Y LABORATORIOS DE LA FACULTAD DE CIENCIAS DE LA INGENIERÍA Y APLICADAS DE LA UTC EMPLEANDO TÉCNICAS DE DATA ANALYTICS.", de los estudiantes: David Alexander Banda Llanganate y Diego David Gavilanez Guanoluisa de la Carrera de Ingeniería en Informática y Sistemas Computacionales, considero que dicho Informe Investigativo cumple con los requerimientos metodológicos y aportes científico-técnicos suficientes para ser sometidos a la evaluación del Tribunal de Validación de Proyecto que el Honorable Consejo Académico de la Facultad de Ciencias de la Ingeniería y Aplicadas de la Universidad Técnica de Cotopaxi designe, para su correspondiente estudio y calificación.

Latacunga, agosto 2022

Mg. Luis René Quisaguano Collaguazo C.I.: 172189518-1

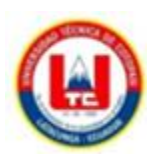

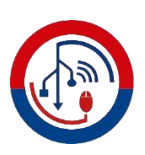

# APROBACIÓN DEL TRIBUNAL DE TITULACIÓN

<span id="page-3-0"></span>En calidad de Tribunal de Lectores, aprueban el presente Informe de Investigación de acuerdo a las disposiciones reglamentarias emitidas por la Universidad Técnica de Cotopaxi, y por la Facultad de CIENCIAS DE LA INGENIERÍA Y APLICADAS; por cuanto, los postulantes: DAVID ALEXANDER BANDA LLANGANATE Y DIEGO DAVID GAVILANEZ GUANOLUISA, con el título del proyecto de investigación: "SISTEMA INFORMÁTICO PARA AUTOMATIZAR LA INFORMACIÓN ACADÉMICA, DE INVESTIGACIÓN, VINCULACIÓN Y LABORATORIOS DE LA FACULTAD DE CIENCIAS DE LA INGENIERÍA Y APLICADAS DE LA UTC EMPLEANDO TÉCNICAS DE DATA ANALYTICS", ha considerado las recomendaciones emitidas oportunamente y reúne los méritos suficientes para ser sometido al acto de Sustentación del Proyecto.

Por lo antes expuesto, se autoriza realizar los empastados correspondientes, según la normativa institucional.

Latacunga, agosto 2022

Dr. Juan Carlos Chaneusig Chisage C.I.: 050227577-9

Mg. Edwin Edison Quinatoa Arequipa C.I.: 050256337-2

Mg. Segundo Humberto Corrales Beltrán C.I.: 050240928-7

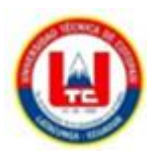

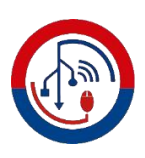

# **AVAL DE IMPLEMENTACIÓN**

Mediante el presente pongo a consideración que los señores estudiantes DAVID ALEXANDER BANDA LLANGANATE Y DIEGO DAVID **GAVILANEZ** GUANOLUISA, realizaron su tesis a beneficio de la Facultad de Ciencias de la Ingeniería y Aplicadas de la Universidad Técnica de Cotopaxi con el tema: "SISTEMA INFORMÁTICO PARA AUTOMATIZAR LA INFORMACIÓN ACADÉMICA, DE INVESTIGACIÓN, VINCULACIÓN Y LABORATORIOS DE LA FACULTAD DE CIENCIAS DE LA INGENIERÍA Y APLICADAS DE LA UTC EMPLEANDO TÉCNICAS DE DATA ANALYTICS", trabajo que fue presentado y probado de manera satisfactoria.

Mag. Mauro Albarracín Decano de la Facultad CIYA C.I.: 050311373-0

#### <span id="page-5-0"></span>*AGRADECIMIENTO*

*Agradezco a Dios por permitirme culminar mi carrera universitaria, por llenarme de bendiciones al rodearme de buenas personas, buenos profesionales, buenos docentes, buenos amigos.*

*Además, quiero agradecer a mis padres Roque y Angélica por el amor, respeto, cariño, sencillez, responsabilidad, por el apoyo incondicional y por ser siempre los pilares fundamentales durante todo el camino para llegar a cumplir este objetivo, además quiero agradecer a mis hermanos Mayra, Mauricio y Ariel quienes por medio de sus sabios y valiosos consejos entregaron y depositaron cada día un aliento de apoyo en todo el trayecto de mi vida.*

*A la Universidad Técnica de Cotopaxi y a todos los docentes de la carrera de Ingeniería en Informática y Sistemas Computacionales quienes con su ética y profesionalismo proporcionaron los conocimientos necesarios para un aprendizaje integral como profesionales y seres humanos. Una dedicatoria especial a nuestro tutor de tesis el Mg. Ing. Luis Rene Quisaguano por el apoyo constante para el desarrollo del Trabajo de Investigación.*

*David*

#### <span id="page-6-0"></span>*DEDICATORIA*

*Quiero dedicar este trabajo a mis padres y hermanos, por ser de gran fortaleza en todo momento, por velar por mi bienestar y educación siendo mi apoyo en todo momento, porque han depositado su entera confianza en cada reto que se me presentaba a lo largo del camino sin dudar ni un solo momento de mi inteligencia y capacidad como no también dedicar este merito a mis distinguidos maestros quienes con sabiduría han depositado en mí todos sus conocimientos es por eso que gracias a ellos se ha hecho realidad este sueño anhelado.*

*David*

#### <span id="page-7-0"></span>*AGRADECIMIENTO*

*Agradezco a Dios por permitirme culminar mi carrera universitaria, por llenarme de bendiciones al rodearme de buenas personas, buenos profesionales, buenos docentes, buenos amigos.*

*Agradezco a mi madre María Edelmira por ser siempre mi apoyo incondicional, mi mejor amiga y cómplice de todos mis pasos que me han llevado a cumplir este objetivo.*

*Agradezco a mis hermanos que con su experiencia me supieron dar los mejores consejos para aprovechar cada momento empleado en mi formación académica, así como también por ser la motivación y apoyo que siempre me brindaron.* 

*Finalmente agradezco a mi tutor de tesis Mg. Ing. Luis René Quisaguano por guiarme con paciencia y dedicación en la elaboración de este proyecto de investigación, además agradezco a cada uno de mis docentes que aportaron en mi formación académica.*

*Gracias Universidad Técnica de Cotopaxi. Diego*

#### <span id="page-8-0"></span>*DEDICATORIA*

*Este trabajo investigativo lo dedico a Dios por brindarme salud y sabiduría en el transcurso de mi carrera para cumplir esta meta. A mi madre por ser mi apoyo incondicional en todos mis objetivos trazados y a mis hermanos que con su impulso y motivación han sido parte fundamental para cumplir este pequeño escalón en mi vida profesional.*

*Diego*

# ÍNDICE GENERAL

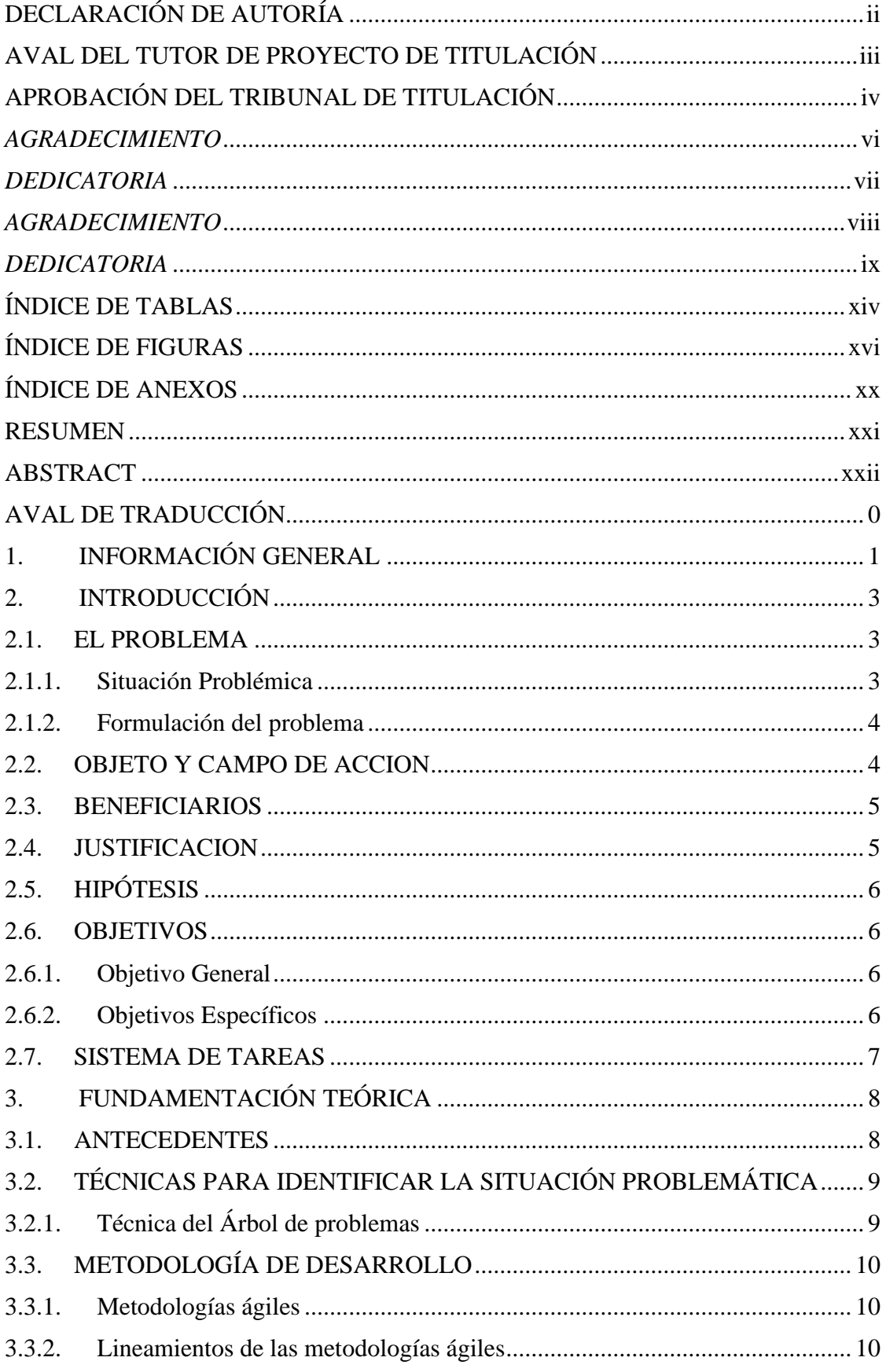

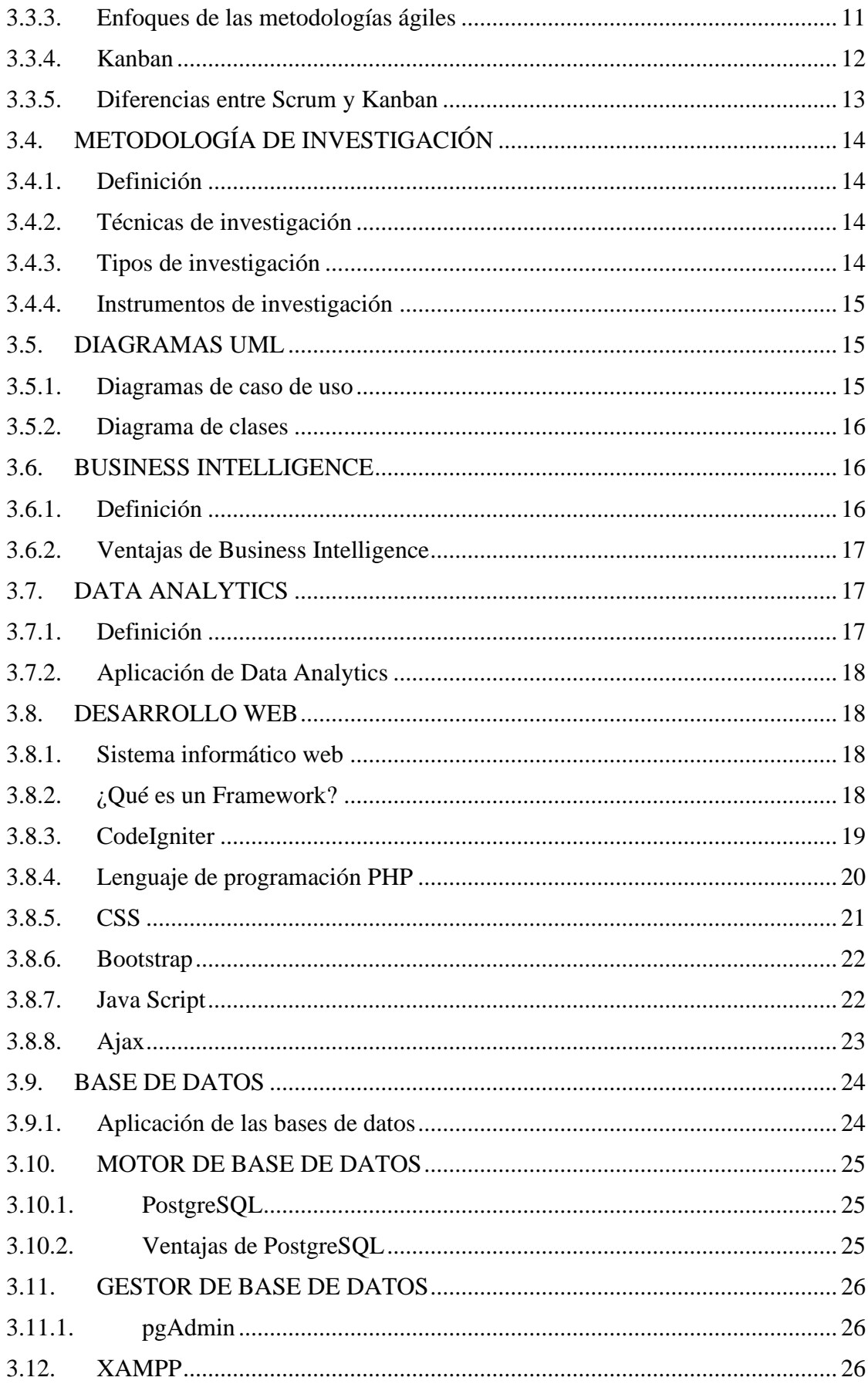

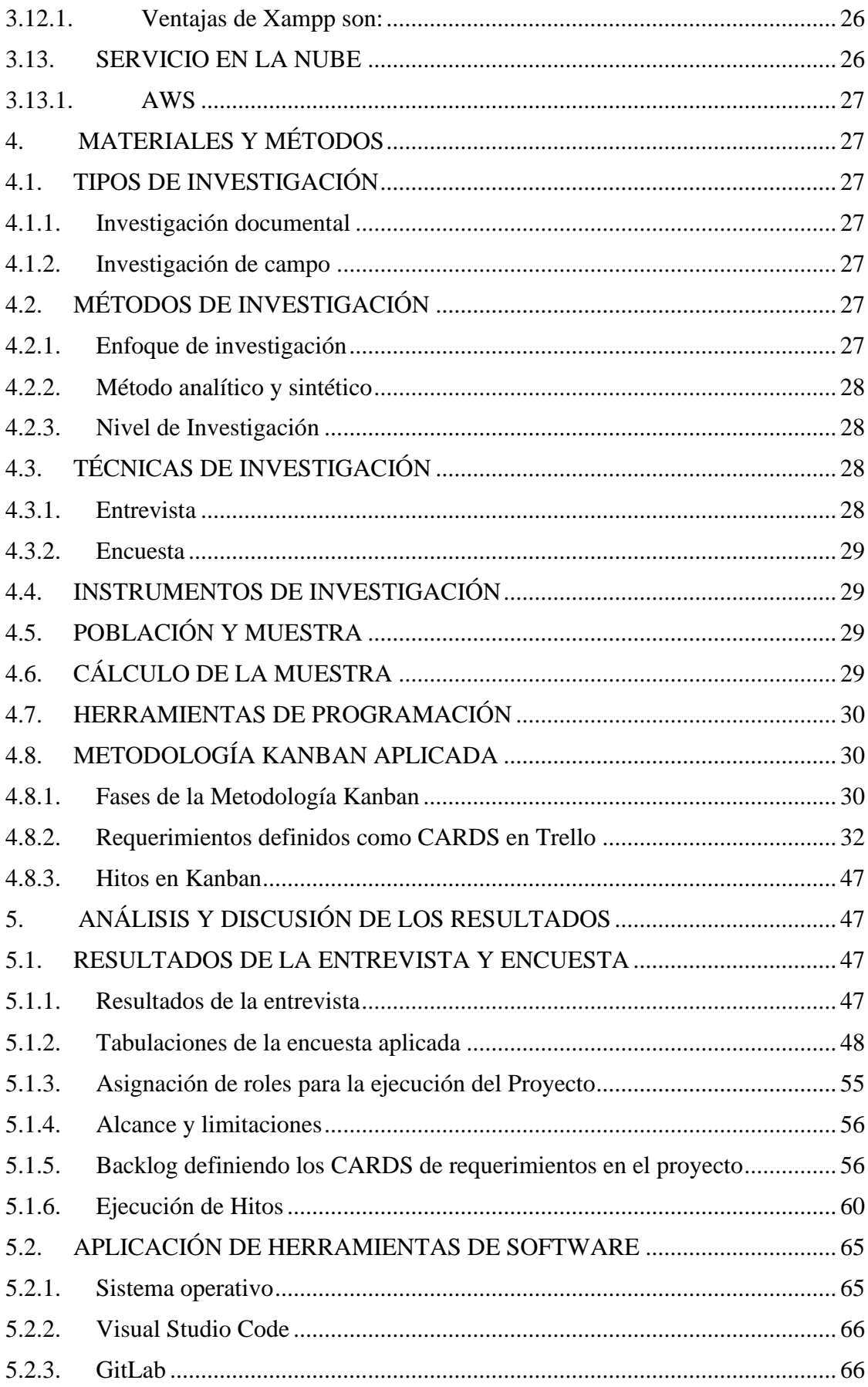

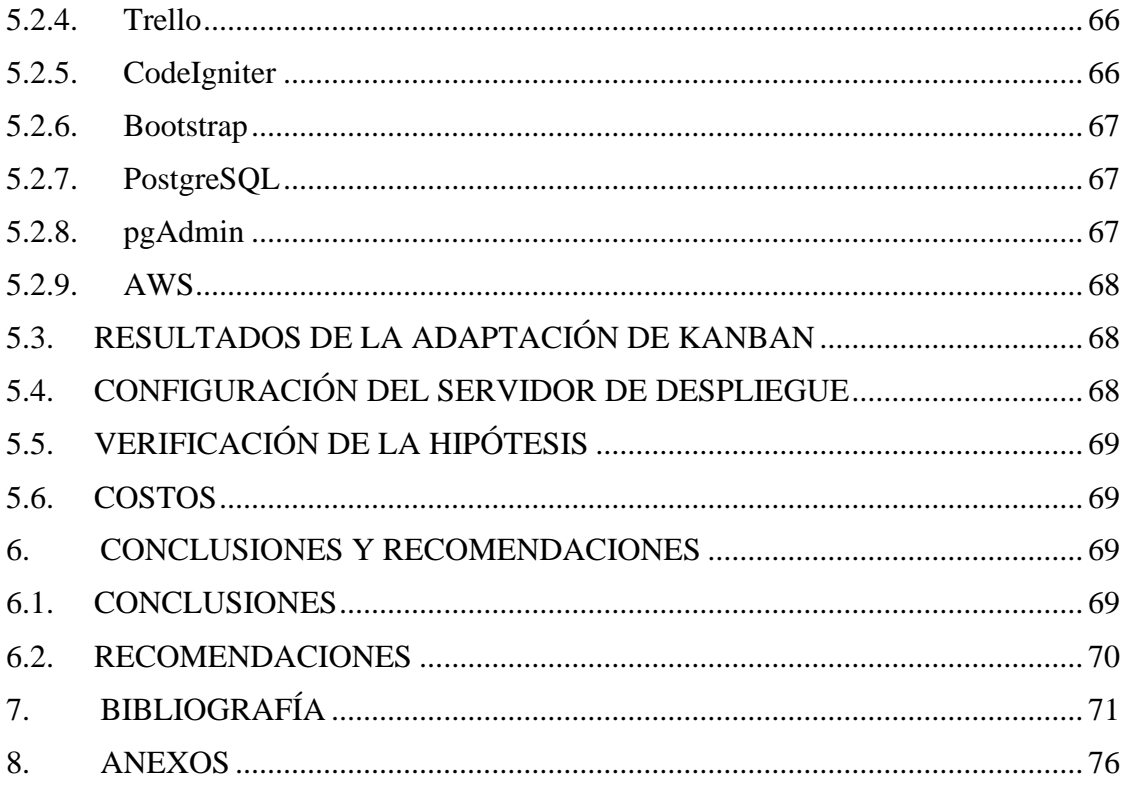

# **ÍNDICE DE TABLAS**

<span id="page-13-0"></span>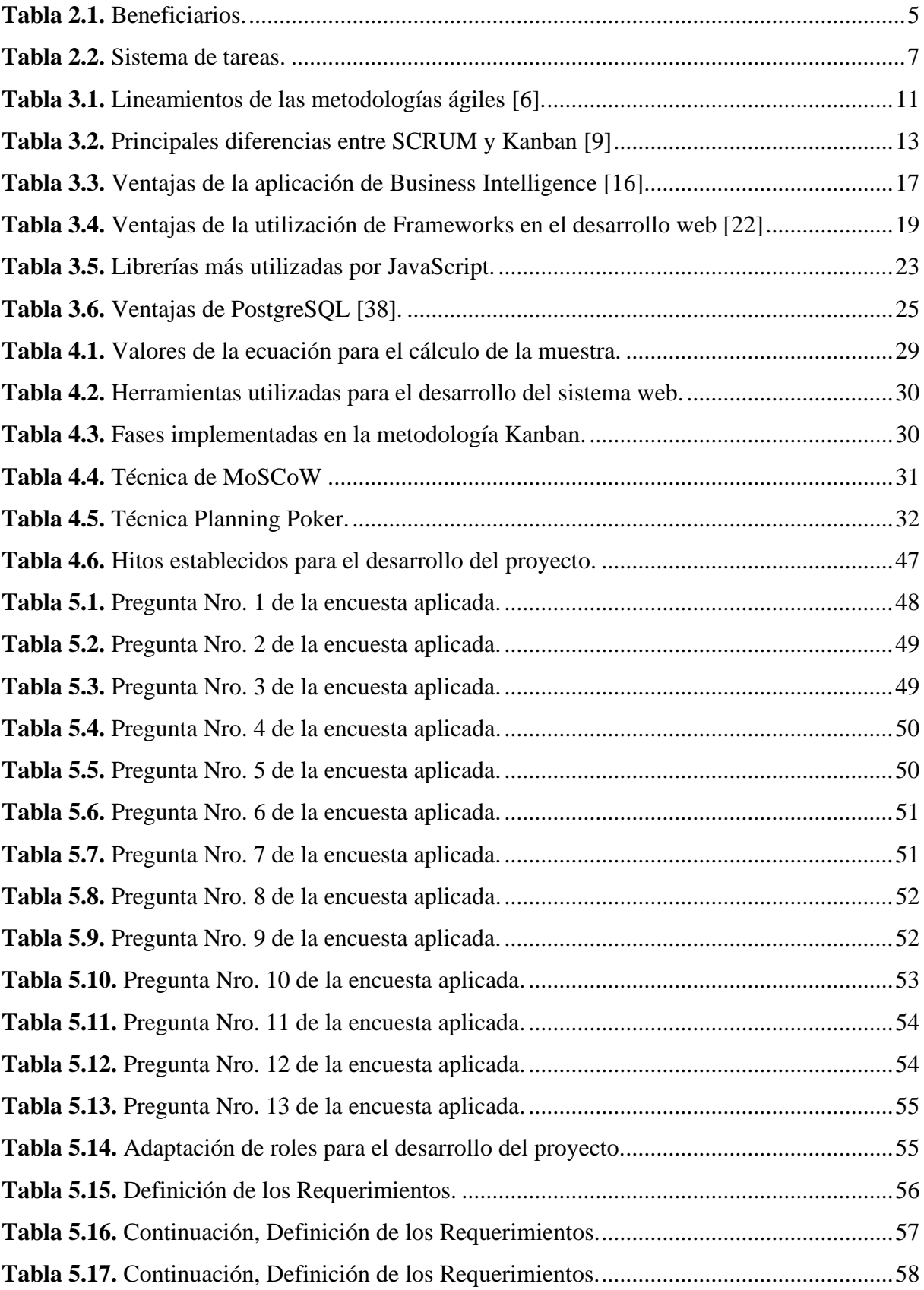

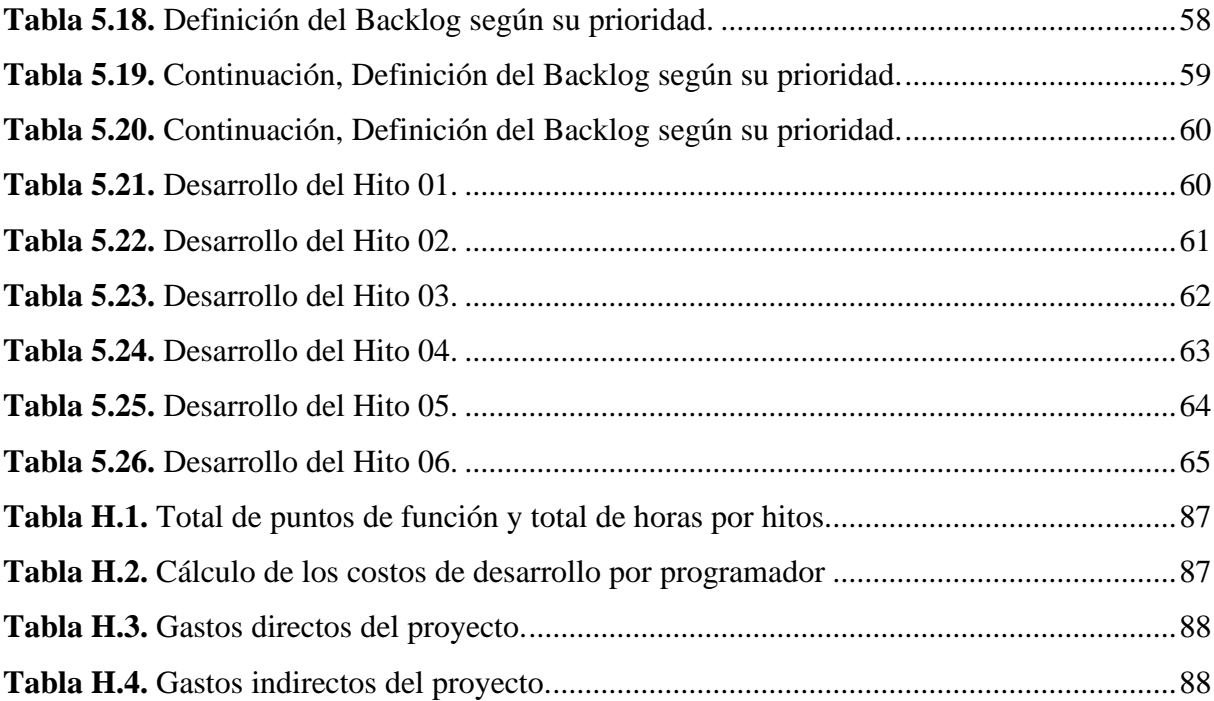

# ÍNDICE DE FIGURAS

<span id="page-15-0"></span>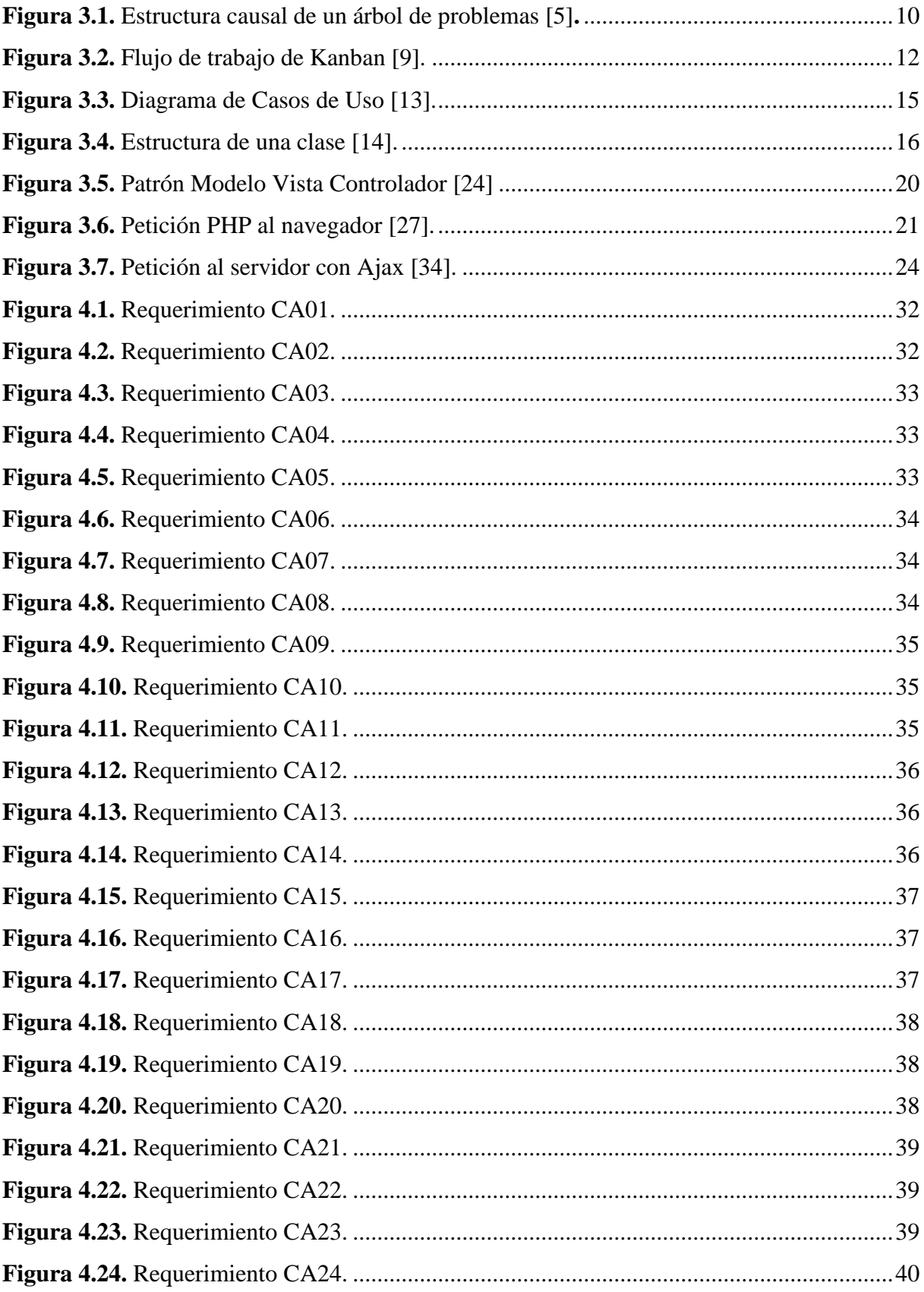

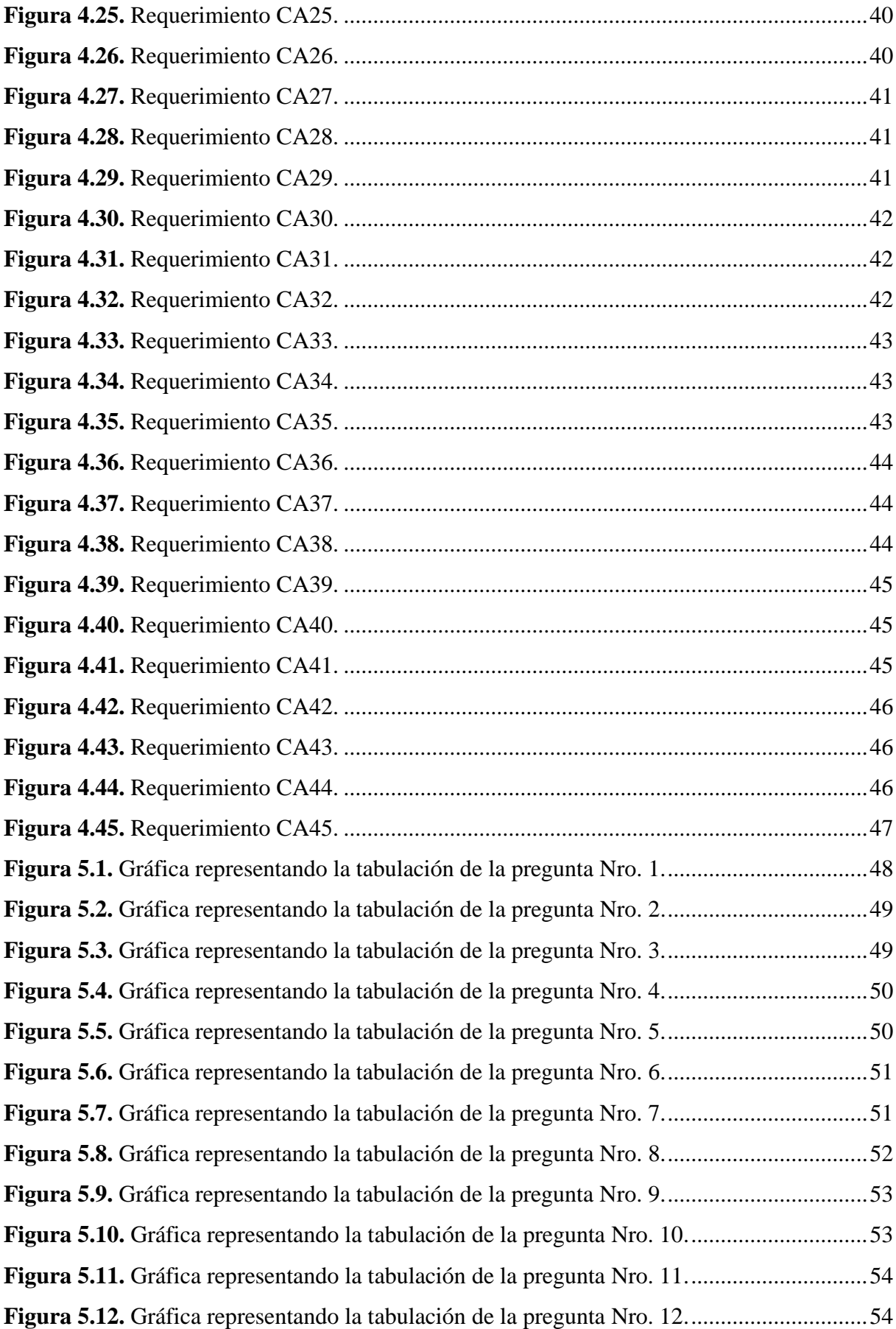

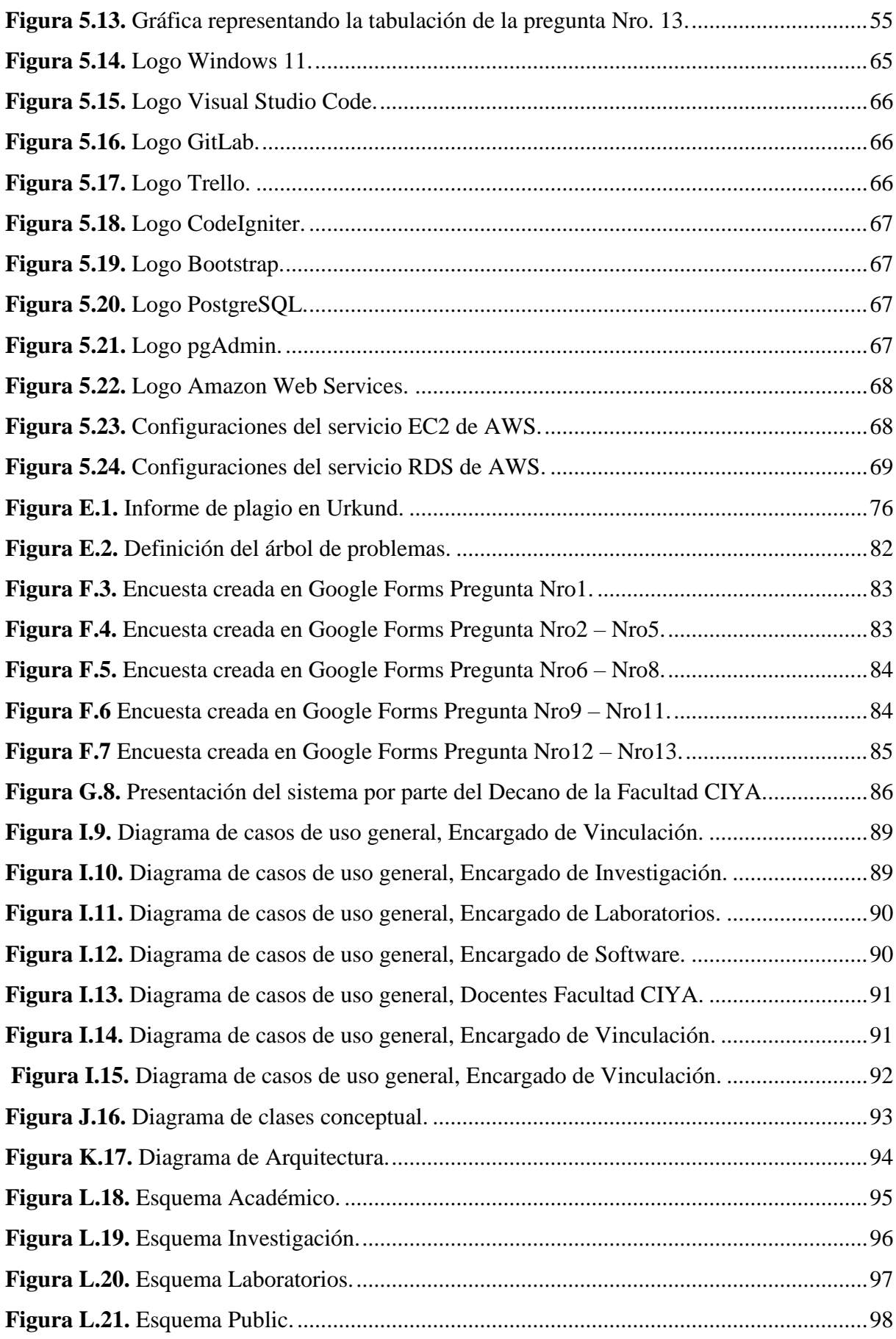

<span id="page-18-0"></span>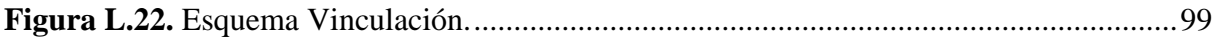

# **ÍNDICE DE ANEXOS**

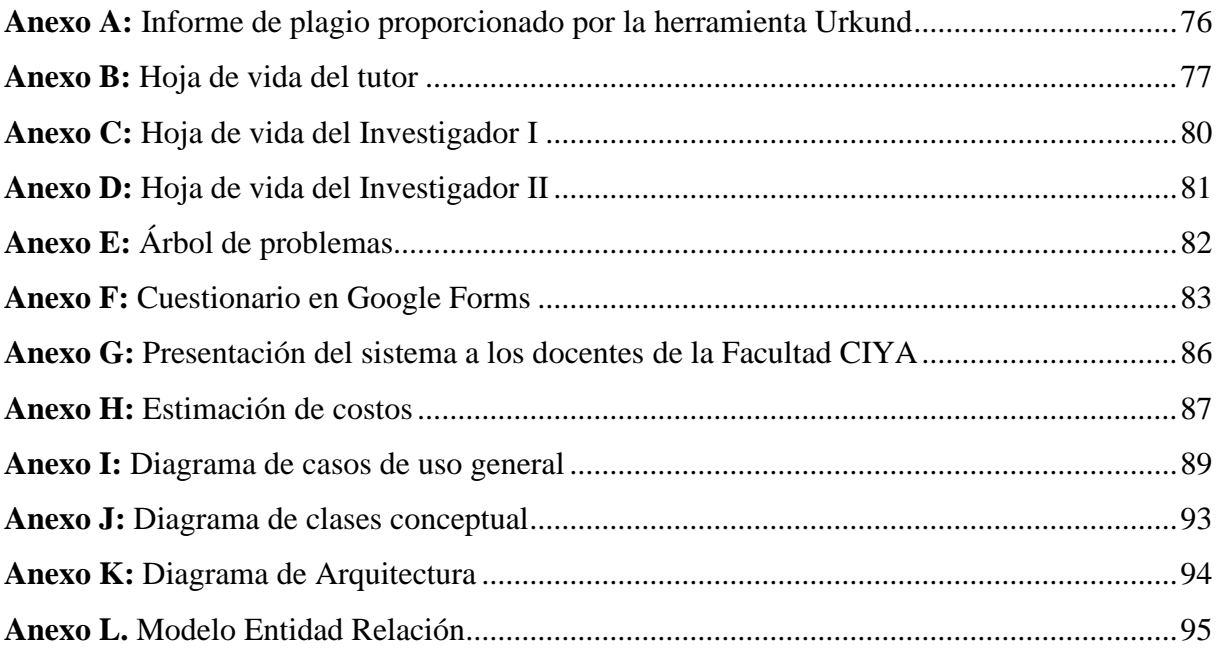

# **UNIVERSIDAD TÉCNICA DE COTOPAXI FACULTAD DE CIENCIAS DE LA INGENIERÍA Y APLICADAS**

**TITULO:** "SISTEMA INFORMÁTICO PARA AUTOMATIZAR LA INFORMACIÓN ACADÉMICA, DE INVESTIGACIÓN, VINCULACIÓN Y LABORATORIOS DE LA FACULTAD DE CIENCIAS DE LA INGENIERÍA Y APLICADAS DE LA UTC EMPLEANDO TÉCNICAS DE DATA ANALYTICS"

#### **Autores**:

Banda Llanganate David Alexander Gavilanez Guanoluisa Diego David

#### **RESUMEN**

<span id="page-20-0"></span>El presente proyecto tiene como objetivo la elaboración e implementación de un sistema web para los departamentos de Investigación, Vinculación y Laboratorios, en la Universidad Técnica de Cotopaxi para la facultad Ciencias de la Ingeniería y Aplicadas CIYA, lo que conlleva a entregar un producto que cumpla con las expectativas al Decano de dicha Facultad, Mag. Mauro Albarracín. El desarrollo del proyecto se ha ejecutado bajo la adaptación de la metodología ágil Kanban en donde se ha implementado también la aplicación de técnicas de investigación como la entrevista y encuesta utilizando como único instrumento un cuestionario para la encuesta. La Universidad Técnica de Cotopaxi cuentan con distintas áreas ya mencionadas, donde se tiene información de suma relevancia para sus estudiantes y docentes, por lo que el desarrollo de software es para el beneficio de docentes y estudiantes de la Facultad CIYA, para la mejora y la automatización en la entrega y gestión de la información académica, de investigación, vinculación y laboratorios. Para el desarrollo del software se empleó software libre como el Framework de desarrollo CodeIgniter, así como también Bootstrap, el lenguaje principal de programación es PHP, sin embargo, se añadió la utilización de tecnologías como JavaScript y Ajax. La base de datos fue trabajada en PostgreSQL y para el despliegue se utilizó como hosting un servidor de Amazon Web Services AWS. Además, para la gestión de versiones se utilizó GitLab, así como también para el tablero de Kanban se utilizó Trello.

**Palabras Claves:** Software, Diseño, Sistema, Implementación.

# **TECHNICAL UNIVERSITY OF COTOPAXI FACULTY OF ENGINEERING SCIENCES**

#### **AND APPLIED**

**THEME:** "COMPUTER SYSTEM TO AUTOMATE THE ACADEMIC, RESEARCH, LIAISON, AND LABORATORY INFORMATION OF THE FACULTY OF ENGINEERING AND APPLIED SCIENCES OF THE UTC USING DATA ANALYTICS TECHNIQUES."

#### **Authors:**

Banda Llanganate David Alexander Gavilanez Guanoluisa Diego David

#### **ABSTRACT**

<span id="page-21-0"></span>The objective of this project is the development and implementation of a web system for the departments of Research, Liaison, and Laboratories at the Technical University of Cotopaxi for the Faculty of Engineering and Applied Sciences CIYA, which leads to delivering a product that meets the expectations of the Dean of the Faculty, Mauro Albarracín. The project's development has been executed under the adaptation of the agile Kanban methodology, where the application of research techniques such as interviews and surveys has also been implemented using as the only instrument a questionnaire for the survey. The Technical University of Cotopaxi has different areas already mentioned, where it has information of great relevance for its students and teachers, so the software development is for the benefit of teachers and students of the CIYA Faculty, the improvement, and automation in the delivery and management of academic information, research, liaison, and laboratories. For the development of the software, we used free software such as the CodeIgniter development framework and Bootstrap, and the main programming language is PHP. However, the use of technologies such as JavaScript and Ajax was added. The database was worked in PostgreSQL, and for the deployment, an Amazon Web Services AWS server was used as the host. In addition, GitLab was used for version management, and Trello was used for the Kanban board.

**Keywords:** Software, Design, System, Implementation.

<span id="page-22-0"></span>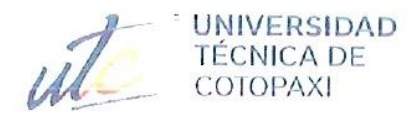

自治 62

**CENTRO DE IDIOMAS** 

# **AVAL DE TRADUCCIÓN**

En calidad de Docente del Idioma Inglés del Centro de Idiomas de la Universidad Técnica de Cotopaxi; en forma legal CERTIFICO que:

La traducción del resumen al idioma Inglés del trabajo de titulación cuyo título versa: "SISTEMA INFORMÁTICO PARA AUTOMATIZAR LA INFORMACIÓN ACADÉMICA, DE INVESTIGACIÓN, VINCULACIÓN Y LABORATORIOS DE LA FACULTAD DE CIENCIAS DE LA INGENIERÍA Y APLICADAS DE LA UTC EMPLEANDO TÉCNICAS DE DATA ANALYTICS." presentado por: Banda Llanganate David Alexander y Gavilanez Guanoluisa Diego David, estudiantes de la Carrera de: Ingeniería en Informática y Sistemas Computacionales, perteneciente a la Facultad de Ciencias de la Ingeniería y Aplicadas, lo realizaron bajo mi supervisión y cumple con una correcta estructura gramatical del Idioma.

Es todo cuanto puedo certificar en honor a la verdad y autorizo a los peticionarios hacer uso del presente aval para los fines académicos legales.

Latacunga, agosto del 2022

Atentamente. **CENTRO** DE IDIOMAS Mg. Marco Beltrán

DOCENTE CENTRO DE IDIOMAS-UTC CI: 0502666514

# <span id="page-23-0"></span>**1. INFORMACIÓN GENERAL**

## **TÍTULO DEL PROYECTO:**

Sistema Informático para automatizar la información académica, de investigación, vinculación y laboratorios de la Facultad de Ciencias de la Ingeniería y Aplicadas de la UTC empleando técnicas de data Analytics.

#### **FECHA DE INICIO:**

Octubre del 2021

#### **FECHA DE FINALIZACIÓN:**

Agosto del 2022

#### **LUGAR DE EJECUCIÓN:**

Cotopaxi/Latacunga/Universidad Técnica de Cotopaxi/Av. Simón Rodríguez s/n Barrio el Ejido Sector San Felipe.

### **UNIDAD ACADÉMICA QUE AUSPICIA:**

Ciencias de la Ingeniería y Aplicadas.

### **CARRERA QUE AUSPICIA:**

Ingeniería en Informática y sistemas Computacionales.

## **PROYECTO DE INVESTIGACIÓN VINCULADO:**

Desarrollo de software

### **EQUIPO DE TRABAJO:**

#### **COORDINADOR:**

**Nombre:** Quisaguano Collaguazo Luis René

**Nacionalidad:** Ecuatoriana

**Fecha de Nacimiento:** 07-02-1992

**Estado Civil:** Soltero

**Residencia:** Machachi

**E-mail:** [luis.quisaguano1@utc.edu.ec](mailto:luis.quisaguano1@utc.edu.ec)

**Teléfono:** 099882009

**Títulos Obtenidos:**

**PREGRADO:** Ingeniero en Informática y Sistemas Computacionales

**POSGRADO:** Magíster en Sistemas de Información

**ESTUDIANTES:**

**Nombre:** Banda Llanganate David Alexander

**Nacionalidad:** 050391382-4

**Fecha de Nacimiento:** 08-09-1998

**Estado Civil:** Soltero

**Residencia:** Latacunga

**Correo:** [david.banda3824@utc.edu.ec](mailto:david.banda3824@utc.edu.ec)

**Celular:** 0969758158

**Nombre:** Gavilanez Guanoluisa Diego David

**Nacionalidad:** 050442834-3

**Fecha de Nacimiento:** 21-05-1997

**Residencia:** Latacunga

**Correo:** [diego.gavilanes8343@utc.edu.ec](mailto:diego.gavilanes8343@utc.edu.ec)

**Celular:** 0998165410

#### **ÁREA DEL CONOCIMIENTO:**

06 Información y Comunicación (TIC) / 061 Información y Comunicación (TIC) / 0613 Software y desarrollo y análisis de aplicativos.

#### **LÍNEA DE INVESTIGACIÓN:**

Tecnologías de la información y comunicación (TICS).

#### **SUB LÍNEA DE INVESTIGACIÓN DE LA CARRERA:**

Ciencias Informáticas para la modelación de Sistemas de Información a través del desarrollo de software.

### <span id="page-25-0"></span>**2. INTRODUCCIÓN**

#### <span id="page-25-1"></span>**2.1. EL PROBLEMA**

Conocer con exactitud valores y datos de una Institución Educativa respecto al uso de su Infraestructura, información académica, o datos administrativos en cuanto a laboratorios, procesos de vinculación o proyectos de investigación en tiempo real, para un análisis, elaboración de un plan estratégico, o simplemente para verificar dicha información, es una actividad que presenta cierta dificultad.

Esto debido a que gran parte de instituciones aún optan por gestionar la información antes mencionada mediante reportes físicos, esto ocasiona malestar a los estudiantes, docentes, o público en general, si desean conocer cierta información de forma inmediata, pues no desean esperar que el encargado de un determinado departamento busque la información en los repositorios o archivadores físicos que maneje la institución.

Hoy en día trabajar con datos en tiempo real es algo que se puede lograr, sin embargo, Instituciones de Latacunga aún mantienen una forma tradicional de administrar sus procesos, si de cierta forma la gestión realizada mediante reportes físicos es válida y funcional, esta podría ser mejorada, de esta forma, actividades que requieran información antecedente para elaborar planificaciones o toma de decisiones podrán ser realizadas de forma más eficiente.

#### <span id="page-25-2"></span>**2.1.1. Situación Problémica**

Debido al problema ya expuesto, en la Facultad de CIYA en la Universidad Técnica de Cotopaxi se llevan registros casi en su totalidad de forma física, ya sean, datos académicos, de Prácticas Preprofesionales, o resultados de los puntajes obtenidos en las defensas de los ya hoy en día profesionales. Hay que sumarle a esto que los administrativos encargados de verificar y coordinar la planificación para un determinado periodo académico, no pueden acceder en tiempo real a los datos generados hasta la fecha, lo que dificulta generar métricas y analíticas de datos para conservar o mejorar las estrategias de planificación.

En la actualidad las distintas instituciones a nivel nacional tramitan todos los procesos de información de manera manual, además de tener la información no visible de docentes y estudiantes, así como de distintas empresas vinculadas con las universidades para llevar a cabo el proceso de vinculación con la sociedad, además, reportes de la utilización de la infraestructura, métricas de los laboratorios utilizados por los estudiantes y alumnos de las distintas instituciones de educación superior a nivel nacional.

Actualmente las instituciones de educación superior como las universidades necesitan gestionar la información de los estudiantes que requieran hacer pasantías dentro de las distintas empresas con la cual disponen convenios, además, reportes de la utilización de la infraestructura, métricas de los laboratorios utilizados por los estudiantes y alumnos de las distintas instituciones.

Dentro de la facultad de CIYA de la Universidad Técnica de Cotopaxi actualmente realizan un proceso manual para la gestión de la información de docentes y estudiantes, así como también no se tiene de manera visible la distinta información importante que maneja la Universidad Técnica de Cotopaxi como es el caso de las empresas que tienen convenio, horarios de docentes y métricas del uso y no uso de laboratorios con los que cuenta la facultad de CIYA, este problema se visualiza mejor en un diagrama de un árbol de problemas como se muestra en el [Anexo E.](#page-104-1)

#### <span id="page-26-0"></span>**2.1.2. Formulación del problema**

¿Cómo establecer procesos eficientes que permitan la automatización de la información académica, de investigación, vinculación y laboratorios de la Facultas de Ciencias de la Ingeniería y Aplicadas de la UTC?

#### <span id="page-26-1"></span>**2.2. OBJETO Y CAMPO DE ACCION**

**Objeto de estudio:** Facultad de Ciencias de la Ingeniería y Aplicadas.

**Campo de acción:** 3304 Tecnologías de los ordenadores / 3304.99 Otras (Desarrollo de software) / Desarrollo de un Sistema informático**.**

#### <span id="page-27-2"></span><span id="page-27-0"></span>**2.3. BENEFICIARIOS**

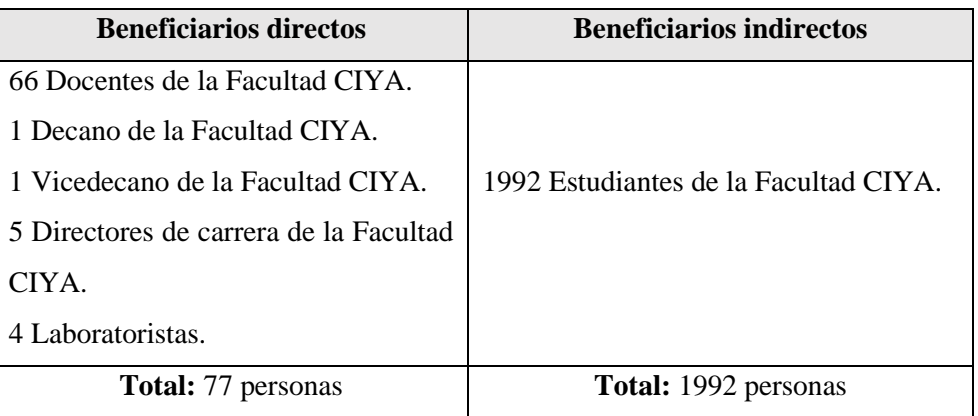

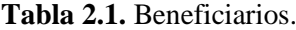

#### <span id="page-27-1"></span>**2.4. JUSTIFICACION**

La necesidad de mantener información académica disponible en cualquier momento, y administrar ciertos departamentos como de investigación, vinculación y laboratorios, de la Universidad Técnica de Cotopaxi, ayudará a controlar procesos que se llevan a cabo, como en el departamento de Investigación, en donde los docentes podrán añadir sus temas de investigaciones, así como también el estado en el que se encuentran, de esta forma se podrá hacer pública esta información para los estudiantes.

Por otra parte, se podrá administrar la información de Vinculación, haciendo pública la información de los convenios existentes entre la Universidad y las diferentes organizaciones externas, de esta forma los estudiantes podrán verificar cuál sería su mejor elección para realizar las diferentes actividades establecidas por la Universidad para cumplir con los requisitos de vinculación.

Además, en el departamento de laboratorios podrá administrar el uso que se da a la infraestructura de la Institución, de esta forma los docentes podrán agendar un laboratorio, así como las herramientas a utilizar de ser el caso, para impartir su cátedra. Finalmente, la información académica a la que tendrán acceso todos los estudiantes son los nombres de los docentes con su perfil profesional, así como los horarios y medios de comunicación, facilitando así la interacción docente-estudiante en la Universidad Técnica de Cotopaxi.

Para resolver la problemática enfrentada se ha planteado automatizar la administración de departamentos clave para la Universidad, de esta forma, se consigue que los registros de cada docente sean digitalizados y así conseguir total acceso a reportes y estados de cada actividad que este haya realizado o tenga por realizar. También se podrá emitir informes sin retrasos, puesto que la analítica de datos permitirá acceder a determinada información en tiempo real y esto ayudará a generar análisis para la mejora de la Universidad.

El desarrollo del sistema se realizará en el periodo académico abril 2022 – agosto 2022, utilizará una adaptación de la metodología Kanban, además se utilizarán instrumentos de investigación como la entrevista y encuesta, finalmente se realizarán revisiones bibliográficas para obtener información relevante que aporte en el desarrollo del sistema propuesto anteriormente.

Adicionalmente, en el desarrollo de aplicación web se empleará tecnologías como el Framework CodeIgniter en su Versión 3 para el BackEnd, y Bootstrap para el FrontEnd, así también se empleará PHP para la generación de una web dinámica, PostgreSQL para la gestión de bases de datos y GitLab para el control de versiones de la aplicación web.

#### <span id="page-28-0"></span>**2.5. HIPÓTESIS**

El desarrollo de un sistema informático utilizando una metodología ágil permitirá automatizar la información académica, de investigación, vinculación y laboratorios de la Facultad de Ciencias de la Ingeniería y Aplicadas de la Universidad Técnica de Cotopaxi.

#### <span id="page-28-1"></span>**2.6. OBJETIVOS**

#### **2.6.1. Objetivo General**

<span id="page-28-2"></span>• Desarrollar un sistema informático adaptando una metodología ágil y las herramientas de programación más pertinentes con la finalidad de automatizar los procesos de la Facultad de CIYA de la Universidad Técnica de Cotopaxi.

#### <span id="page-28-3"></span>**2.6.2. Objetivos Específicos**

- Recolectar información relevante sobre sistemas informáticos mediante investigación bibliográfica de artículos científicos para el análisis y comprobación de resultados.
- Definir las necesidades y requerimientos mediante técnicas e instrumentos de investigación para la recopilación de datos puntuales y validados.
- Construir el sistema mediante el uso de estándares y buenas prácticas de programación para que este sea extensible y escalable.

### **2.7. SISTEMA DE TAREAS**

<span id="page-29-1"></span><span id="page-29-0"></span>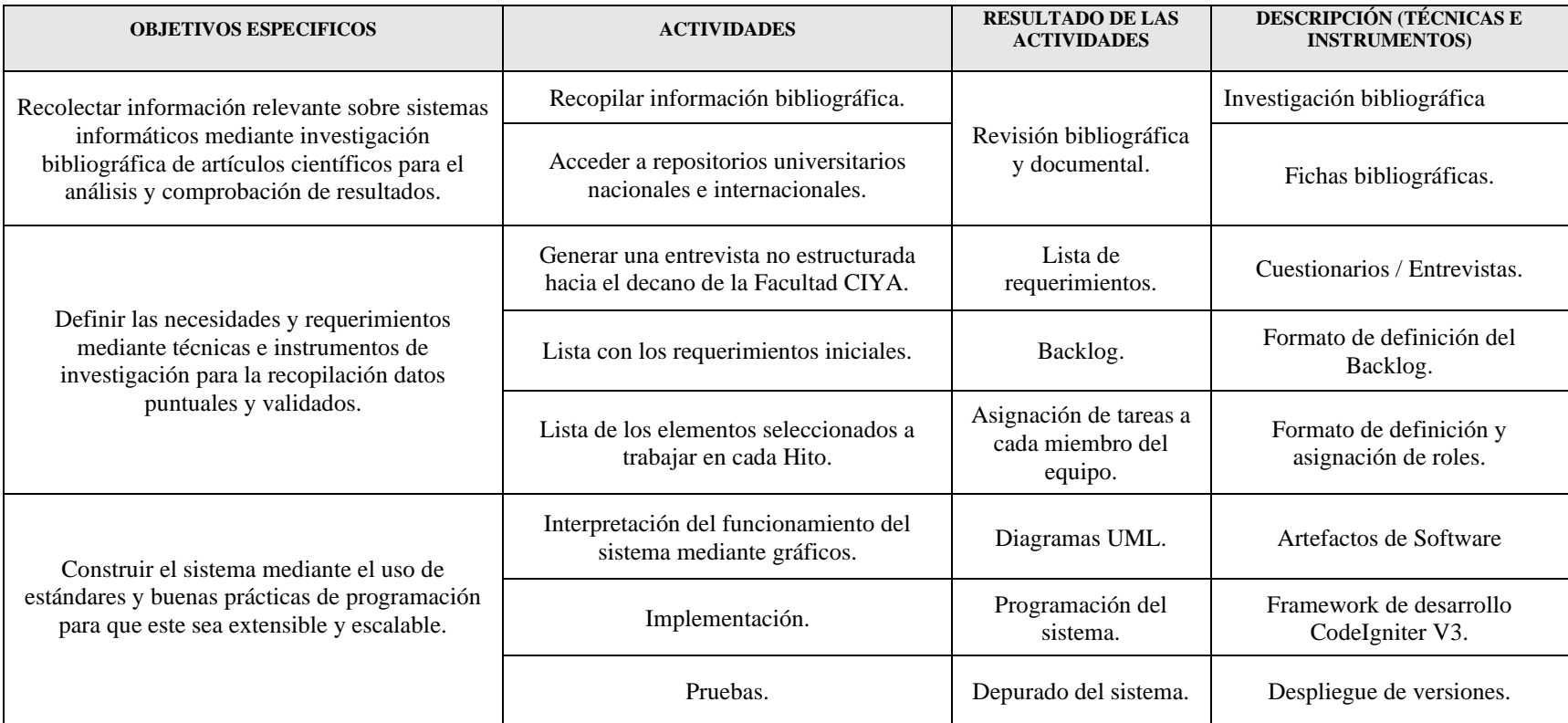

#### **Tabla 2.2.** Sistema de tareas.

## <span id="page-30-0"></span>**3. FUNDAMENTACIÓN TEÓRICA**

#### <span id="page-30-1"></span>**3.1. ANTECEDENTES**

Los sistemas informáticos para la administración de información relacionada con los estudiantes, documentación, noticias e información en general, han llegado a la actualidad a trabajar en la red, de esta forma se garantiza que todo sea operado en tiempo real y con la seguridad de no perder información. Con esto se puede aprovechar la información en tiempo real para determinar decisiones en base a métricas que pueden conllevar dichos sistemas, de este modo se aprovecharía la Data Analytics perteneciente al Business Intelligence. Para el inicio de este proyecto se ha investigado proyectos semejantes, el análisis de dichos sistemas ya existentes se detallan a continuación.

En el artículo publicado el 01 de diciembre del 2017, con el tema "IMPLEMENTACIÓN DE TAREAS DE ANALÍTICA DE DATOS PARA MEJORAR LA CALIDAD DE SERVICIO EN LAS REDES DE COMUNICACIONES", se logró mejorar la calidad de servicios de internet y el monitoreo al mismo, esto en base al análisis de contexto en la inspección profunda de paquetes y en los datos revelados por sus clientes, de esta forma se puede evidenciar que realizar análisis de datos en base a la información correctamente administrada ayuda en la toma de decisiones y a mejorar procesos que pueden ocasionar malestar a sus usuarios [1].

En el artículo publicado el 04 de diciembre del 2021, con el tema "SISTEMA REACTIVO WEB PARA EDICIÓN DE VISUALIZACIÓN DESCRIPTIVA DE DATOS", se logró determinar que la Universidad en donde se realizó el estudio tenía demasiada información alojada en su servidor que necesitaba ser analizada, esto se logra con la implementación de técnicas de analítica descriptiva a partir de datos organizados y estructurados. De esta forma se puede evidenciar que la implementación de un sistema reactivo web aporta ayuda considerable en la administración de información de la institución, pues ya no tienen pérdidas de información y el análisis visual supone una actividad que disminuye su complejidad para el encargado de generar estos reportes [2].

En el artículo publicado el 05 de abril del 2017, con el tema "SISTEMA WEB PARA ADMINISTRAR INFORMACIÓN DE LA EMPRESA GRAND SIRENIS RIVIERA MAYA RESORT & SPA", se determinó que las empresas no proporcionan información corporativa con facilidad, pues entre más genere económicamente una empresa, más protección le dará a su información almacenada, además optar por software externo es costoso y muchas de las veces visto como poco confiable, en base a esto se propone desarrollar un sistema web exclusivo para la empresa, mismo que podrá reflejar información de la empresa a varios departamentos cuidando siempre la integridad de los datos [3].

En el artículo publicado en el año 2021, con el tema "IMPLEMENTACIÓN DE UN SISTEMA WEB PARA OPTIMIZAR LA GESTIÓN DE INFORMACIÓN EN UNA EMPRESA DE TRANSPORTE UBICADA EN LIMA PERÚ 2021", muestra los resultados tras haber implementado un sistema web que genera reportes y ayuda a la administración de la empresa con la visualización de información fidedigna en cualquier momento, esto ayuda a los encargados de la administración de esta información para realizar consultas y reportes de forma automática, además se disminuye considerablemente la dependencia del uso de archivadores físicos, logrando así solventar las quejas generadas por los socios de la empresa y sus clientes por el retraso en la entrega de información [4].

#### <span id="page-31-0"></span>**3.2. TÉCNICAS PARA IDENTIFICAR LA SITUACIÓN PROBLEMÁTICA**

La identificación de una situación problemática consiste en intentar solucionar un problema mediante la definición de casusas que generan dicho problema y sus consecuencias, sin embargo, muchas de las veces se confunde esta técnica con la generación de resaltar la negación o carencia de algo, cuando en realidad el planteamiento debe ser general para que así se pueda generar una amplia consideración de soluciones. Una de las técnicas más utilizadas es la técnica del árbol de problemas.

### <span id="page-31-1"></span>**3.2.1. Técnica del Árbol de problemas**

Esta técnica es utilizada la información recolectada. Para llevar a cabo esta técnica se destaca lo siguiente: el problema central de la investigación es el tronco del árbol, mientras que las raíces son las causas y en la copa del árbol encontramos los efectos de este problema. Por lo tanto, asimilando el diagrama final, el problema central o los problemas, de ser el caso, ubicados en el tronco, son consecuencias de varios aspectos ubicados en las raíces, lo que a su vez conlleva a efectos producidos por los mismos, pero ubicados en la copa del árbol [5], como se muestra en la [Figura 3.1.](#page-32-3)

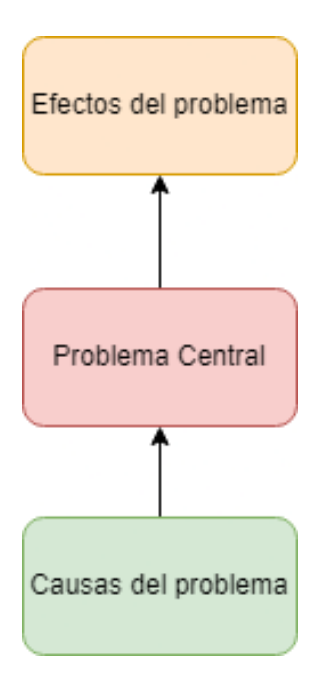

**Figura 3.1.** Estructura causal de un árbol de problemas [5]**.**

#### <span id="page-32-3"></span><span id="page-32-0"></span>**3.3. METODOLOGÍA DE DESARROLLO**

#### <span id="page-32-1"></span>**3.3.1. Metodologías ágiles**

Para lograr un desarrollo de software eficiente existen metodologías tradicionales y ágiles, sin embargo, en la actualidad se aplica más metodologías ágiles.

Una metodología ágil consiste en un control parcial sobre el contexto para el desarrollo del proyecto, pues en el desarrollo ágil los cambios son constantes y se deben hacer adaptaciones conforme surgen nuevas necesidades.

Una característica del desarrollo ágil, es que el cliente o dueño del proyecto está en constante participación en el desarrollo, por lo tanto, puede guiar fácilmente si el trabajo está siguiendo el rumbo adecuado.

#### <span id="page-32-2"></span>**3.3.2. Lineamientos de las metodologías ágiles**

A diferencia de las metodologías tradicionales, en el desarrollo ágil se da prioridad a los individuos y su iteración que, a los procesos y herramientas, a la interacción con el cliente que la atención a un documento en donde se estipula el negocio realizado, las respuestas al cambio tienen más importancia que el seguimiento a un esquema, de esta forma nacen varios lineamientos en los que se basa el trabajo del desarrollo ágil, como se muestra en la [Tabla 3.1](#page-33-1).

<span id="page-33-1"></span>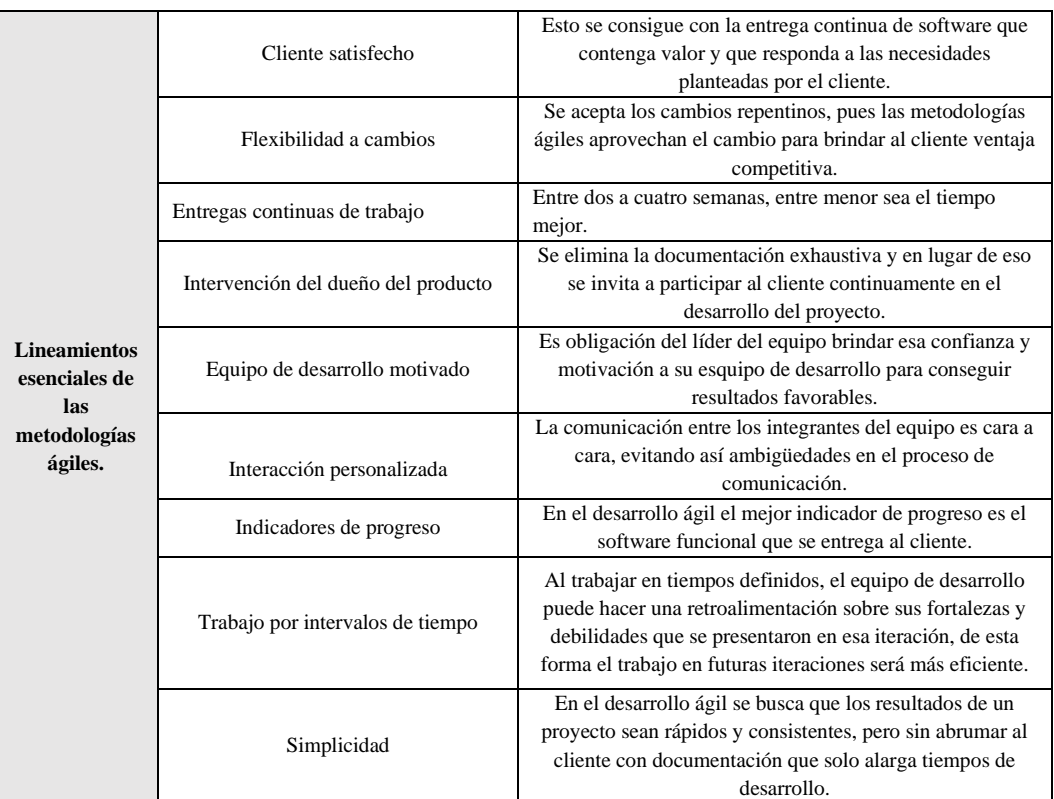

#### **Tabla 3.1.** Lineamientos de las metodologías ágiles [6].

#### <span id="page-33-0"></span>**3.3.3. Enfoques de las metodologías ágiles**

#### **3.3.3.1. Agile**

Este término que en español se traduce como ágil fue empleado en el mundo de la informática en el 2001 y su aplicación se enfocó en mejorar la productividad en productos de desarrollo de software. Agile se basa en trabajar por lapsos de tiempo, en donde se entregan partes del producto final, además su amplia capacidad de adaptación al cambio en cualquier punto del proceso es lo que caracteriza a las metodologías ágiles, siendo flexibles y eficientes.

#### **3.3.3.2. Lean**

Este principio tuvo su origen alrededor de los años 50 en Japón junto a Kanban, sin embargo, para la aplicación en el mundo informático no fue utilizado sino hasta en el año 2000 por Tom y Mary Poppendiecks. Este principio se basa en un ciclo muy particular que consiste en aprender, medir y construir, lo que se traduce a que se ejecutarán innumerables pruebas, el contacto con los clientes será frecuente, de esta forma se analizará los procesos que se requieren, por lo tanto, las mejoras continuas ayudarán a entregar u producto final exitoso.

#### <span id="page-34-0"></span>**3.3.4. Kanban**

Kanban es una palabra que proviene del japonés que en su traducción al español se acercaría a la palabra tablero o cartel. Esta metodología fue ejecutada por primera vez por el Japonés Taiichi Ohno, un empleado de la industria automotriz Toyota, quien en busca de mejorar el trabajo existente y hacerlo más eficiente aplicó la técnica de con trol de tarjetas en un tablero, el nombre Kanban hace referencia a las tarjetas que este empleado utilizó para administrar y darle seguimiento al trabajo por realizar [7].

El objetivo de esta metodología ágil, es determinar tareas por resolver en el sistema informático y, según sean los requerimientos poder cambiar la prioridad de cada tarea. Además, al exponer las tareas a todo el equipo de trabajo se puede reconocer fácilmente cuál es la tarea que ocasiona retrasos para continuar a la siguiente, en esta metodología se determinan tres etapas importantes [8].

#### **3.3.4.1. Visualizar el flujo de trabajo**

Por lo general se elaboran tres columnas con un estado cada una que pueden ser: por realizar, en progreso y terminadas como se muestra en la [Figura 3.2,](#page-34-1) claro que se pueden agregar estados como el estado de pruebas. En esta primera etapa la regla principal es que todos los miembros del equipo tengan clara la idea del trabajo a entregar y sobre todo tengan una tarea por hacer, sin dejar de lado la prioridad de cada tarea.

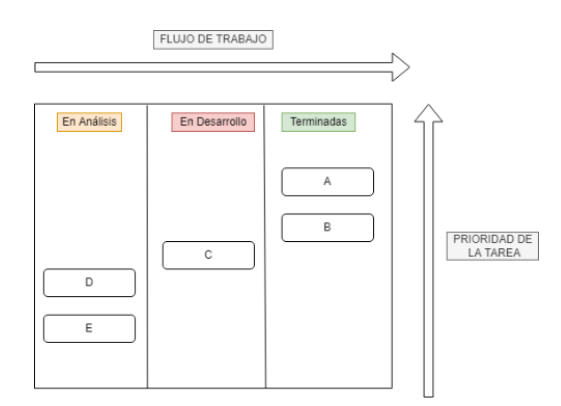

**Figura 3.2.** Flujo de trabajo de Kanban [9].

#### <span id="page-34-1"></span>**3.3.4.2. WIP**

El trabajo en curso o en inglés Work In Progress hace referencia a las tareas que se pueden realizar en cada flujo o hito, de esta forma no saturamos el flujo actual con tareas innecesarias según su prioridad, de esta forma se evita los llamados cuellos de botella [10].

#### **3.3.4.3. Lead time**

Es una medida del tiempo que toma ejecutar un requerimiento, mismo que se mide en días, esto se define desde que inicia la petición de la tarea hasta su entrega, es decir desde que el Service Request Manager emite su requerimiento hasta cuando este ha sido desarrollado y finalizado [10].

#### **3.3.4.4. Cycle time**

Esta medida del tiempo al igual que el Lead Time se mide e días o también en horas, pero su principal diferencia es que, el tiempo se toma desde que el requerimiento es empezado a desarrollar por el equipo de programación, de esta forma se puede evidenciar el tiempo preciso que toma ejecutar una tarea, dejando de lado el tiempo de espera en el backlog [10].

#### **3.3.4.5. Ventajas de Kanban**

- Versatilidad
- Mejora continua
- Capacidad de respuesta
- Mayor producción
- Equipos con autoridad
- Un producto perfecto
- Reducción de actividades ineficientes
- Sostenibilidad

#### <span id="page-35-1"></span><span id="page-35-0"></span>**3.3.5. Diferencias entre Scrum y Kanban**

**Tabla 3.2.** Principales diferencias entre SCRUM y Kanban [9]

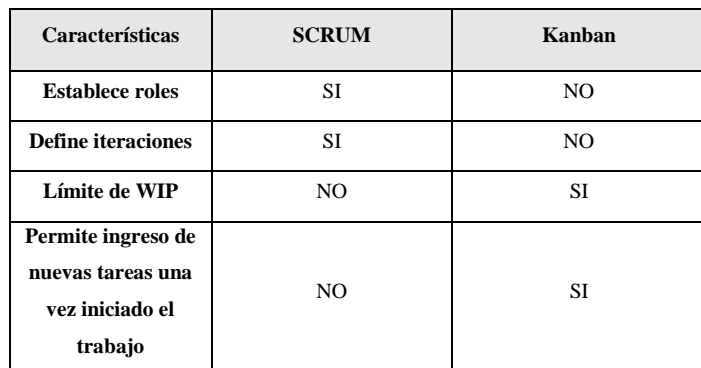
## **3.4. METODOLOGÍA DE INVESTIGACIÓN**

### **3.4.1. Definición**

Una metodología se define como el punto que da inicio a las etapas de investigación, conectando el planteamiento del problema, la perspectiva de las respuestas teóricas y la hipótesis, de esta forma se pretende obtener resultados válidos para la investigación [11].

### **3.4.2. Técnicas de investigación**

Son los procedimientos que se llevan a cabo para obtener grandes cantidades de información relevante para definir respuestas a una investigación.

### **3.4.3. Tipos de investigación**

### **3.4.3.1. Investigación documental**

Este tipo de investigación es cualitativa y requiere de la indagación de documentos para obtener respuestas, esta información suele encontrarse en libros, cartas, publicaciones, artículos, documentos en línea [11].

### **a. Ventajas de la investigación documental**

- Ahorro de tiempo y recursos.
- Facilita la organización de ideas.
- Existen varias herramientas que permiten generar una base de datos para guardar las fuentes de información recolectadas, como es Zotero.
- Se puede verificar cómo terminó cierta investigación o en su defecto por qué no se concluyó.

### **3.4.3.2. Investigación de campo**

Es un estudio que permite verificar el comportamiento de un proceso, para la aplicación en el desarrollo de software, esta técnica facilita la comprensión de los procesos que se llevan a cabo en un determinado espacio de trabajo, logrando así determinar las necesidades con sus respectivas prioridades [11].

## **a. Ventajas de la investigación de campo**

- Permite adquirir conocimiento sobre determinado proceso en primera persona.
- Los investigadores obtienen datos muy detallados.
- Permite comprender el papel que desarrolla cada persona en un determinado proceso.
- No solo se obtiene información sino experiencia de las personas que son partícipes de la investigación de campo.

## **3.4.4. Instrumentos de investigación**

Es la herramienta utilizada por cada técnica para obtener información o datos relevantes de forma organizada. Entre las herramientas más populares utilizadas como instrumentos de investigación figuran los cuestionarios, guías o fichas de observación.

## **3.5. DIAGRAMAS UML**

El Lenguaje Unificado de Modelado por sus siglas en inglés UML (Unifed Modeling Languaje) es utilizado para generar estructuras mediante diagramas y así tener una visión más amplia del sistema que se desea realizar. Se puede asimilar a los planos que utiliza un arquitecto para construir una edificación. En los diagramas UML se especifican los límites, la estructura y comportamiento del sistema, siendo estas las principales ventajas de utilizar diagramas UML en desarrollos de proyectos de software [12].

### **3.5.1. Diagramas de caso de uso**

En estos diagramas se representa el comportamiento que deberá tener el sistema desde el punto de vista del usuario como se muestra en la [Figura 3.3](#page-37-0), el usuario es definido como actor del sistema y, no siempre es un humano, ya que puede hacer uso del sistema final, un sistema externo. Este tipo de diagramas se realizan en la etapa inicial del proyecto como es el análisis del sistema, entonces el resultado final será la visualización de la relación entre los actores y sus expectativas que tiene del sistema [13].

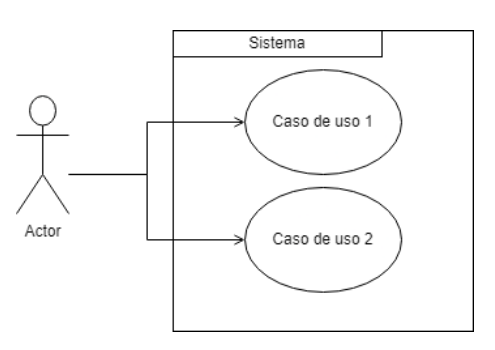

<span id="page-37-0"></span>**Figura 3.3.** Diagrama de Casos de Uso [13].

### **3.5.2. Diagrama de clases**

Estos diagramas de tipo estructurales son destinados para el desarrollo de software, en donde se plasman los diseños tanto lógico como físico del sistema. Se conforman de tres elementos principales, en la parte superior se define el nombre de la clase, en la parte central los atributos de la clase y en la parte inferior los métodos o las operaciones de clase [14], como se muestra en la [Figura 3.4](#page-38-0).

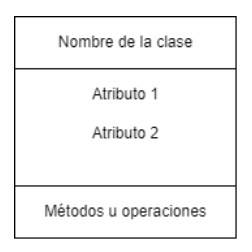

**Figura 3.4.** Estructura de una clase [14].

### <span id="page-38-0"></span>**3.5.2.1. Elementos de un diagrama de clases**

### **a. Clases**

En este apartado se representan los objetos con sus propiedades conocidas como atributos, teniendo en cuenta que los objetos son las instancias que produce una clase. Los atributos de la clase son los datos que se creó en el objeto instanciado por la clase [15].

## **b. Relaciones**

Las clases se enlazan mediante relaciones en donde se especifica el comportamiento que tiene una clase respecto a otra, o a su vez la dependencia entre las mismas. Entre las relaciones más comunes tenemos:

- Asociación
- Herencia
- Agregación
- Composición
- Dependencia

## **3.6. BUSINESS INTELLIGENCE**

### **3.6.1. Definición**

Business Intelligence (BI), o Inteligencia de Negocios es una estrategia desarrollada para mejorar la toma de decisiones en una empresa y, de esta forma ser más competitivo al mejorar constantemente, o a su vez determinar las causas de problemas que afectan directamente el desarrollo de la empresa [16].

### **3.6.2. Ventajas de Business Intelligence**

La inteligencia de negocios permite utilizar de forma correcta la información que genera una organización ya sea dentro o fuera de esta. Esto se complementa con tecnologías de colección y administración de datos para facilitar la toma de decisiones en beneficio de la organización. Microsoft por ejemplo utiliza tres palabras clave para referirse al Business Intelligence, personas, información y decisiones [17].

El uso de Business Intelligence favorece el crecimiento y desarrollo de una empresa, como se muestra en la [Tabla 3.3](#page-39-0), pues los dirigentes de la empresa llegan a conocer debilidades de la empresa y las robustecen, o a su vez explotan al máximo sus fortalezas.

<span id="page-39-0"></span>

| Ventajas de<br><b>Business</b><br><b>Intelligence</b> | Respuestas rápidas | Personas que están al frente de la empresa pueden reaccionar rápidamente frente a<br>cualquier evento que ponga en riesgo a la misma. |                                                                                                    |
|-------------------------------------------------------|--------------------|----------------------------------------------------------------------------------------------------|----------------------------------------------------------------------------------------------------|
|                                                       |                    | Mayor eficiencia                                                                                                    | La información centralizada ayuda a la obtención de respuestas ágiles, que si se<br>utilizaran informes por separado.                                                        |
|                                                       |                    | Mejor comprensión de<br>clientes                                                                                                    | El conocimiento del comportamiento del cliente frente a la compañía, ayuda a elaborar<br>estrategias para ganar mercado.                                                     |
|                                                       |                    | Mejora de los procesos                                                                                                    | La información precisa en el momento oportuno es la clave del éxito al manejar<br>grandes cantidades de datos.                                                               |
|                                                       |                    | Mejor control de la<br>empresa                                                                                                    | Al conocer las debilidades y fortaleza de la empresa en base a la información analizada<br>se pueden ejercer cambios, estrategias o planes para la optimización de recursos. |

**Tabla 3.3.** Ventajas de la aplicación de Business Intelligence [16]

## **3.7. DATA ANALYTICS**

### **3.7.1. Definición**

Data Analytics o el Análisis de Datos es un proceso que permite la exploración y análisis de datos. La exploración consiste en un primer acercamiento a la información real que en muchos de los casos se desconocía, de esta forma se comprenderá el funcionamiento real de la empresa, incluso se pueden descubrir procesos o relaciones entre estos que se desconocían. Luego, en el Análisis se definen patrones de comportamiento que permiten predecir comportamientos ya sean de procesos o hábitos de los clientes, o bien centrarse en resultados de la aplicación [18].

### **3.7.2. Aplicación de Data Analytics**

Todas las organizaciones generan datos, por más pequeña que esta sea, y los clientes o beneficiarios de estas son cada vez más estrictos un cuanto al servicio o producto que reciben. Por lo tanto, es una técnica que facilita el análisis de datos y gracias a las tecnologías de información se puede responder al cambio constante que se da tanto fuera como dentro de la organización, pues no solo basta con analizar información de los clientes, sino también de la competencia, ya que se compara el avance de otras organizaciones. El análisis de datos permite leer o interpretar información relevante que ayude a mejorar las condiciones de la organización mediante la toma de decisiones[19].

## **3.8. DESARROLLO WEB**

El desarrollo web se ha convertido en una de las estrategias para trabajar en línea en diferentes campos laborales, desde un sistema web para un emprendedor y su negocio, hasta empresas internacionales que hacen uso de los sistemas webs para gestionar sus negocios e impulsaros.

### **3.8.1. Sistema informático web**

Un sistema informático satisface necesidades para automatizar procesos, sin embargo, si el sistema funciona localmente, solo ayudaría dentro de determinada organización, para ello se implementan aplicaciones web, que suelen trabajar con un cliente que representa el usuario, una base de datos en donde se aloja la información, y un servidor web [20].

### **3.8.2. ¿Qué es un Framework?**

Un Framework es un marco de trabajo en donde se puede desarrollar o escribir código sobre una estructura establecida, se podría decir que es una plantilla que contiene los elementos esenciales para realizar un trabajo determinado, pues existen Frameworks que permiten trabajar el BackEnd y FrontEnd [21].

### **3.8.2.1. Ventajas de utilizar un Framework**

El Framework proporciona la estructura en donde el desarrollador debe completar con su trabajo según sea la necesidad de esta forma se agilizan los tiempos de entrega, y muchas más ventajas que se muestran en la [Tabla 3.4](#page-41-0).

Desarrollar sistemas o aplicaciones sin un Framework es posible, y de hecho era la forma en la que se desarrollaron unos años atrás miles o millones de sistemas, programando en PHP, Java, C + +, por nombrar algunos lenguajes de programación, y desde la creación de los Frameworks de desarrollo en el año 2002, el trabajo que se debía realizar para obtener la conexión entre la lógica de programación y las interfaces, o las conexiones de la base de datos hacia el sistema, suponía cierta complejidad que un Framework logró disipar.

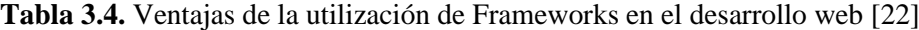

<span id="page-41-0"></span>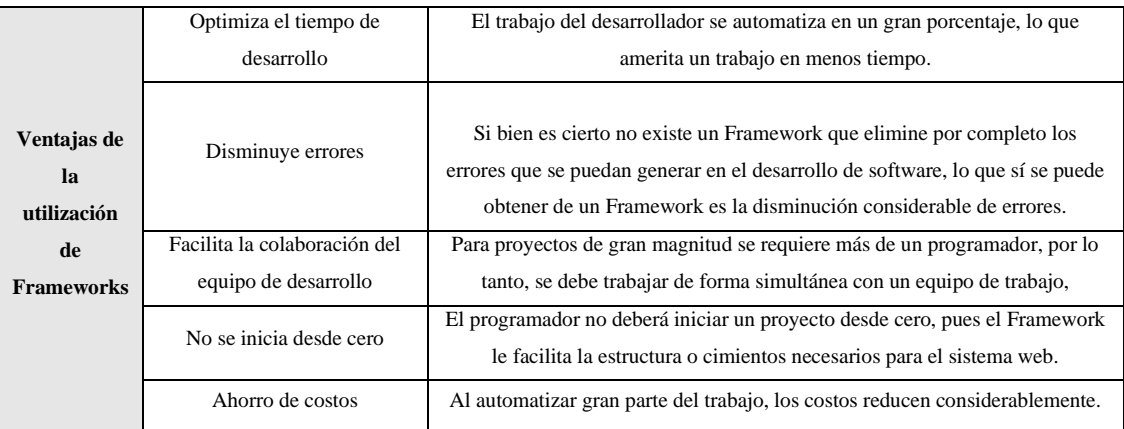

## **3.8.3. CodeIgniter**

CodeIgniter es un Framework o marco de trabajo, de código abierto, que facilita el desarrollo de software para la creación de cualquier tipo de aplicación web bajo el lenguaje de programación PHP. Este Framework implementa el proceso de desarrollo Modelo Vista Controlador MVC, que es un patrón en la programación de aplicaciones [23].

## **3.8.3.1. Modelo Vista Controlador**

Es un patrón utilizado en diferentes Frameworks de desarrollo, como es el caso de CodeIgniter, en este patrón se dividen las tareas necesarias en un sistema, pues es uno de los tantos estilos utilizado en la arquitectura de software que ayuda a distribuir el trabajo y asignar responsables para el manejo de datos de la aplicación, la interfaz de usuario y la lógica de control en tres componentes muy diferentes pero que trabajan para lograr el mismo objetivo, dar la funcionalidad total a un sistema [24].

## **a. Modelo**

Es el encargado de manipular directamente los datos, es decir, en este apartado se realizan las consultas a la base de datos, para así obtener la información correcta en el momento oportuno. Este apartado hace referencia al BackEnd del sistema.

### **b. Vista**

Este apartado se encarga exclusivamente de mostrar las interfaces que tenga el sistema, es decir hace referencia al FrontEnd. En las vistas del sistema se muestran los datos obtenidos por el modelo, es decir, la vista realiza una petición al modelo y a partir del modelo se enviarán datos para visualizarse en la vista.

### **c. Controlador**

Este apartado es el medio que conecta al modelo y a la vista, consiguiendo así una comunicación bidireccional entre los dos elementos mencionados. Hay que recalcar, que el controlador no interfiere directamente en las funciones del modelo o de la vista, pues únicamente es un puente de comunicación como se muestra en la [Figura 3.5](#page-42-0).

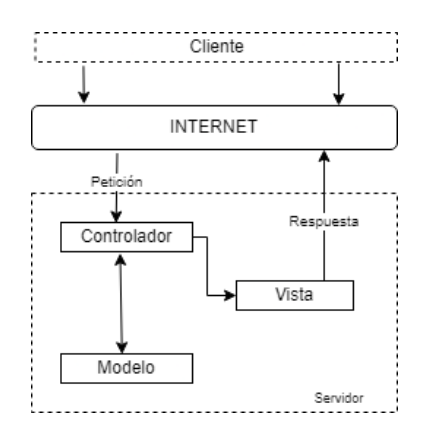

**Figura 3.5.** Patrón Modelo Vista Controlador [24]

### <span id="page-42-0"></span>**3.8.3.2. Modelo Vista Vista-Modelo**

Este patrón trabaja de forma similar al Modelo Vista Controlador, sin embargo, reemplaza el Controlador por la Vista-Modelo, esta arquitectura se basa en tratar de liberar a la vista de la lógica del sistema, logrando así la independización de la vista [24].

### **3.8.4. Lenguaje de programación PHP**

PHP (Hypertext Preprocessor) es un lenguaje de programación que trabaja del lado del servidor o también conocido como BackEnd, este lenguaje es de código abierto, y es muy conocido en el mundo del desarrollo web. El uso de PHP se caracteriza porque proporciona un alto soporte a diferentes bases de datos. Este lenguaje de programación es utilizado para desarrollar múltiples sistemas, sin embargo, el desarrollo de sistemas web ha sido en donde más se ha popularizado [25].

### **3.8.4.1. Funcionamiento de PHP**

El código de PHP se procesa en el lado del servidor mas no en el lado del cliente, es por ello que cuando un usuario solicita una URL que contine PHP a un navegador, este enviará la petición al servidor que es el que debe procesar y generar la respuesta, como se muestra en la Figura 3.9.1, para devolver la página que finalmente será visualizada por el usuario [26].

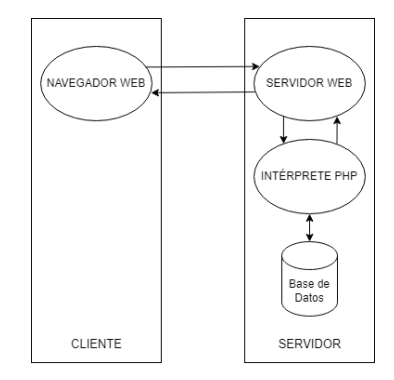

**Figura 3.6.** Petición PHP al navegador [27].

## **3.8.4.2. Ventajas de PHP**

- Es de código libre.
- Compatible con una extensa variedad de sistemas operativos.
- Su documentación está disponible en varios idiomas.
- Tiene una gran versatilidad para conectarse a diferentes bases de datos.
- Rápido y robusto.

## **3.8.5. CSS**

Las Hojas de Estilo en Cascada, CSS por sus siglas en inglés que hacen referencia a (Cascading Style Sheets), es un lenguaje de diseño mas no de programación, que se encarga de la decoración, equilibrio y presentación de un documento HTML. Es un complemento esencial para que ciertos elementos cambien determinadas características como tamaño, color o posición en la interfaz web, sin embargo si se requiere que la interfaz web tenga más dinamismo se deberá recurrir a JavaScript [28].

## **3.8.5.1. Alcance del CSS**

Las hojas de estilo en cascada permiten manejar todos los elementos que componen una aplicación web, en cuanto a su interfaz de refiere, de esta forma se consigue que las páginas, sitios y aplicaciones no sean tan apagadas que utilizan únicamente texto plano como en los inicios de la internet [29].

## **3.8.5.2. Principales beneficios de CSS**

- Animaciones y transiciones
- **Layouts**
- Colores Gradientes
- Fuentes y tamaños de letras
- Personalizar imágenes
- Trabajar con diferentes metodologías como BEM, OOCSS, SMACSS.

## **3.8.6. Bootstrap**

Es un Framework que facilita la creación de CSS, por lo tanto, es dirigido para el desarrollo de FrontEnd. Bootstrap permite personalizar un documento HTML de forma más sencilla que si se utilizara únicamente CSS, de esta forma se optimiza tiempo y el código es más limpio. Este Framework, además utiliza archivos de Java Script, con ello complementa presentación y dinamismo a la página. Bootstrap se caracteriza por utilizar clases que ayudan a que el resultado final sea adaptable para cualquier pantalla, facilitando la creación de aplicaciones web responsivas [30].

## **3.8.7. Java Script**

Es un lenguaje de programación ligera, en inglés denominado scripting, Java Script se utiliza en la actualidad tanto para el BackEnd como para el FrontEnd. Al enfocarse en el FrontEnd, es soportado por casi todos los navegadores, esto lo hace ser la mejor opción para dar estilo y dinamismo a aplicaciones web [31].

JavaScript apareció en el año 1995, no como un lenguaje de programación como tal, sino más bien como un plugin para los navegadores web, alcanzó la fama, pero por su lentitud y retardo para procesar código necesario para la carga de páginas web, y solo en un par de años fue dado de baja por Flash Player. Una década después regresó nuevamente a la internet pero con mejoras notables, alcanzando ahora sí fama y popularidad para el desarrollo de sitios web [32].

## **3.8.7.1. Ventajas de utilizar JavaScript**

Una de las principales ventajas es que existen muchos Frameworks que utilizan JavaScript como lenguaje base de su estructura, aunque podemos citar las siguientes:

• Su curva de aprendizaje es sencilla.

- Está integrado en los navegadores más populares.
- Fácil aplicación para el desarrollo de aplicaciones web y de aplicaciones móviles.
- Hoy en día es compatible para todos los dispositivos móviles.
- Facilita el desarrollo de aplicaciones móviles híbridas.
- Es multiplataforma.
- Trabaja perfectamente con HTML y CSS.

### **3.8.7.2. Librerías más populares para JavaScript**

Si bien es cierto JavaScript es el lenguaje del internet, y muchos Frameworks son compatibles con este lenguaje de programación, hay un componente que facilita aún más el trabajo del desarrollador, como son las librerías, como se muestra en la [Tabla 3.5](#page-45-0), que facilitan la manipulación de DOM (Document Object Model), el desarrollo del BackEnd y otras áreas más [33].

<span id="page-45-0"></span>

|                   | jQuery                                                                                     | Es la librería preferida de JavaScript, pues está disponible para todos los<br>navegadores existentes y además tiene una gran variedad de plugins. Una de las<br>funciones más populares, es que permite la combinación de consultas con Ajax. |  |  |  |  |  |
|-------------------|--------------------------------------------------------------------------------------------|----------------------------------------------------------------------------------------------------|--|--|--|--|--|
|                   | jQuery UI                                                                                  | Es una extensión gratuita para jQuery y ayuda en el desarrollo de efectos e<br>interacciones de forma fácil y sencilla.                                                                                                    |  |  |  |  |  |
|                   | Dojo Toolkit                                                                               | Creado para la elaboración de contenido web dinámico, esta librería puede<br>combinarse con el uso de Ajax.                                                                                                    |  |  |  |  |  |
| Librerías         | React                                                                                      | Librerías que facilita la creación de interfaces de usuario, esta librería puede ser<br>utilizada tanto en el lado del cliente como en el lado del servidor.                                                                                   |  |  |  |  |  |
| en                | Angulas JS<br>Al automatizar gran parte del trabajo, los costos reducen considerablemente. |                                                                                                    |  |  |  |  |  |
| <b>JavaScript</b> | Ember.js                                                                                   | Dedicado para el lado del cliente y también utilizado para el desarrollo de<br>aplicaciones de escritorio.                                                                                                    |  |  |  |  |  |
|                   | Meteor                                                                                     | Creada para implementar aplicaciones web y móviles con un solo código<br>fuente, permite el desarrollo de BackEnd y FrontEnd.                                                                                                    |  |  |  |  |  |
|                   | Zepto                                                                                      | Librería compatible con navegadores antiguos, sin embargo, si se desea trabajar<br>con Ajax se debe instalar módulos que faciliten esta conexión.                                                                                              |  |  |  |  |  |
|                   | CreateJS                                                                                   | Es un conglomerado de cuatro librerías: EaselJS, TweenJS, SoundJS,<br>PreloadJS. El desarrollador puede definir si trabaja con las cuatro librerías o en<br>su defecto puede trabajar con las necesarias.                                      |  |  |  |  |  |

**Tabla 3.5.** Librerías más utilizadas por JavaScript.

## **3.8.8. Ajax**

Ajax no es un lenguaje de programación, simplemente es un conjunto de técnicas que evitan demoras en las peticiones realizadas de forma tradicional, para lograr esto Ajax transmite pequeños paquetes de información, pero en segundo plano. Entonces, al ejecutar los procesos en segundo plano, no es necesario recargar la página, por lo tanto, obtener respuestas a peticiones con Ajax resulta ser más rápido, claro que hay que notificar en pantalla que la información ha cambiado, de lo contrario estas respuestas podrían ser imperceptibles para algunos usuarios [34].

## **3.8.8.1. Funcionamiento de Ajax**

El modelo de funcionamiento de Ajax debe cumplir varios pasos como se muestra en la [Figura 3.7.](#page-46-0)

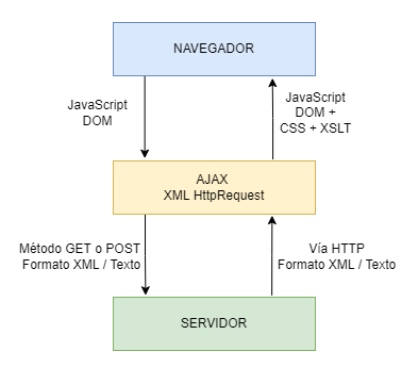

**Figura 3.7.** Petición al servidor con Ajax [34].

### <span id="page-46-0"></span>**3.9. BASE DE DATOS**

Una base de datos representa a un conjunto de datos que están ordenados y estructurados, de esta forma pueden ser accedidos desde cualquier parte del sistema por cualquier usuario, pudiendo considerar que la base de datos es un conjunto de variables a las que tienen acceso el cualquier momento diferentes usuarios. La implementación de un sistema para la gestión de bases de datos tiene como objetivo principal almacenar y recuperar la información guardada de forma eficiente [35].

### **3.9.1. Aplicación de las bases de datos**

Las bases de datos se utilizan en diferentes ámbitos laborales, tales como:

- En los Bancos, para mantener información de los clientes como transacciones, retiros o préstamos.
- Las Aerolíneas, para controlar la gran cantidad de usuarios que realizan reservas, cancelan reservas, o quienes han obtenido ciertos beneficios.
- Instituciones educativas, para mantener la información de los estudiantes, como puede ser información personal, intercambios institucionales o sus matrículas.
- Empresas de telecomunicaciones, de esta forma pueden tener acceso a información de sus clientes, como facturas mensuales, cancelación de servicios o el ingreso de nuevos clientes.
- Empresas en general, ya sean grandes o pequeñas, si se dedican a la venta de productos o a la prestación de servicios, todas necesitan una base de datos, bien puede ser esta una digital o una base de datos física, lo importante es que la información de cada organización sea precisa.

### **3.10. MOTOR DE BASE DE DATOS**

Un motor de base de datos es el software que permite la administración de una base de datos, esto quiere decir que se adaptan al estándar SQL, entre los Motores de Bases de Datos más populares están PostgreSQL, Oracle o SQL Server [36].

## **3.10.1. PostgreSQL**

PostgreSQL es un sistema gestor de bases de datos relacional, de código abierto, distribuido bajo licencia BSD. PostgreSQL utiliza el modelo cliente-servidor no utiliza multihilos, sino más bien multiprocesos, de esta forma se garantiza la funcionalidad y estabilidad del sistema si uno de sus procesos falla [37].

## **3.10.2. Ventajas de PostgreSQL**

Al ser un programa que trabaja con código abierto su descarga es gratuita para cualquier usuario que desee trabajar sin tener que pagar costo alguno, esto supone una gran ventaja frente a otros Sistemas Gestores de Bases de Datos. Además, es compatible con diversos sistemas operativos, existen varias ventajas adicionales como se muestra en la [Tabla 3.6](#page-47-0), sin embargo, una de sus principales desventajas es que no cuenta con soporte en línea o telefónico [38].

<span id="page-47-0"></span>

|                           | Instalación gratuita | Disponible para cualquier equipo, sin importar su plataforma o su arquitectura.                                                  |
|---------------------------|----------------------|----------------------------------------------------------------------------------------------------|
|                           | Escalabilidad        | Se ajusta a los equipos disponibles y a la memoria del equipo.                                                                   |
| Ventajas de<br>PostgreSQL | Potente y robusto    | Atomicidad, consistencia, aislamiento y durabilidad, o también conocido como<br><b>ACID</b> Compliant.                           |
|                           | Extensibilidad       | Posee gran variedad de extensiones, elaboradas por los desarrolladores o incluso<br>puede ser desarrollada por el mismo usuario. |

**Tabla 3.6.** Ventajas de PostgreSQL [38].

### **3.11. GESTOR DE BASE DE DATOS**

Un gestor de base de datos es la herramienta que permite la manipulación de los datos, consiguiendo así escribir sobre las tablas, crear nuevas tablas, realizar consultas y todo lo que se refiere a la gestión de la base de datos. Es el intermediario entre los datos existentes en la base de datos y el software proporcionado por el Gestor de Base de Datos. Uno de los gestores de base de datos más popular para PostgreSQL es pgAdmin y phpMyAdmin para MySQL [39].

## **3.11.1. pgAdmin**

Esta es la herramienta del Sistema Gestor de Base de Datos PostgreSQL que sirve de motor para realizar las consultas necesarias para la administración de una base de datos [40].

## **3.12. XAMPP**

Xampp es un programa y paquete de software totalmente libre, el cual consiste en el sistema de gestión de bases de datos MySQL, este paquete está formado por: Bases de Datos MySQL, lenguajes de programación PHP, Perl, phpMyAdmin y FTP Server, Xampp es un servidor independiente su gran utilidad su principal función es proveer de un servidor para realizar pruebas web sin necesidad de un servidor de internet [41].

## **3.12.1. Ventajas de Xampp son:**

- Interfaz simple e intuitiva para el usuario.
- Servidor web para el uso de alojamientos locales.
- Confiable, estable e intuitivo.
- Actualización de forma manual.
- Soporte en varios idiomas.

#### **3.13. SERVICIO EN LA NUBE**

El servicio en la nube es el software que permite alojar cierta información ya sea de un sistema web, de una base de datos o de cualquier sistema que necesite de internet para gestionar su información, de esta forma facilita el uso de dicha información y se obtienen mejores resultados al trabajar simultáneamente, facilitando el uso por distintos usuarios.

### **3.13.1. AWS**

Amazon Web Services o también conocido por sus siglas como AWS se conforman por varios servicios de computación que se encuentran en la nube publica todo este conjunto forma una plataforma de computación en la nube, proporcionado por Amazon, es por ello que ofrecen una gran variedad de servicios como almacenamiento, bases de datos, mensajería, móviles, seguridad entre muchos más. Al ser un servicio de alta calidad AWS es un servicio pagado el cual ofrece versiones de prueba con ciertas limitaciones para que los usuarios prueben el servicio y posteriormente hacer un pago por el uso de este [42].

# **4. MATERIALES Y MÉTODOS**

## **4.1. TIPOS DE INVESTIGACIÓN**

## **4.1.1. Investigación documental**

Este tipo de investigación se realizó mediante la búsqueda de información en artículos, revistas científicas y libros, esto con el objetivo de recopilar información que se asemeje al tema propuesto, además se realizó una búsqueda exhaustiva acerca de las herramientas utilizadas para el desarrollo del proyecto, como es el Framework CodeIgniter, que trabaja con el lenguaje de programación PHP, así como también del Sistema Gestor de Base de Datos PostgreSQL, todo se puede evidenciar en el desarrollo del proyecto.

## **4.1.2. Investigación de campo**

Este tipo de investigación se llevó a cabo en la Universidad Técnica de Cotopaxi, Facultad CIYA, misma que facilitó la verificación de las principales necesidades en los departamentos de la Facultad ya antes mencionados. De esta forma se pudo plantear diferentes puntos de vista para generar la solución más viable.

## **4.2. MÉTODOS DE INVESTIGACIÓN**

### **4.2.1. Enfoque de investigación**

El desarrollo de este proyecto empleó el enfoque de investigación mixto, es decir, la combinación de la investigación cualitativa y cuantitativa.

### **4.2.1.1. Investigación cualitativa**

Este tipo de investigación fue utilizado ya que se emplearon técnicas cualitativas como, la entrevista, misma que fue aplicada al Decano de la Facultad CIYA, esto con el fin de tener una vista global de los departamentos de; Vinculación, Investigación, Laboratorios, Académico y en la Administración de información para el inicio de cada periodo académico.

Mediante la aplicación de la entrevista se pudo evidenciar los primeros requerimientos que deben constar en el sistema web para la Facultad antes mencionada.

### **4.2.1.2. Investigación cuantitativa**

Este tipo de investigación fue utilizado ya que se aplicó una encuesta a los estudiantes de la Facultad CIYA, con el objetivo de conocer las necesidades acerca de la información proporcionada a cada uno de los estudiantes de cada carrera de la Facultad antes mencionada.

De esta forma se puede generar un punto de vista diferente a la de las autoridades, consiguiendo así conformidad en el resultado del sistema tanto para docentes como para estudiantes.

### **4.2.2. Método analítico y sintético**

Este método proporcionará el análisis de investigaciones bibliográficas de repositorios digitales tales como artículos, revistas y libros de diferentes autores.

### **4.2.3. Nivel de Investigación**

#### **4.2.3.1. Nivel aplicativo**

Con la aplicación de este nivel se puede mejorar las actividades y procesos que se llevan a cabo de forma física que no es muy eficiente, de esta forma los procesos sustanciales de cada departamento como es Académico, Vinculación, Investigación, Laboratorios y Administración, mismo que se encarga de la organización de información para el inicio de cada periodo académico.

## **4.3. TÉCNICAS DE INVESTIGACIÓN**

### **4.3.1. Entrevista**

Esta técnica fue aplicada directamente con el Decano de la Facultad, Mag. Mauro Albarracín, donde se plantearon las principales necesidades que posteriormente serían transformadas a requerimientos para los diferentes módulos a trabajar en el sistema web, tales módulos son; Académico, Investigación, Vinculación, Laboratorios y Administración. De esta forma se definen los requerimientos para emprender el desarrollo del proyecto. Se aplicó una entrevista no estructurada, pues no se utilizó un cuestionario de preguntas, sin embargo, sí se definieron áreas o departamentos para cubrir todas las necesidades.

## **4.3.2. Encuesta**

Esta técnica se utilizó con los estudiantes de la Facultad CIYA, consiste en la aplicación de un cuestionario que recopila información acerca de cómo se le proporciona información que aporte en sus procesos formativos, además dependiendo del nivel que cursan, proporcionarán información que impulse la ejecución del sistema web. La encuesta fue aplicada mediante la utilización de la herramienta de Google Forms.

## **4.4. INSTRUMENTOS DE INVESTIGACIÓN**

Para la aplicación de la entrevista no fue necesario la utilización de un cuestionario, puesto que se realizó una entrevista no estructurada, sin embargo, para la encuesta aplicada a los estudiantes de la Facultad CIYA la utilización de un cuestionario fue indispensable, mismo que fue desarrollado en Google Forms como se muestra en el [Anexo F.](#page-105-0)

# **4.5. POBLACIÓN Y MUESTRA**

Este proyecto utilizó la participación de 1992 estudiantes, 60 docentes, 4 laboratoristas, 1 Decano, 1 Vicedecano y 5 directores de Carrera. Como el número de estudiantes es el más considerable, se optó por aplicar una encuesta únicamente a este grupo de interesados, para el resto de población se utilizó la aplicación de una entrevista dirigida al Decano de la Facultad, quien representa a todos los interesados.

## **4.6. CÁLCULO DE LA MUESTRA**

El cálculo de la muestra se aplicó para el número de estudiantes antes mencionado, siendo una población finita de 1,992 estudiantes.

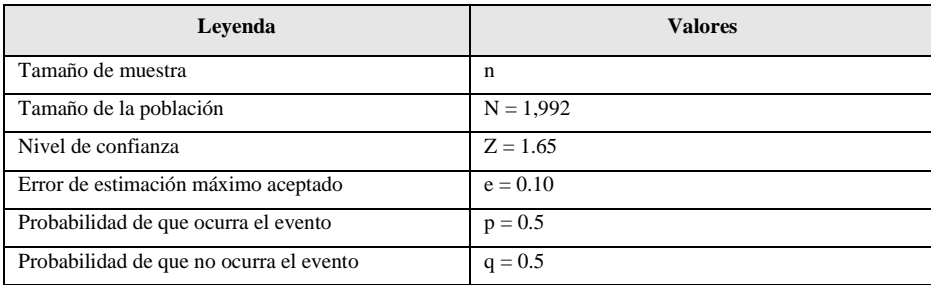

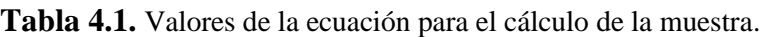

$$
n = \frac{Z^2 * p * q * N}{e^2 * (N - 1) + Z^2 * p * q}
$$
(4.1)  

$$
n = \frac{1.65^2 * 0.5 * 0.5 * 1,992}{0.10^2 * (1,992 - 1) + 1.65^2 * 0.5 * 0.5}
$$
  

$$
n = 65.845 \approx 66
$$

Tras realizar el cálculo de la muestra se concluyó que el resultado equivale a 66 personas a encuestar, mismas que se tomaron al azar de la carrera de ingeniería de Sistemas de Información.

## **4.7. HERRAMIENTAS DE PROGRAMACIÓN**

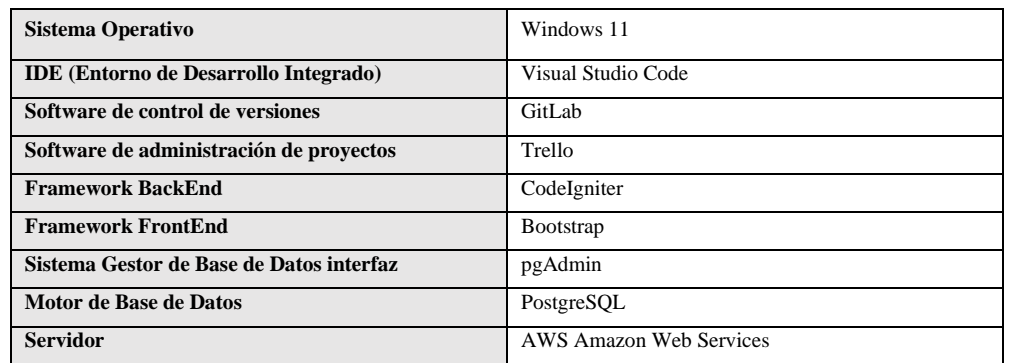

**Tabla 4.2.** Herramientas utilizadas para el desarrollo del sistema web.

## **4.8. METODOLOGÍA KANBAN APLICADA**

La metodología aplicada es una adaptación de prácticas ágiles de Kanban, pues se define las fases controladas en dicha metodología, adaptando las que sean necesarias para el equipo de desarrollo, además Kanban no establece roles en el equipo, sin embargo, se creyó prudente establecerlos. Finalmente, los hitos utilizados son establecidos de acuerdo a los requerimientos propuestos por el cliente y analizados para su definición por el equipo de desarrollo.

### **4.8.1. Fases de la Metodología Kanban**

**Tabla 4.3.** Fases implementadas en la metodología Kanban.

|                   | <b>Fases</b>       |               |            |           |  |  |
|-------------------|--------------------|---------------|------------|-----------|--|--|
| <b>Desarrollo</b> | Backlog            | En Progreso   | Desplegado | Realizado |  |  |
|                   | Para Hacer (To Do) | (In Progress) | (Deployed) | (Done)    |  |  |

Las fases para la aplicación de la metodología Kanban fueron adaptadas a las tres tradicionales, pues se añadió la fase de Despliegue, esto debido a que, al trabajar bajo una exigente y constante cambio de requerimientos del representante de los usuarios, se debe tener mucha flexibilidad en los mismos. Además, esta fase de despliegue es fundamental ya que en las configuraciones iniciales se realizó la adaptación en Amazon Web Services (AWS).

### **4.8.1.1. Definición de requerimientos**

Este entregable es la lista que define los requerimientos que ayudarán en la creación del sistema web, producto final del proyecto, estos fueron planteados tras el levantamiento de información, y el valor fue establecido por la prioridad y complejidad de cada requerimiento.

El Backlog, tras ser revisado por el equipo técnico, se estableció que sería dividido en 6 Hitos, mismos que fueron organizados en la herramienta en línea de administración de proyectos, Trello.

## **a. Técnica de MoSCoW**

La técnica MoSCoW fue utilizada para verificar las necesidades reales del sistema, así como conocer la priorización de cada de cada una de ellas, comúnmente al definir los requisitos se creen que todos son de prioridad alta, es por ello que la técnica MoSCoW propone que el análisis se divida por requisitos en 4 grupos representados por letras como son: M (Must), S (Should), C (Could), W (Won't). Para el desarrollo de este proyecto se utilizó una adaptación de grupos para la complejidad de nuestras necesidades.

| Complejidad | <b>Valores</b> |
|-------------|----------------|
| C - Could   | Baja           |
| S - Should  | Media          |
| M - Must    | Alta           |

**Tabla 4.4.** Técnica de MoSCoW

## **b. Plannig poker**

La técnica de Planning Poker o también conocida como Scrum Poker se aplicó para definir la estimación de la complejidad que tendrá cada necesidad del sistema, esta técnica también facilitará la distribución de todo el trabajo a cada uno de los miembros del equipo, pues según la complejidad se captará la ayuda del equipo en cada requerimiento.

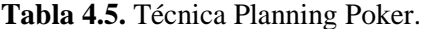

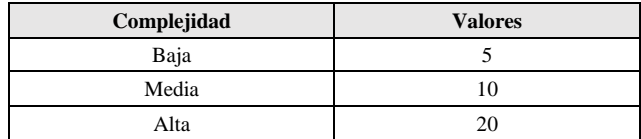

# **4.8.2. Requerimientos definidos como CARDS en Trello**

# **4.8.2.1. CA01**

| $\Box$<br>(MER).   | CA01- Desarrollar el Modelo Entidad Relación de la base de datos<br>en la lista Realizado (Done)                   |                  | $\times$                                                                                                    |
|--------------------|----------------------------------------------------------------------------------------------------|------------------|----------------------------------------------------------------------------------------------------|
| Etiquetas<br>Alta  |                                                                                                    |                  | $\circ$<br>Sugerencias<br>8 Unirse                                                                                                    |
| Descripción Editar | Usando el software de DBeaver se procedió a diagramar todas las tablas<br>intervinientes de toda la base de datos. |                  | Añadir a la tarjeta<br>& Miembros<br>C Etiquetas<br><b>B</b> Checklist                                                                            |
| Actividad<br>:三    |                                                                                                    | Mostrar detailes | <b>C</b> Fechas                                                                                                    |
|                    | Escriba un comentario                                                                                              |                  | Adjunto                                                                                                    |
|                    |                                                                                                    |                  | Portada                                                                                                    |
|                    |                                                                                                    |                  | Es Campos personali.<br>Añada listas desplegables.<br>campos de texto y fechas, entre<br>otras cosas, a sus tarietas.<br>C Comenzar prueba gratis |
|                    |                                                                                                    |                  | Power-Ups<br>+ Añadir Power-Ups                                                                                                    |
|                    |                                                                                                    |                  | Automatización<br>+ Añadir botón                                                                                                    |
|                    |                                                                                                    |                  | Acciones<br>$\rightarrow$ Mover                                                                                                    |

**Figura 4.1.** Requerimiento CA01.

## **4.8.2.2. CA02**

| ▄ | CA02 - Configuración de la base de datos en PostgreSQL.<br>en la lista Realizado (Done)                                                                   |                  |                                                                                               | $\times$ |
|---|----------------------------------------------------------------------------------------------------|------------------|-----------------------------------------------------------------------------------------------|----------|
|   | Etiquetas                                                                                                    |                  | Sugerencias                                                                                   | $\circ$  |
|   | Alta                                                                                                    |                  | <b>A</b> Unirse                                                                               |          |
|   |                                                                                                    |                  | Añadir a la tarjeta                                                                           |          |
|   | Descripción<br>Editar                                                                                                    |                  | <b>8</b> Miembros                                                                             |          |
|   | Haciendo uso de PostgreSQL configuramos los parametros pertinentes para usar y<br>conectar la base de datos con PostgreSQL para esto necesitamos de datos | C Etiquetas      |                                                                                               |          |
|   | importantes como: Host. Nombre de la Base de Datos. Contraseña de la Base de<br>Datos y Puerto de conexión.                                               |                  | <b>B</b> Checklist                                                                            |          |
|   |                                                                                                    |                  | <b>C</b> Fechas                                                                               |          |
|   | Actividad                                                                                                    | Mostrar detailes | Adjunto                                                                                       |          |
|   | Escriba un comentario                                                                                                    |                  | Portada                                                                                       |          |
|   |                                                                                                    |                  | E Campos personali                                                                            |          |
|   |                                                                                                    |                  | Añada listas desplegables,<br>campos de texto y fechas, entre<br>otras cosas, a sus tarjetas. |          |
|   |                                                                                                    |                  | <b>ED</b> Comenzar prueba gratis                                                              |          |
|   |                                                                                                    |                  | Power-Ups                                                                                     |          |
|   |                                                                                                    |                  | + Añadir Power-Ups                                                                            |          |
|   |                                                                                                    |                  | Automatización                                                                                |          |
|   |                                                                                                    |                  | + Añadir botón                                                                                |          |

**Figura 4.2.** Requerimiento CA02.

## **4.8.2.3. CA03**

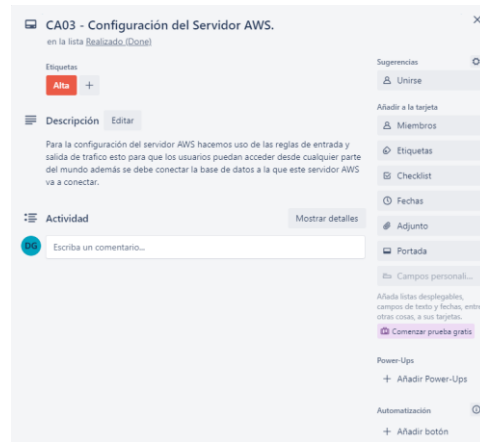

**Figura 4.3.** Requerimiento CA03.

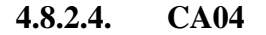

| CA04 - Configuración de GitLab para el equipo de desarrollo.<br>en la lista Realizado (Done)                                                            | $\times$                                                                                      |
|----------------------------------------------------------------------------------------------------|-----------------------------------------------------------------------------------------------|
| Etiquetas                                                                                                    | Ö<br>Sugerencias                                                                              |
| Media                                                                                                    | <b>8</b> Unirse                                                                               |
|                                                                                                    | Añadir a la tarieta                                                                           |
| Descripción Editar                                                                                                    | <b>8</b> Miembros                                                                             |
| Se creo un proyecto general mediante el uso de GitLab para todos tener un<br>sistema de versiones en el cual tengamos conocimiento de todo lo que vamos | Etiquetas<br>⊙                                                                                |
| realizando además para tener control de todo el trabajo que vamos realizando                                                                            | G Checklist                                                                                   |
| Actividad<br>Mostrar detailes                                                                                                    | <b>1</b> Fechas                                                                               |
| Escriba un comentario                                                                                                    | Adjunto                                                                                       |
|                                                                                                    | Portada                                                                                       |
|                                                                                                    | <b>≥</b> Campos personali                                                                     |
|                                                                                                    | Añada listas desplegables,<br>campos de texto y fechas, entre<br>otras cosas, a sus tarjetas. |
|                                                                                                    | Comenzar prueba gratis                                                                        |
|                                                                                                    | Power-Ups                                                                                     |
|                                                                                                    | + Añadir Power-Ups                                                                            |
|                                                                                                    | Automatización                                                                                |

**Figura 4.4.** Requerimiento CA04.

## **4.8.2.5. CA05**

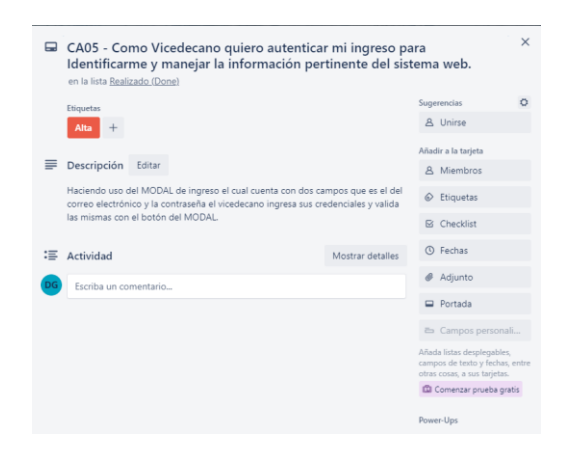

**Figura 4.5.** Requerimiento CA05.

### **4.8.2.6. CA06**

**4.8.2.7. CA07**

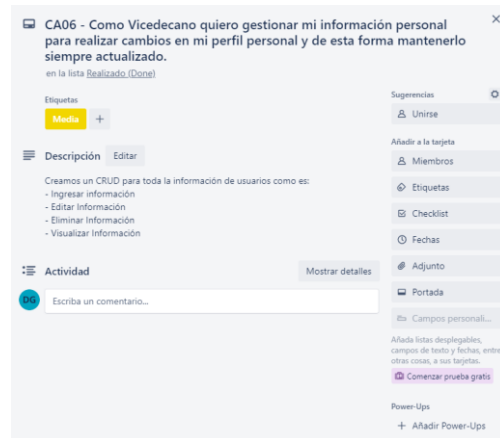

**Figura 4.6.** Requerimiento CA06.

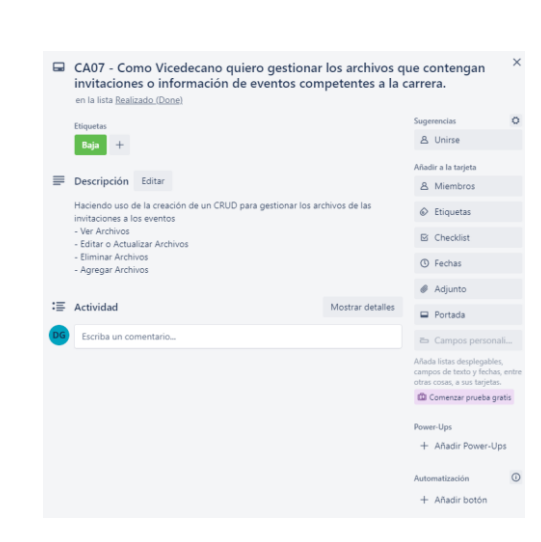

**Figura 4.7.** Requerimiento CA07.

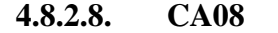

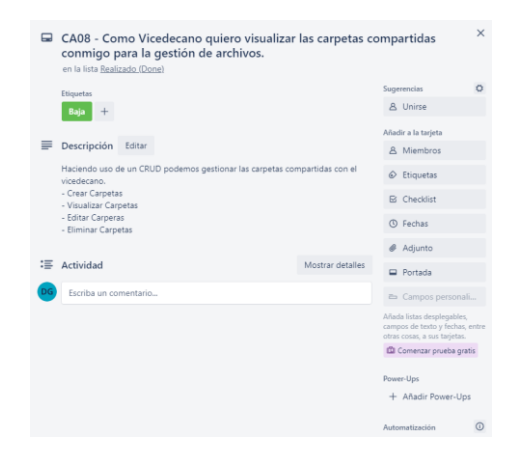

**Figura 4.8.** Requerimiento CA08.

### **4.8.2.9. CA09**

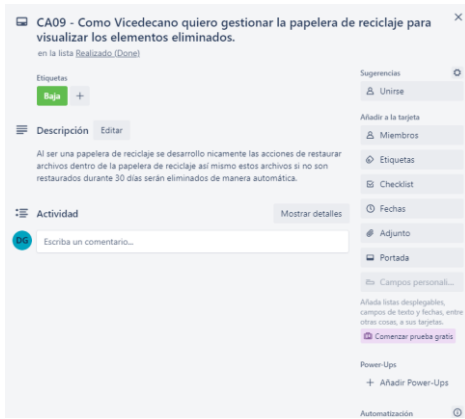

**Figura 4.9.** Requerimiento CA09.

## **4.8.2.10. CA10**

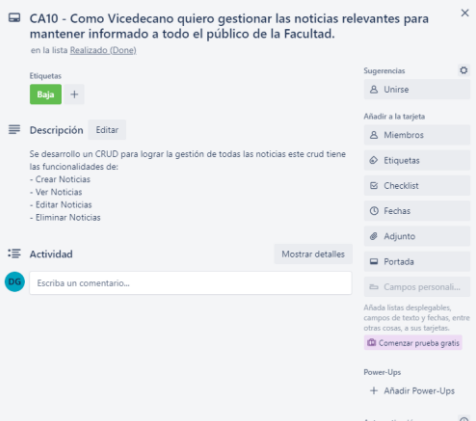

**Figura 4.10.** Requerimiento CA10.

## **4.8.2.11. CA11**

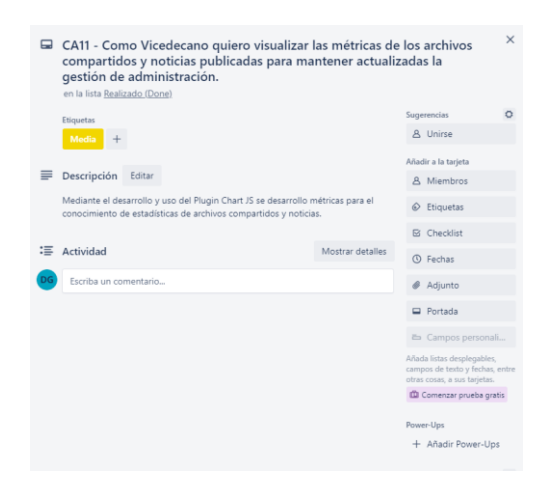

**Figura 4.11.** Requerimiento CA11.

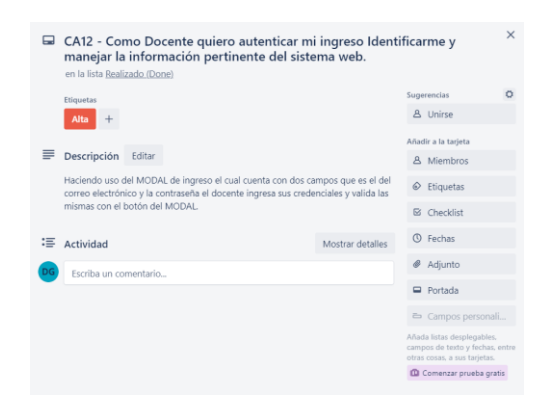

**Figura 4.12.** Requerimiento CA12.

## **4.8.2.13. CA13**

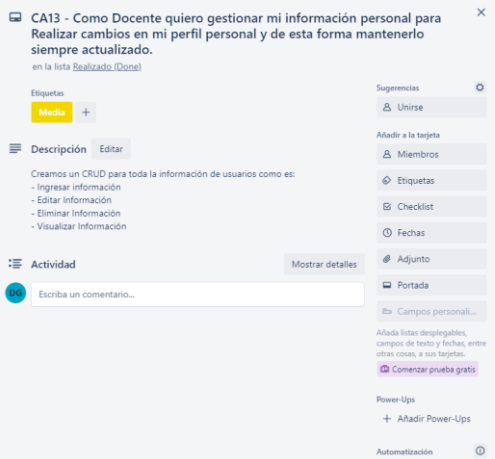

**Figura 4.13.** Requerimiento CA13.

### **4.8.2.14. CA14**

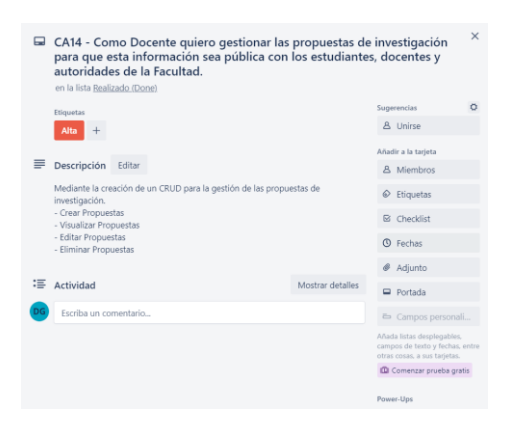

**Figura 4.14.** Requerimiento CA14.

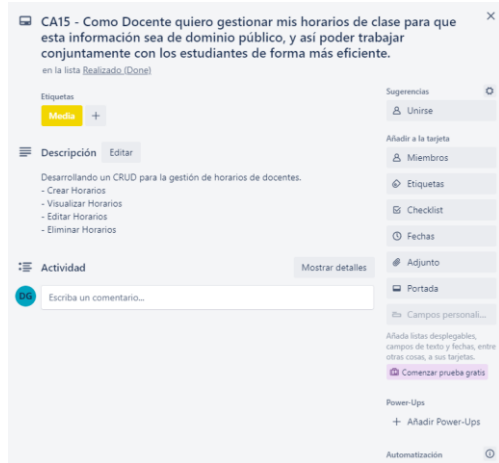

**Figura 4.15.** Requerimiento CA15.

## **4.8.2.16. CA16**

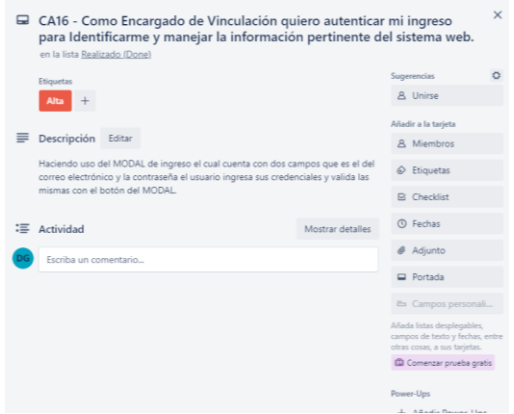

**Figura 4.16.** Requerimiento CA16.

## **4.8.2.17. CA17**

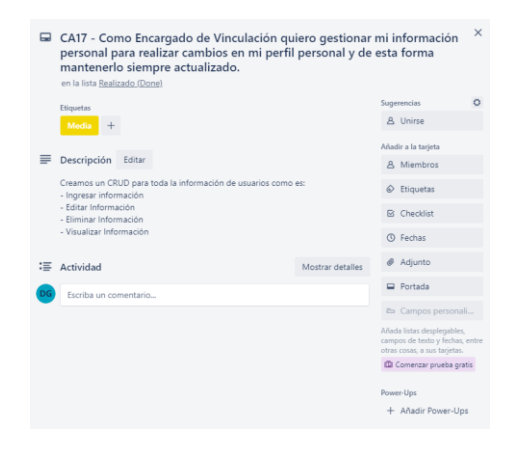

**Figura 4.17.** Requerimiento CA17.

| CA18 - Como Encargado de Vinculación quiero gestionar las empresas y<br>convenios que existan con las distintas carreras de la Facultad para<br>Verificar la caducidad de los convenios y el nombre de las empresas con<br>las que la UTC tiene relaciones académicas.<br>en la lista Realizado (Done) |                                                                     |  |                  |                     |                                                                                               | $\times$ |
|----------------------------------------------------------------------------------------------------|---------------------------------------------------------------------|--|------------------|---------------------|-----------------------------------------------------------------------------------------------|----------|
| Etiquetas                                                                                                    |                                                                     |  |                  |                     | Sugerencias                                                                                   |          |
| Alta                                                                                                    |                                                                     |  |                  |                     | 8 Unirse                                                                                      |          |
|                                                                                                    |                                                                     |  |                  | Añadir a la tarjeta |                                                                                               |          |
| Descripción                                                                                                    | Editar                                                              |  |                  |                     | 8 Miembros                                                                                    |          |
| Desarrollando un CRUD para la gestión de empresas y convenios que existen<br>dentro de la Universidad Técnica de Cotopaxi                                                                                                    |                                                                     |  |                  |                     | C Etiquetas                                                                                   |          |
|                                                                                                    | - Crear Empresas y Convenios.<br>- Visualizar Empresas y Convenios. |  |                  |                     | <b>B</b> Checklist                                                                            |          |
|                                                                                                    | - Editar Empresas y Convenios.<br>- Eliminar Empresas y Convenios.  |  |                  |                     | <b>C</b> Fechas                                                                               |          |
|                                                                                                    |                                                                     |  |                  |                     | Adjunto                                                                                       |          |
| Actividad                                                                                                    |                                                                     |  | Mostrar detalles |                     | Portada                                                                                       |          |
| Escriba un comentario                                                                                                    |                                                                     |  |                  |                     | ≥ Campos personali                                                                            |          |
|                                                                                                    |                                                                     |  |                  |                     | Añada listas desplegables.<br>campos de texto y fechas, entre<br>otras cosas, a sus tarjetas. |          |
|                                                                                                    |                                                                     |  |                  |                     | <b>ID</b> Comenzar prueba gratis                                                              |          |
|                                                                                                    |                                                                     |  |                  |                     | Power-Ups                                                                                     |          |
|                                                                                                    |                                                                     |  |                  |                     | + Añadir Power-Ups                                                                            |          |
|                                                                                                    |                                                                     |  |                  |                     |                                                                                               |          |

**Figura 4.18.** Requerimiento CA18.

## **4.8.2.19. CA19**

| ⊟ | CA19 - Como Encargado de Investigación quiero autenticar mi ingreso<br>para Identificarme y manejar la información pertinente del sistema web.<br>en la lista Realizado (Done) |                  |  |                                                                                               | $\times$ |
|---|----------------------------------------------------------------------------------------------------|------------------|--|-----------------------------------------------------------------------------------------------|----------|
|   | Etiquetas                                                                                                    |                  |  | Sugerencias                                                                                   | ō        |
|   | <b>Alta</b>                                                                                                    |                  |  | <b>A</b> Unirse                                                                               |          |
|   | Descripción<br>Editar                                                                                                    |                  |  | Añadir a la tarjeta<br><b>A</b> Miembros                                                      |          |
|   | Haciendo uso del MODAL de ingreso el cual cuenta con dos campos que es el del<br>correo electrónico y la contraseña el usuario ingresa sus credenciales y valida las           |                  |  | $\circledcirc$ Etiquetas                                                                      |          |
|   | mismas con el botón del MODAL.                                                                                                    |                  |  | <b>B</b> Checklist                                                                            |          |
|   | $\mathrel{\mathop:}=$ Actividad                                                                                                    | Mostrar detailes |  | <b>C</b> Fechas                                                                               |          |
|   | Escriba un comentario                                                                                                    |                  |  | Adjunto                                                                                       |          |
|   |                                                                                                    |                  |  | Portada                                                                                       |          |
|   |                                                                                                    |                  |  | こ Campos personali                                                                            |          |
|   |                                                                                                    |                  |  | Añada listas desplegables,<br>campos de texto y fechas, entre<br>otras cosas, a sus tarjetas. |          |
|   |                                                                                                    |                  |  | <b>ID</b> Comenzar prueba gratis                                                              |          |
|   |                                                                                                    |                  |  | Power-Ups                                                                                     |          |
|   |                                                                                                    |                  |  | + Añadir Power-Ups                                                                            |          |
|   |                                                                                                    |                  |  | Anderson May 24 -                                                                             |          |

**Figura 4.19.** Requerimiento CA19.

## **4.8.2.20. CA20**

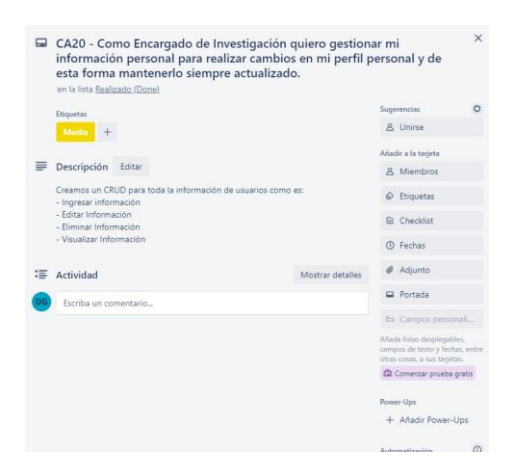

**Figura 4.20.** Requerimiento CA20.

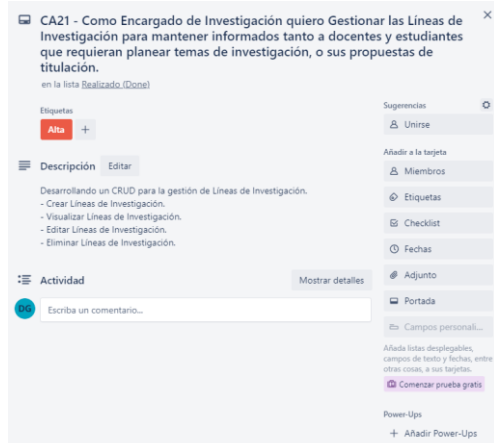

**Figura 4.21.** Requerimiento CA21.

## **4.8.2.22. CA22**

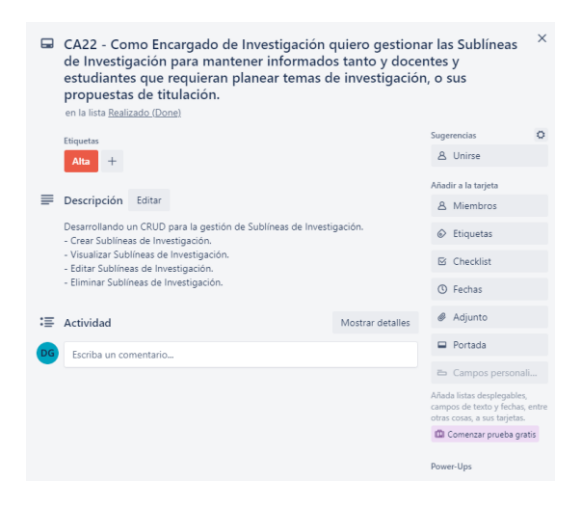

**Figura 4.22.** Requerimiento CA22.

## **4.8.2.23. CA23**

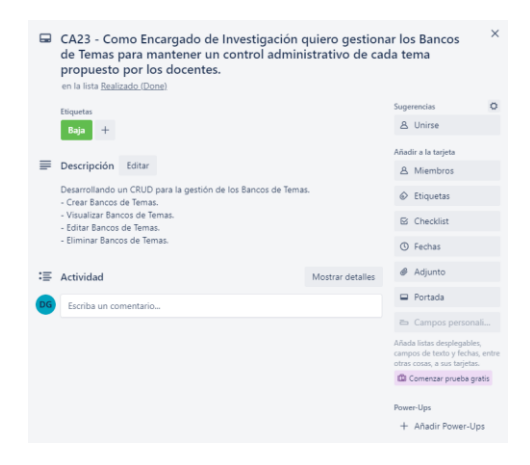

**Figura 4.23.** Requerimiento CA23.

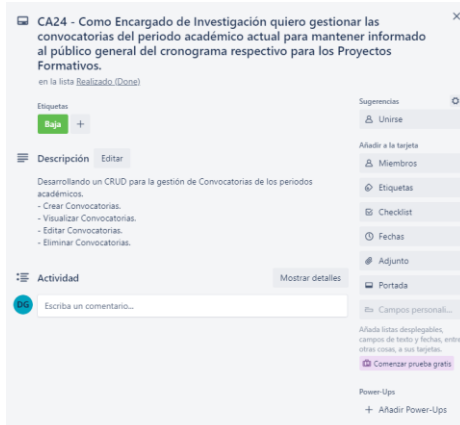

**Figura 4.24.** Requerimiento CA24.

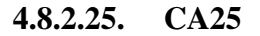

|    | $\Box$ CA25 - Como Encargado de Investigación quiero gestionar los Grupos<br>de Investigación para distribuir los proyectos de investigación según la<br>carrera y disciplina aplicada para su desarrollo.<br>en la lista Realizado (Done) |                         | $\times$                                                                                      |          |
|----|----------------------------------------------------------------------------------------------------|-------------------------|-----------------------------------------------------------------------------------------------|----------|
|    | Etiquetas                                                                                                    |                         | Sugerencias                                                                                   | $\Omega$ |
|    | Baja                                                                                                    |                         | A Unirse                                                                                      |          |
|    |                                                                                                    |                         | Añadir a la tarieta                                                                           |          |
|    | Descripción                                                                                                    |                         | A Miembros                                                                                    |          |
|    | $I - I = \emptyset$ 2 0 0 0 0 3 3 -<br>в<br>A <sub>G</sub>                                                                                                    | <sup>2</sup>            | $\hat{\omega}$ Etiquetas                                                                      |          |
|    | Desarrollando un CRUD para la gestión de Grupos y Provectos de                                                                                                    |                         | <b>B</b> Checklist                                                                            |          |
|    | investigación, tener en cuenta que se deben separarlos por carrera y                                                                                                    |                         | <b>(0)</b> Fechas                                                                             |          |
|    | Facultad.                                                                                                    |                         | Adjunto                                                                                       |          |
|    | · Crear Convocatorias.                                                                                                    |                         |                                                                                               |          |
|    | Visualizar Convocatorias.<br>٠                                                                                                    |                         | Portada                                                                                       |          |
|    | <b>Editar Convocatorias</b><br>٠<br>Eliminar Convocatorias.<br>٠                                                                                                    |                         | & Campos personali                                                                            |          |
|    |                                                                                                    |                         | Añada listas desplegables.<br>campos de texto y fechas, entre<br>otras cosas, a sus tarietas. |          |
|    | Guardar<br>Cancelar                                                                                                    | € Compartir comentarios | <b>III</b> Comenzar prueba gratis                                                             |          |
|    |                                                                                                    |                         | Power-Ups                                                                                     |          |
| :≡ | Actividad                                                                                                    | Mostrar detailes        | + Añadir Power-Ups                                                                            |          |
|    | Escriba un comentario                                                                                                    |                         | Automatización                                                                                | ⋒        |
|    |                                                                                                    |                         | $+$ Añadir botón                                                                              |          |

**Figura 4.25.** Requerimiento CA25.

## **4.8.2.26. CA26**

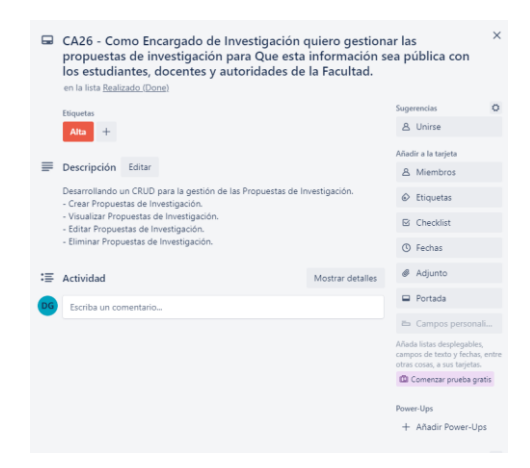

**Figura 4.26.** Requerimiento CA26.

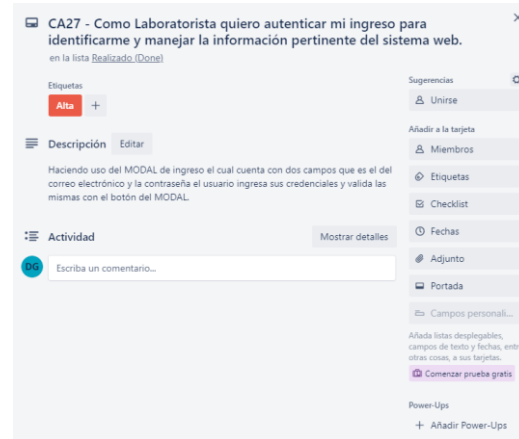

**Figura 4.27.** Requerimiento CA27.

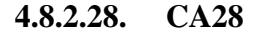

|    | $\Box$ CA28 - Como Laboratorista quiero gestionar mi información personal<br>para Realizar cambios en mi perfil personal y de esta forma mantenerlo<br>siempre actualizado.<br>en la lista Realizado (Done) |                  |  |                                                                                               |   |  |
|----|----------------------------------------------------------------------------------------------------|------------------|--|-----------------------------------------------------------------------------------------------|---|--|
|    | Etiquetas                                                                                                    |                  |  | Sugerencias                                                                                   | Ö |  |
|    | Media                                                                                                    |                  |  | <b>8</b> Unirse                                                                               |   |  |
|    |                                                                                                    |                  |  | Añadir a la tarjeta                                                                           |   |  |
|    | Descripción<br>Editar                                                                                                    |                  |  | 8 Miembros                                                                                    |   |  |
|    | Creamos un CRUD para toda la información de usuarios como es:<br>- Ingresar información<br>- Editar Información<br>- Fliminar Información                                                                   |                  |  | $\odot$ Etiquetas                                                                             |   |  |
|    |                                                                                                    |                  |  | <b>B</b> Checklist                                                                            |   |  |
|    | - Visualizar Información                                                                                                    |                  |  | <b>C</b> Fechas                                                                               |   |  |
| :≡ | Actividad                                                                                                    | Mostrar detailes |  | Adjunto                                                                                       |   |  |
|    | Escriba un comentario                                                                                                    |                  |  | Portada                                                                                       |   |  |
|    |                                                                                                    |                  |  | e Campos personali                                                                            |   |  |
|    |                                                                                                    |                  |  | Añada listas desplegables.<br>campos de texto y fechas, entre<br>otras cosas, a sus tarjetas. |   |  |
|    |                                                                                                    |                  |  | Comenzar prueba gratis                                                                        |   |  |
|    |                                                                                                    |                  |  | Power-Ups                                                                                     |   |  |
|    |                                                                                                    |                  |  | + Añadir Power-Ups                                                                            |   |  |

**Figura 4.28.** Requerimiento CA28.

## **4.8.2.29. CA29**

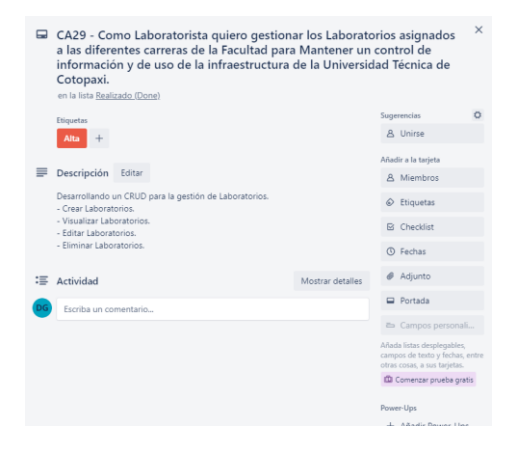

**Figura 4.29.** Requerimiento CA29.

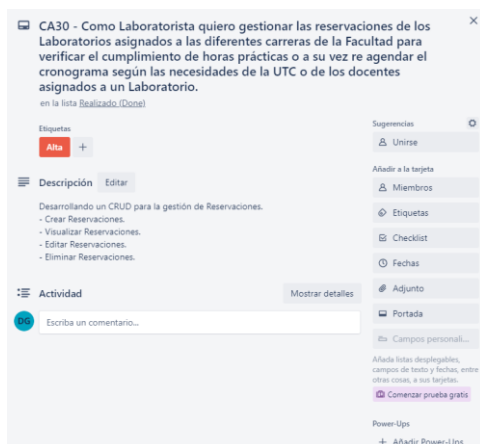

**Figura 4.30.** Requerimiento CA30.

## **4.8.2.31. CA31**

|    | $\times$<br>CA31 - Como Laboratorista quiero gestionar el software requerido para<br>cada laboratorio para que la distribución de laboratorios sea más<br>eficiente.<br>en la lista Realizado (Done) |                     |                                                                                               |   |  |
|----|----------------------------------------------------------------------------------------------------|---------------------|-----------------------------------------------------------------------------------------------|---|--|
|    | Etiquetas                                                                                                    |                     | Sugerencias                                                                                   | Ö |  |
|    | Media                                                                                                    |                     | A Unirse                                                                                      |   |  |
|    |                                                                                                    | Añadir a la tarjeta |                                                                                               |   |  |
|    | Descripción<br>Editar                                                                                                    |                     | A Miembros                                                                                    |   |  |
|    | Desarrollando un CRUD para la gestión de Softwares.<br>- Crear Softwares.                                                                                                    | $\odot$ Etiquetas   |                                                                                               |   |  |
|    | - Visualizar Softwares.<br>- Editar Softwares.                                                                                                    | <b>N</b> Checklist  |                                                                                               |   |  |
|    | - Eliminar Softwares.                                                                                                    |                     | <b>(b)</b> Fechas                                                                             |   |  |
| :≡ | Actividad                                                                                                    | Mostrar detailes    | Adjunto                                                                                       |   |  |
|    | Escriba un comentario                                                                                                    |                     | Portada                                                                                       |   |  |
|    |                                                                                                    |                     | campos personali                                                                              |   |  |
|    |                                                                                                    |                     | Añada listas desplegables.<br>campos de texto y fechas, entre<br>otras cosas, a sus tarjetas. |   |  |
|    |                                                                                                    |                     | <b>Q</b> Comenzar prueba gratis                                                               |   |  |
|    |                                                                                                    |                     | Power-Ups                                                                                     |   |  |
|    |                                                                                                    |                     | + Añadir Power-Ups                                                                            |   |  |

**Figura 4.31.** Requerimiento CA31.

## **4.8.2.32. CA32**

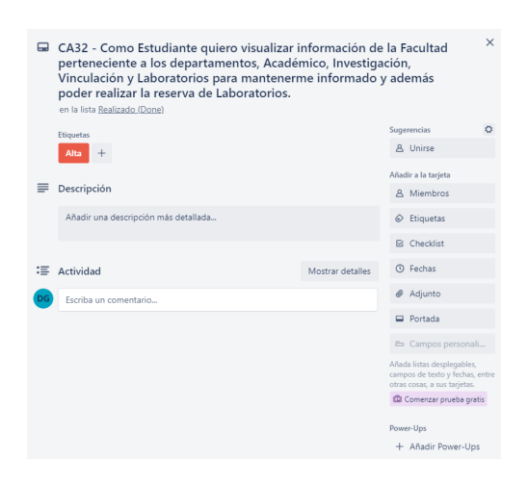

**Figura 4.32.** Requerimiento CA32.

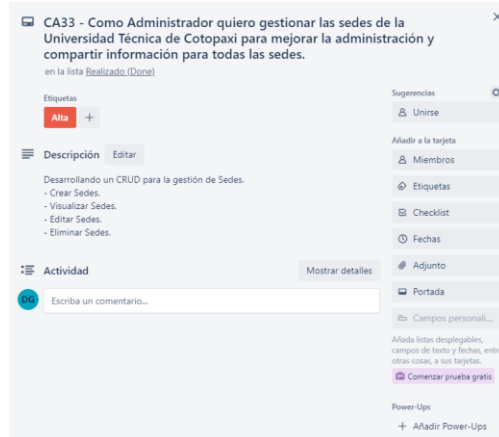

**Figura 4.33.** Requerimiento CA33.

## **4.8.2.34. CA34**

| en la lista Realizado (Done)    | $\times$<br>$\Box$ CA34 - Como Administrador quiero gestionar los diferentes periodos<br>académicos para mantener una mejor organización en las diferentes<br>sedes de la Universidad Técnica de Cotopaxi. |                                                                                               |  |  |  |
|---------------------------------|----------------------------------------------------------------------------------------------------|-----------------------------------------------------------------------------------------------|--|--|--|
| Etiquetas                       | Alta<br>Descripción<br>Editar<br>Desarrollando un CRUD para la gestión de Periodos Académicos.<br>- Crear Periodos Académicos.<br>- Visualizar Periodos Académicos.                                        |                                                                                               |  |  |  |
|                                 |                                                                                                    |                                                                                               |  |  |  |
|                                 |                                                                                                    |                                                                                               |  |  |  |
|                                 |                                                                                                    |                                                                                               |  |  |  |
|                                 |                                                                                                    |                                                                                               |  |  |  |
| - Editar Periodos Académicos.   |                                                                                                    |                                                                                               |  |  |  |
| - Eliminar Periodos Académicos. |                                                                                                    | <b>(0)</b> Fechas                                                                             |  |  |  |
| Actividad                       | Mostrar detailes                                                                                                    | Adjunto                                                                                       |  |  |  |
| Escriba un comentario           |                                                                                                    |                                                                                               |  |  |  |
|                                 |                                                                                                    | campos personali                                                                              |  |  |  |
|                                 |                                                                                                    | Añada listas desplegables,<br>campos de texto y fechas, entre<br>otras cosas, a sus tarjetas. |  |  |  |
|                                 |                                                                                                    | Comenzar prueba gratis                                                                        |  |  |  |
|                                 |                                                                                                    | Power-Ups                                                                                     |  |  |  |
|                                 |                                                                                                    | + Añadir Power-Ups                                                                            |  |  |  |

**Figura 4.34.** Requerimiento CA34.

## **4.8.2.35. CA35**

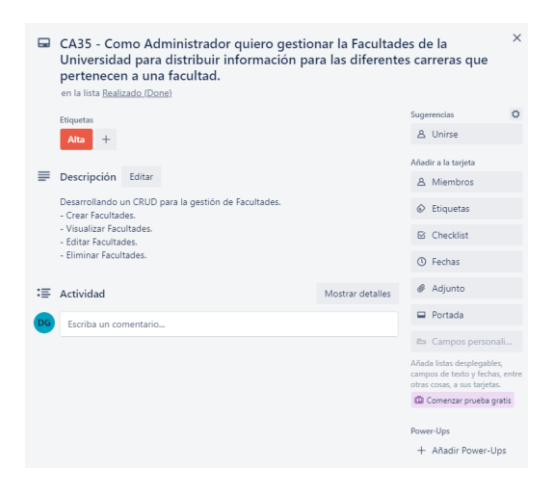

**Figura 4.35.** Requerimiento CA35.

### **4.8.2.36. CA36**

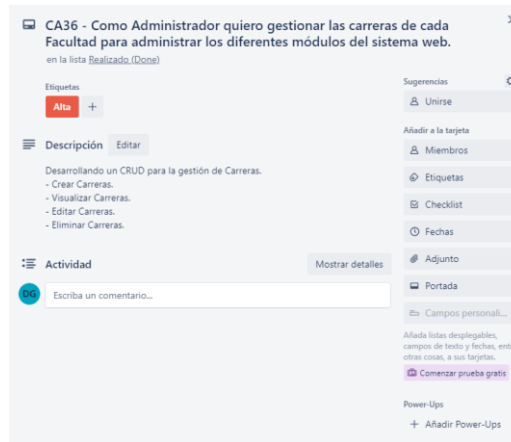

**Figura 4.36.** Requerimiento CA36.

## **4.8.2.37. CA37**

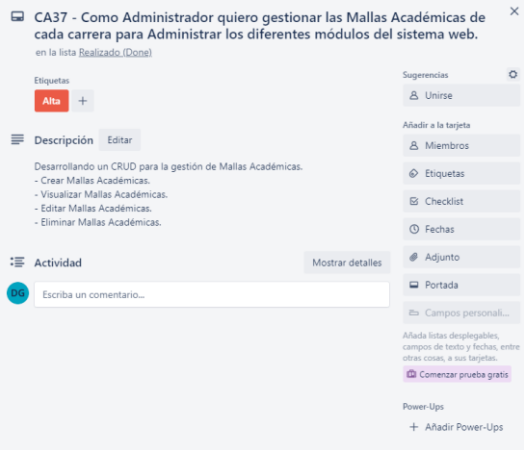

## **Figura 4.37.** Requerimiento CA37.

## **4.8.2.38. CA38**

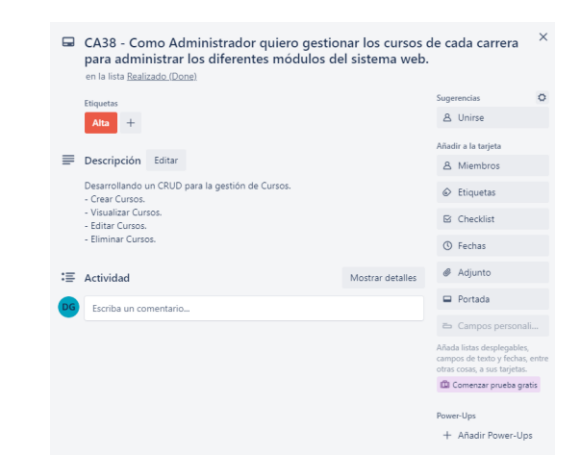

**Figura 4.38.** Requerimiento CA38.

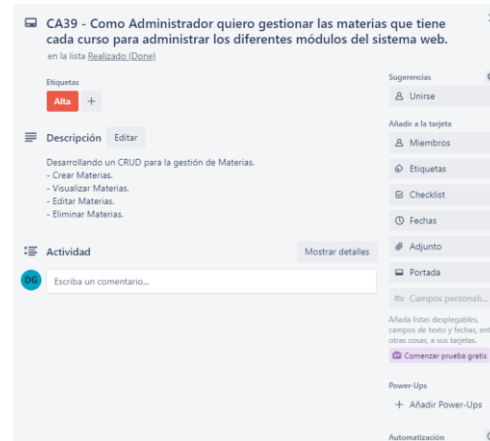

**Figura 4.39.** Requerimiento CA39.

### **4.8.2.40. CA40**

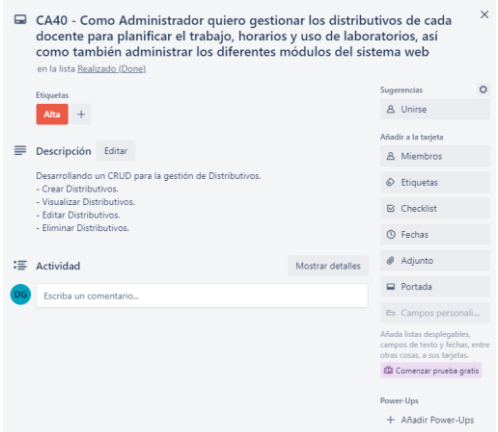

**Figura 4.40.** Requerimiento CA40.

## **4.8.2.41. CA41**

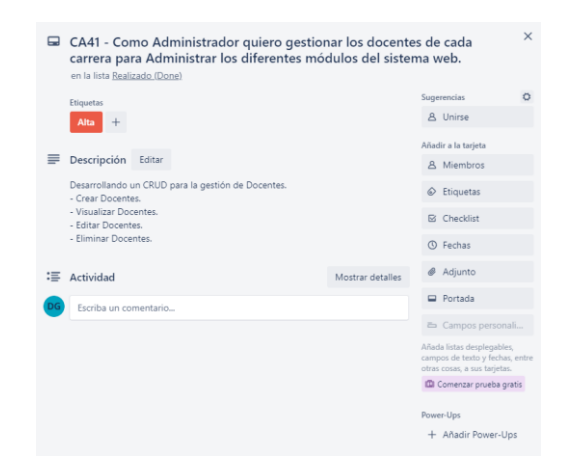

**Figura 4.41.** Requerimiento CA41.

## **4.8.2.42. CA42**

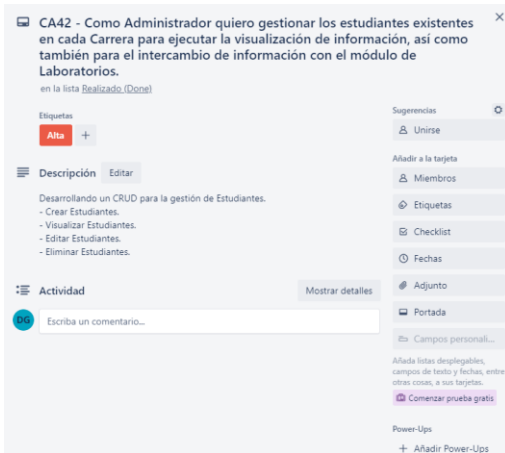

**Figura 4.42.** Requerimiento CA42.

## **4.8.2.43. CA43**

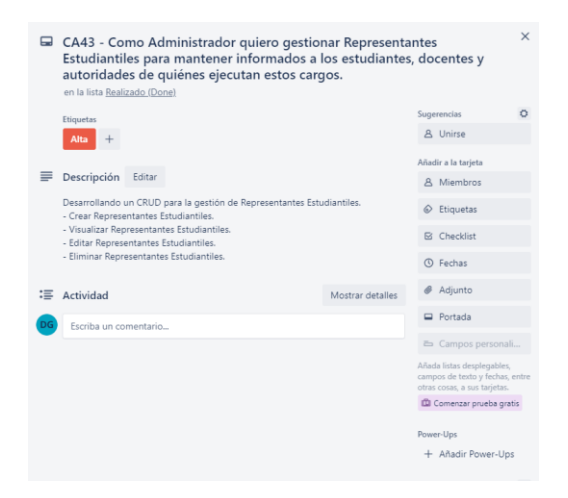

**Figura 4.43.** Requerimiento CA43.

## **4.8.2.44. CA44**

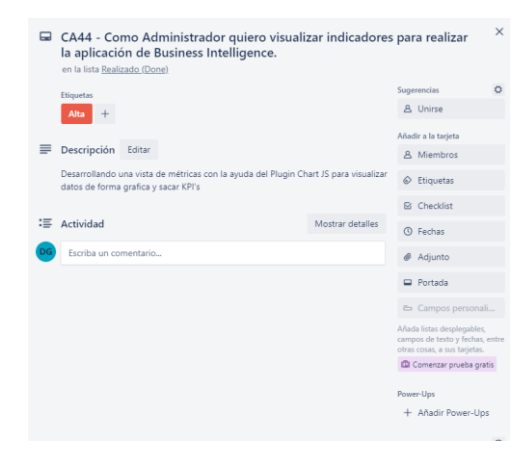

**Figura 4.44.** Requerimiento CA44.

### **4.8.2.45. CA45**

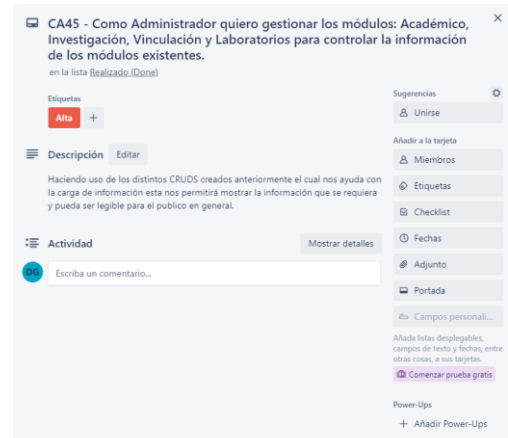

**Figura 4.45.** Requerimiento CA45.

### **4.8.3. Hitos en Kanban**

Según la prioridad y considerando el WIP en la totalidad del proyecto se consideró dividir los requerimientos en diferentes Hitos, mismos que fueron establecidos en diferentes fechas, de esta forma el WIP se mantendrá equilibrado y los tiempos de desarrollo serán los suficientemente precisos.

| Prioridad | <b>Hito</b>                     | Fecha                     |  |
|-----------|---------------------------------|---------------------------|--|
|           | 01                              | 25/04/2022 - 29/04/2022   |  |
|           | 02                              | $2/05/2022 - 27/05/2022$  |  |
| Alta      | 03                              | $30/05/2022 - 24/06/2022$ |  |
|           | 04                              | 27/06/2022 - 22/07/2022   |  |
| Media     | $25/07/2022 - 12/08/2022$<br>05 |                           |  |
| Baja      | 06                              | $15/08/2022 - 26/08/2022$ |  |

**Tabla 4.6.** Hitos establecidos para el desarrollo del proyecto.

# **5. ANÁLISIS Y DISCUSIÓN DE LOS RESULTADOS**

## **5.1. RESULTADOS DE LA ENTREVISTA Y ENCUESTA**

### **5.1.1. Resultados de la entrevista**

Luego de realizar la entrevista dirigida al Decano de la Facultad de Ciencias de la Ingeniería y Aplicadas (CIYA), se pudo obtener los requerimientos necesarios para la definición del Backlog, en donde se estipulan las necesidades que se requieren implementar en el sistema web. Se establecieron los requerimientos pertenecientes a los departamentos de Investigación, Vinculación y Laboratorios, así como también se definió la creación de apartados para la gestión de información académica y un apartado exclusivo para la administración de todo el sistema web. De esta forma se concluyó que los módulos que integren el sistema serían: Administración, Académico, Vinculación, Investigación y Laboratorios. De esta forma se divide la información a gestionar por diferentes autoridades de la Facultad, en módulos estructurados con diferentes secciones.

## **5.1.2. Tabulaciones de la encuesta aplicada**

### **1. ¿Qué semestre está cursando?**

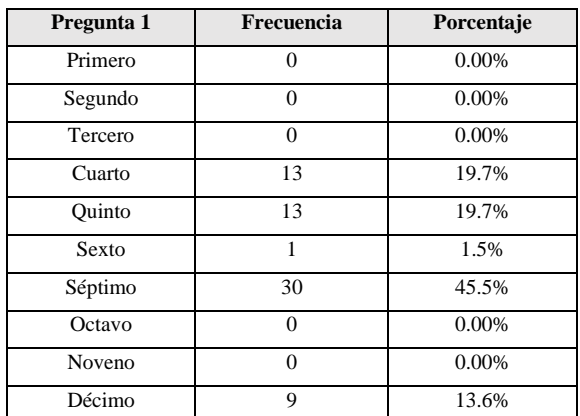

**Tabla 5.1.** Pregunta Nro. 1 de la encuesta aplicada.

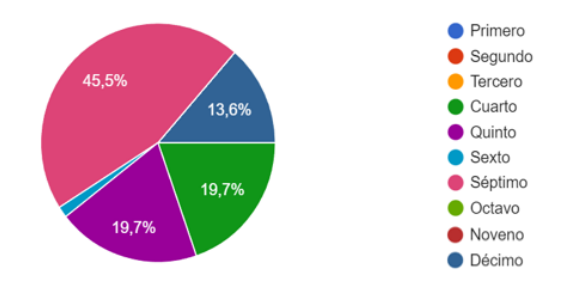

**Figura 5.1.** Gráfica representando la tabulación de la pregunta Nro. 1.

## Análisis e interpretación

En la encuesta realizada se evidencia que la mayoría de respuestas corresponden a estudiantes que cursan actualmente el séptimo semestre, seguido de respuestas de estudiantes de cuarto, quinto, sexto y décimo ciclo, esta información es fundamental para el inicio del proyecto, pues en base a la experiencia de cada estudiante encuestado se incrementa la viabilidad del desarrollo del sistema web.

## **2. ¿Cómo consiguió la empresa para realizar sus Prácticas Pre Profesionales?**

| Pregunta 2                        | Frecuencia                                             | Porcentaje |
|-----------------------------------|--------------------------------------------------------|------------|
| Por cuenta propia                 | 47                                                     | 71.2%      |
| La Universidad me proporcionó una | 19                                                     | 28.8%      |
| 28,8%<br>71,2%                    | Por cuenta propia<br>La Universidad me proporcionó una |            |

**Tabla 5.2.** Pregunta Nro. 2 de la encuesta aplicada.

**Figura 5.2.** Gráfica representando la tabulación de la pregunta Nro. 2.

Análisis e interpretación

En la encuesta realizada se evidencia que la mayoría de estudiantes consiguió la empresa para realizar su proceso de Prácticas preprofesionales de forma independiente, a pesar de que la Universidad proporcionó empresas a algunos estudiantes, no se pudo cubrir toda la demanda.

**3. ¿Le gustaría que un sistema web le proporcione información acerca de las empresas que tienen convenios con la Universidad Técnica de Cotopaxi, así como su vigencia, la ubicación de la empresa, entre otros datos?**

**Tabla 5.3.** Pregunta Nro. 3 de la encuesta aplicada.

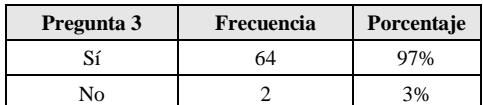

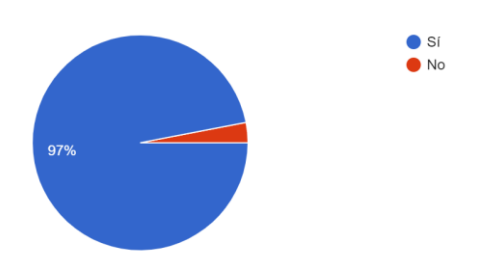

**Figura 5.3.** Gráfica representando la tabulación de la pregunta Nro. 3.

Análisis e interpretación

En la encuesta realizada se evidencia que la aceptación por parte de los encuestados es positiva, de esta forma se afirma que la realización del sistema web para el uso de los estudiantes será bien recibido.
**4. Cree usted que un sistema web que proporciona información acerca de los docentes de la Facultad, ¿ayudaría con la comunicación directa entre docente y estudiante?**

| Pregunta 4                  | Frecuencia | Porcentaje |
|-----------------------------|------------|------------|
| Totalmente en desacuerdo    |            | 16.7%      |
| En desacuerdo               |            | 6.1%       |
| Ni en acuerdo ni desacuerdo |            | 15.2%      |
| De acuerdo                  | 25         | 37.9%      |
| Totalmente de acuerdo       |            | 24.2%      |

**Tabla 5.4.** Pregunta Nro. 4 de la encuesta aplicada.

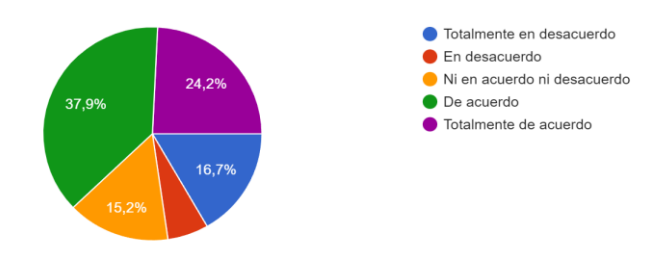

**Figura 5.4.** Gráfica representando la tabulación de la pregunta Nro. 4.

Análisis e interpretación

En la encuesta realizada se evidencia que los estudiantes concuerdan con que la información de cada docente es vital para mantener una mejor relación entre docentes y estudiantes.

**5. Cree usted que conocer los temas de titulación que están siendo ejecutados, ¿ayudaría a la elección más conveniente para plantear nuevos temas a los estudiantes de niveles superiores?**

| Pregunta 5                  | Frecuencia | Porcentaje |
|-----------------------------|------------|------------|
| Totalmente en desacuerdo    |            | 21.2%      |
| En desacuerdo               |            | 3%         |
| Ni en acuerdo ni desacuerdo |            | 13.6%      |
| De acuerdo                  |            | 34.8       |
| Totalmente de acuerdo       |            | 27.3%      |

**Tabla 5.5.** Pregunta Nro. 5 de la encuesta aplicada.

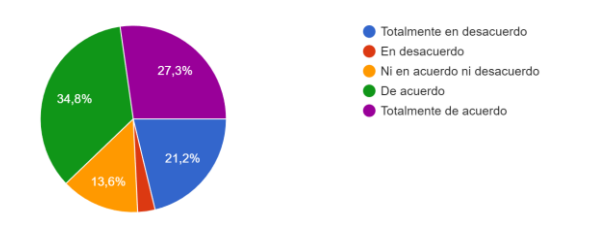

**Figura 5.5.** Gráfica representando la tabulación de la pregunta Nro. 5.

En la encuesta realizada se evidencia que la importancia que los estudiantes le dan a conocer la ejecución de temas de titulación no es muy aceptada, sin embargo, con la aceptación del 62.1% es una respuesta tomada como afirmativa para la implementación del sistema.

# **6. ¿Le gustaría conocer los temas de investigación que realizan los docentes de la facultad?**

| Pregunta 6                  | Frecuencia | Porcentaje |
|-----------------------------|------------|------------|
| Totalmente en desacuerdo    |            | 16.7%      |
| En desacuerdo               |            | 4.5%       |
| Ni en acuerdo ni desacuerdo |            | 4.5%       |
| De acuerdo                  | 16         | 39.4%      |
| Totalmente de acuerdo       |            | 34.8%      |

**Tabla 5.6.** Pregunta Nro. 6 de la encuesta aplicada.

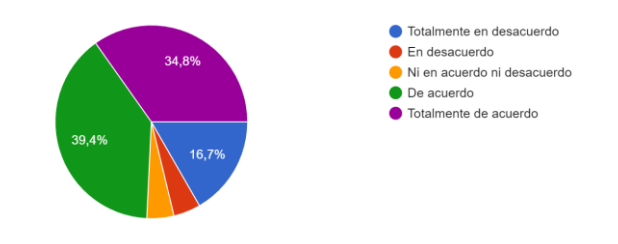

**Figura 5.6.** Gráfica representando la tabulación de la pregunta Nro. 6.

#### Análisis e interpretación

En la encuesta realizada se evidencia que los estudiantes muestran interés de forma positiva en conocer los temas de investigación que realizan los docentes, obteniendo un 74.2% de aceptación.

#### **7. ¿Conoce usted quiénes son los responsables de cada laboratorio de su carrera?**

**Tabla 5.7.** Pregunta Nro. 7 de la encuesta aplicada.

| Pregunta 7 | Frecuencia | Porcentaje |
|------------|------------|------------|
|            |            | 33.8%      |
| Nο         |            | 66 2%      |

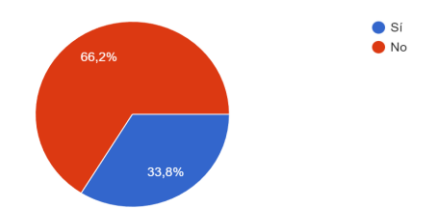

**Figura 5.7.** Gráfica representando la tabulación de la pregunta Nro. 7.

En la encuesta realizada se evidencia que el conocimiento acerca de los encargados que gestionan la administración de los laboratorios de la Facultad CIYA, es considerablemente aceptable con un 66.2%, evidenciando que solo una minoría representada por el 33.8% no conoce dicha información.

**8. ¿Qué tan seguido usted como estudiante solicita el uso de los laboratorios de la de la Facultad para su uso personal?**

| Pregunta 8          | Frecuencia | Porcentaje |
|---------------------|------------|------------|
| Nunca               |            | 31.8%      |
| Casi nunca          | 12         | 18.2%      |
| Ocasionalmente      | 16         | 24.2%      |
| Casi todos los días |            | 16.7%      |
| Todos los días      |            | 9.1%       |

**Tabla 5.8.** Pregunta Nro. 8 de la encuesta aplicada.

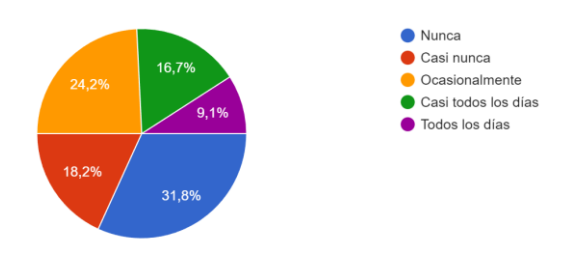

**Figura 5.8.** Gráfica representando la tabulación de la pregunta Nro. 8.

Análisis e interpretación

En la encuesta realizada se evidencia que el 50% de los estudiantes encuestados hacen uso de los laboratorios, evidenciando que el uso de los mismos es fuertemente solicitado.

**9. ¿Qué tan complicado cree usted que es reservar un laboratorio para su uso como estudiante en la actualidad?**

| Pregunta 9  | Frecuencia | Porcentaje |
|-------------|------------|------------|
| Muy difícil |            | 12.1%      |
| Difícil     | 24         | 36.4%      |
| Neutral     | 29         | 43.9%      |
| Fácil       |            | 7.6        |
| Muy fácil   |            | 0.00%      |

**Tabla 5.9.** Pregunta Nro. 9 de la encuesta aplicada.

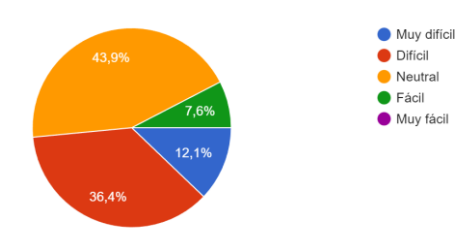

**Figura 5.9.** Gráfica representando la tabulación de la pregunta Nro. 9.

En la encuesta realizada se evidencia que la reserva para utilizar un laboratorio como estudiante, es considerablemente neutral, pues únicamente el 48.5% concuerda con que realizar la reserva es complicada.

# **10. ¿Cree usted que la reserva de un laboratorio como estudiante, desde un sistema web, sería más sencillo?**

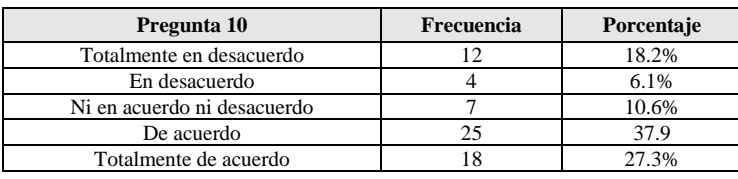

**Tabla 5.10.** Pregunta Nro. 10 de la encuesta aplicada.

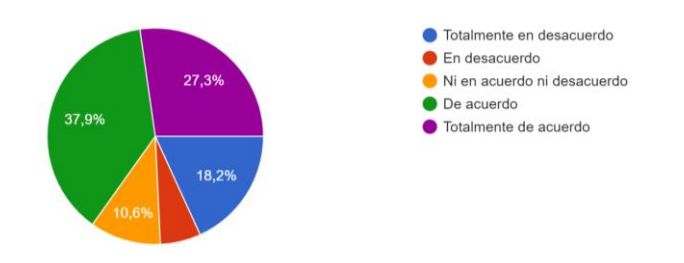

**Figura 5.10.** Gráfica representando la tabulación de la pregunta Nro. 10.

# Análisis e interpretación

En la encuesta realizada se evidencia que los estudiantes encuestados tienen una gran acogida para la implementación de reservas de los laboratorios en línea contando con un 65.2% de respuestas positivas para la implementación.

**11. ¿Le gustaría que un sistema web le presente información sobre la disponibilidad del laboratorio para que así usted pueda reservarlo y utilizarlo para desarrollar sus prácticas o tareas?**

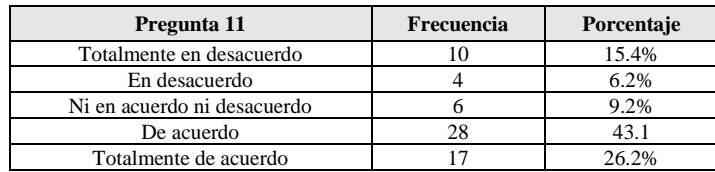

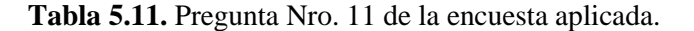

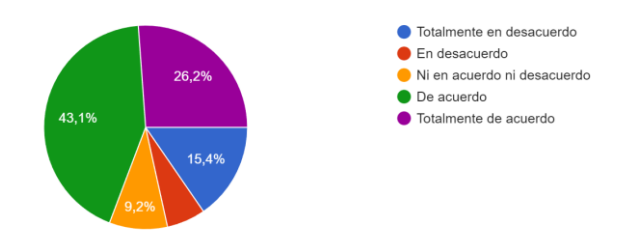

**Figura 5.11.** Gráfica representando la tabulación de la pregunta Nro. 11.

En la encuesta realizada se evidencia que el 69.3% de los estudiantes encuestados afirman su aceptación para ver de forma online la disponibilidad de un laboratorio para su reserva.

# **12. ¿Conoce usted cuál es el enfoque de cada Línea y Sublínea de investigación de su carrera?**

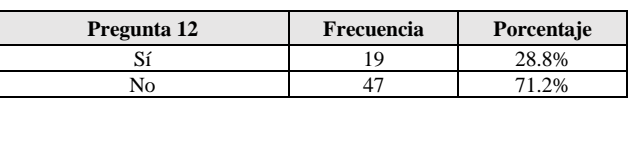

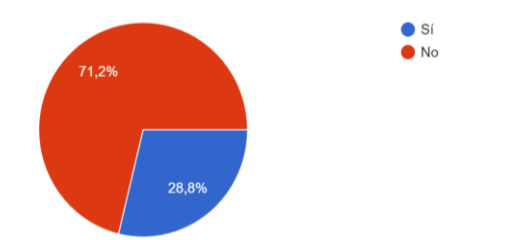

**Tabla 5.12.** Pregunta Nro. 12 de la encuesta aplicada.

**Figura 5.12.** Gráfica representando la tabulación de la pregunta Nro. 12.

# Análisis e interpretación

En la encuesta realizada se evidencia que los estudiantes encuestados desconocen las Líneas y Sublíneas de investigación, información indispensable para aquellos estudiantes que están próximos a realizar su titulación.

# **13. ¿Le gustaría que un sistema web le presente las Líneas y Sublíneas no solo de su carrera sino de la Facultad?**

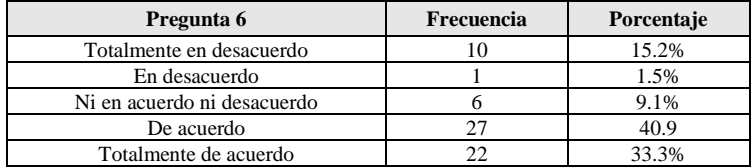

**Tabla 5.13.** Pregunta Nro. 13 de la encuesta aplicada.

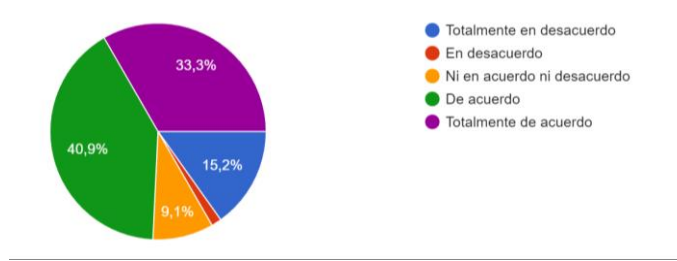

**Figura 5.13.** Gráfica representando la tabulación de la pregunta Nro. 13.

Análisis e interpretación

En la encuesta realizada se evidencia que hay la aceptación del 74.2% de estudiantes, quienes están de acuerdo en la implementación en el sistema web para visualizar información de las Líneas y Sublíneas de Investigación de toda la Facultad CIYA.

# **5.1.3. Asignación de roles para la ejecución del Proyecto**

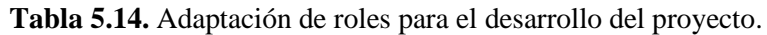

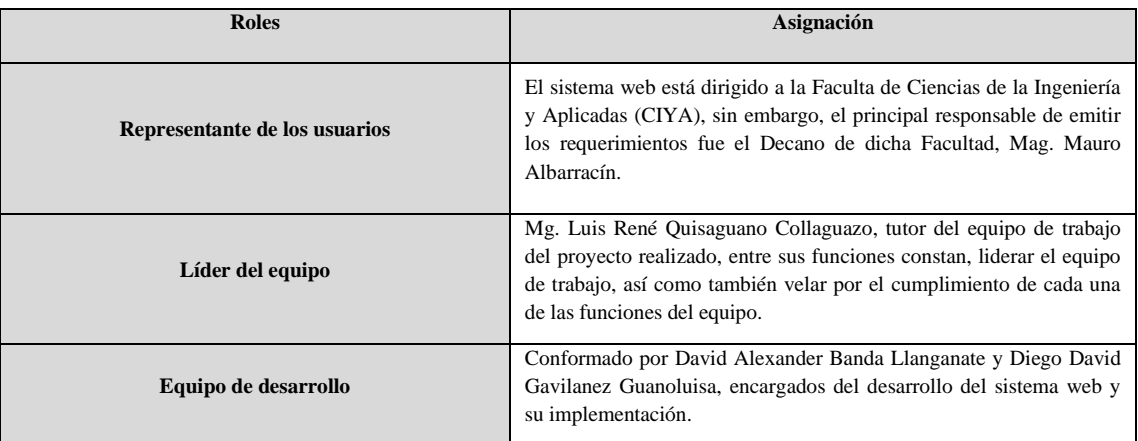

#### **5.1.4. Alcance y limitaciones**

#### **5.1.4.1. Alcance**

El alcance de la presente investigación está centrado únicamente en automatizar la información académica, de investigación, vinculación y laboratorios de la facultad de Ciencias de la Ingeniería y Aplicadas de la Universidad Técnica de Cotopaxi.

Definir los requerimientos funcionales de las distintas áreas Académica, Investigación, Vinculación y Laboratorios para automatizarse y en base a ello desarrollar el Sistema Web aplicando metodología ágil Kanban. La implementación del Sistema web ayudará a efectuar los objetivos establecidos en esta tesis.

# **5.1.4.2. Limitaciones**

Al ser un sistema de información y automatización se hiso uso de información que no se tenía libre acceso por lo cual se tuvo que realizar oficios para el Decano de la facultad esta información se irá actualizando cada semestre y se tendrá que pedir siempre de manera formal.

Para que el proyecto sea lanzado a producción y al ser diseñado con versiones actuales de los lenguajes de programación, así como también de la base de datos no se pudo lanzar desde los servidores con los que cuenta de la Universidad Técnica de Cotopaxi.

Otra parte fundamental de producción es el nombre de dominio el cual se obtuvo de una empresa externa.

Teniendo en cuenta que el sistema está alojado en un servidor fuera de la Universidad Técnica de Cotopaxi se limitó el tamaño del peso de los archivos e imágenes para que este espacio de almacenamiento no se llene de rápidamente

#### **5.1.5. Backlog definiendo los CARDS de requerimientos en el proyecto**

| Nro. | Descripción del requerimiento en CARDS                                                   | Prioridad |
|------|------------------------------------------------------------------------------------------|-----------|
| CA01 | Desarrollar el Modelo Entidad Relación de la base de datos (MER).                        | Alta      |
| CA02 | Configuración de la base de datos en PostgreSOL.                                         | Alta      |
| CA03 | Configuración del Servidor AWS.                                                          | Alta      |
| CA04 | Configuración de GitLab para el equipo de desarrollo.                                    | Alta      |
| CA05 | Como Vicedecano quiero autenticar mi ingreso para Identificarme y manejar la información | Alta      |
|      | pertinente del sistema web.                                                              |           |

**Tabla 5.15.** Definición de los Requerimientos.

| CA06             | Como Vicedecano quiero gestionar mi información personal para realizar cambios en mi perfil<br>personal y de esta forma mantenerlo siempre actualizado.                                                                                                    | Media |
|------------------|----------------------------------------------------------------------------------------------------|-------|
| <b>CA07</b>      | Como Vicedecano quiero gestionar para administrar los archivos que contengan invitaciones o<br>información de eventos competentes a la carrera.                                                                                                    | Baja  |
| CA08             | Como Vicedecano quiero visualizar las carpetas compartidas conmigo para la gestión de archivos.                                                                                                    | Baja  |
| CA09             | Como Vicedecano quiero gestionar la papelera de reciclaje para visualizar los elementos<br>eliminados.                                                                                                    | Baja  |
| CA10             | Como Vicedecano quiero gestionar las noticias relevantes para mantener informado a todo el<br>público de la Facultad.                                                                                                    | Baja  |
| CA11             | Como Vicedecano quiero visualizar las métricas de los archivos compartidos y noticias publicadas<br>para mantener actualizadas la gestión de administración.                                                                                                    | Media |
| CA12             | Como Docente quiero autenticar mi ingreso Identificarme y manejar la información pertinente del<br>sistema web.                                                                                                    | Alta  |
| CA13             | Como Docente quiero gestionar mi información personal para Realizar cambios en mi perfil<br>personal y de esta forma mantenerlo siempre actualizado.                                                                                                    | Media |
| CA14             | Como Docente quiero gestionar las propuestas de investigación para que esta información sea<br>pública con los estudiantes, docentes y autoridades de la Facultad.                                                                                                    | Alta  |
| CA15             | Como Docente quiero gestionar mis horarios de clase para que esta información sea de dominio<br>público, y así poder trabajar conjuntamente con los estudiantes de forma más eficiente.                                                                                                    | Media |
| CA16             | Como Encargado de Vinculación quiero autenticar mi ingreso para Identificarme y manejar la<br>información pertinente del sistema web.                                                                                                    | Alta  |
| CA17             | Como Encargado de Vinculación quiero gestionar mi información personal para realizar cambios<br>en mi perfil personal y de esta forma mantenerlo siempre actualizado.                                                                                                    | Media |
| CA <sub>18</sub> | Como Encargado de Vinculación quiero gestionar las empresas y convenios que existan con las<br>distintas carreras de la Facultad para Verificar la caducidad de los convenios y el nombre de las<br>empresas con las que la UTC tiene relaciones académicas.                                              | Alta  |
| CA <sub>19</sub> | Como Encargado de Investigación quiero autenticar mi ingreso para Identificarme y manejar la<br>información pertinente del sistema web.                                                                                                    | Alta  |
| CA20             | Como Encargado de Investigación quiero gestionar mi información personal para realizar cambios<br>en mi perfil personal y de esta forma mantenerlo siempre actualizado.                                                                                                    | Media |
| CA21             | Como Encargado de Investigación quiero Gestionar las Líneas de Investigación para mantener<br>informados tanto a docentes y estudiantes que requieran planear temas de investigación, o sus<br>propuestas de titulación.                                                                                  | Alta  |
| CA22             | Como Encargado de Investigación quiero gestionar las Sublíneas de Investigación para mantener<br>informados tanto y docentes y estudiantes que requieran planear temas de investigación, o sus<br>propuestas de titulación.                                                                               | Alta  |
| CA23             | Como Encargado de Investigación quiero gestionar los Bancos de Temas para mantener un control<br>administrativo de cada tema propuesto por los docentes.                                                                                                    | Baja  |
| CA24             | Como Encargado de Investigación quiero gestionar las convocatorias del periodo académico actual<br>para mantener informado al público general del cronograma respectivo para los Proyectos<br>Formativos.                                                                                                 | Baja  |
| CA <sub>25</sub> | Como Encargado de Investigación quiero gestionar los Grupos de Investigación para distribuir los<br>proyectos de investigación según la carrera y disciplina aplicada para su desarrollo.                                                                                                    | Baja  |
| CA26             | Como Encargado de Investigación quiero gestionar las propuestas de investigación para Que esta<br>información sea pública con los estudiantes, docentes y autoridades de la Facultad.                                                                                                    | Alta  |
| CA27             | Como Laboratorista quiero autenticar mi ingreso para identificarme y manejar la información<br>pertinente del sistema web.                                                                                                    | Alta  |
| <b>CA28</b>      | Como Laboratorista quiero gestionar mi información personal para Realizar cambios en mi perfil<br>personal y de esta forma mantenerlo siempre actualizado.                                                                                                    | Media |
| CA29             | Como Laboratorista quiero gestionar los Laboratorios asignados a las diferentes carreras de la<br>Facultad para Mantener un control de información y de uso de la infraestructura de la Universidad<br>Técnica de Cotopaxi.                                                                               | Alta  |
| <b>CA30</b>      | Como Laboratorista quiero gestionar las reservaciones de los Laboratorios asignados a las<br>diferentes carreras de la Facultad para verificar el cumplimiento de horas prácticas o a su vez re<br>agendar el cronograma según las necesidades de la UTC o de los docentes asignados a un<br>Laboratorio. | Alta  |
| CA31             | Como Laboratorista quiero gestionar el software requerido para cada laboratorio para que la<br>distribución de laboratorios sea más eficiente.                                                                                                    | Media |

**Tabla 5.16.** Continuación, Definición de los Requerimientos.

| CA32 | Como Estudiante quiero visualizar información de la Facultad perteneciente a los departamentos,<br>Académico, Investigación, Vinculación y Laboratorios para mantenerme informado y además<br>poder realizar la reserva de Laboratorios. | Alta |
|------|----------------------------------------------------------------------------------------------------|------|
| CA33 | Como Administrador quiero gestionar las sedes de la Universidad Técnica de Cotopaxi para<br>mejorar la administración y compartir información para todas las sedes.                                                                      | Alta |
| CA34 | Como Administrador quiero gestionar los diferentes periodos académicos para mantener una mejor<br>organización en las diferentes sedes de la Universidad Técnica de Cotopaxi.                                                            | Alta |
| CA35 | Como Administrador quiero gestionar la Facultades de la Universidad para distribuir información<br>para las diferentes carreras que pertenecen a una facultad.                                                                           | Alta |
| CA36 | Como Administrador quiero gestionar las carreras de cada Facultad para administrar los diferentes<br>módulos del sistema web.                                                                                                    | Alta |
| CA37 | Como Administrador quiero gestionar las Mallas Académicas de cada carrera para Administrar los<br>diferentes módulos del sistema web.                                                                                                    | Alta |
| CA38 | Como Administrador quiero gestionar los cursos de cada carrera para administrar los diferentes<br>módulos del sistema web.                                                                                                    | Alta |
| CA39 | Como Administrador quiero gestionar las materias que tiene cada curso para administrar los<br>diferentes módulos del sistema web.                                                                                                    | Alta |
| CA40 | Como Administrador quiero gestionar los distributivos de cada docente para planificar el trabajo,<br>horarios y uso de laboratorios, así como también administrar los diferentes módulos del sistema<br>web                              | Alta |
| CA41 | Como Administrador quiero gestionar los docentes de cada carrera para Administrar los diferentes<br>módulos del sistema web.                                                                                                    | Alta |
| CA42 | Como Administrador quiero gestionar los estudiantes existentes en cada Carrera para ejecutar la<br>visualización de información, así como también para el intercambio de información con el módulo<br>de Laboratorios.                   | Alta |
| CA43 | Como Administrador quiero gestionar Representantes Estudiantiles para mantener informados a los<br>estudiantes, docentes y autoridades de quiénes ejecutan estos cargos.                                                                 | Alta |
| CA44 | Como Administrador quiero visualizar indicadores para realizar la aplicación de Business<br>Intelligence.                                                                                                    | Alta |
| CA45 | Como Administrador quiero gestionar los módulos: Académico, Investigación, Vinculación y<br>Laboratorios para controlar la información de los módulos existentes.                                                                        | Alta |

**Tabla 5.17.** Continuación, Definición de los Requerimientos.

# **5.1.5.1. Backlog definido por su complejidad y ordenado según su prioridad**

| Nro.             | Descripción del requerimiento                                                                                                    | Complejidad<br>(Puntos por<br>función) | Prioridad | <b>Hito</b>                 |
|------------------|----------------------------------------------------------------------------------------------------|----------------------------------------|-----------|-----------------------------|
| CA01             | Desarrollar el Modelo Entidad Relación de la base de datos (MER).                                                                                                  | 10                                     | Alta      |                             |
| CA02             | Configuración de la base de datos en PostgreSQL.                                                                                                    | 5                                      | Alta      |                             |
| CA <sub>03</sub> | Configuración del Servidor AWS.                                                                                                    | 10                                     | Alta      |                             |
| CA04             | Configuración de GitLab para el equipo de desarrollo.                                                                                                    | 5                                      | Alta      | 1                           |
| CA05             | Como Vicedecano quiero autenticar mi ingreso para Identificarme y manejar la<br>información pertinente del sistema web.                                            | 10                                     | Alta      | $\mathcal{D}_{\mathcal{L}}$ |
| CA12             | Como Docente quiero autenticar mi ingreso Identificarme y manejar la información<br>pertinente del sistema web.                                                    | 10                                     | Alta      | $\overline{c}$              |
| CA14             | Como Docente quiero gestionar las propuestas de investigación para que esta<br>información sea pública con los estudiantes, docentes y autoridades de la Facultad. | 10                                     | Alta      | $\mathcal{D}$               |
| CA16             | Como Encargado de Vinculación quiero autenticar mi ingreso para Identificarme y<br>manejar la información pertinente del sistema web.                              | 10                                     | Alta      | $\mathfrak{D}$              |

**Tabla 5.18.** Definición del Backlog según su prioridad.

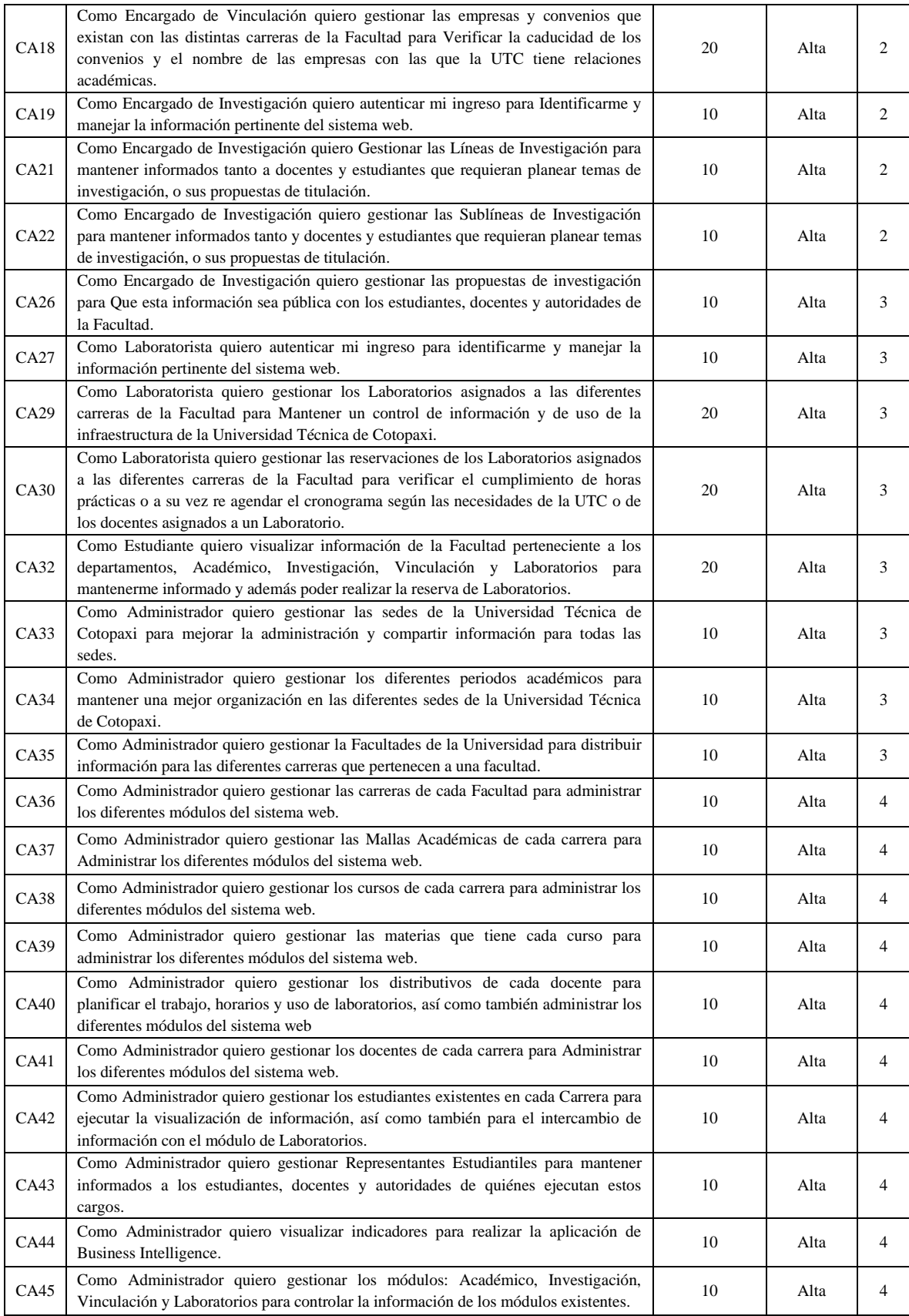

# **Tabla 5.19.** Continuación, Definición del Backlog según su prioridad.

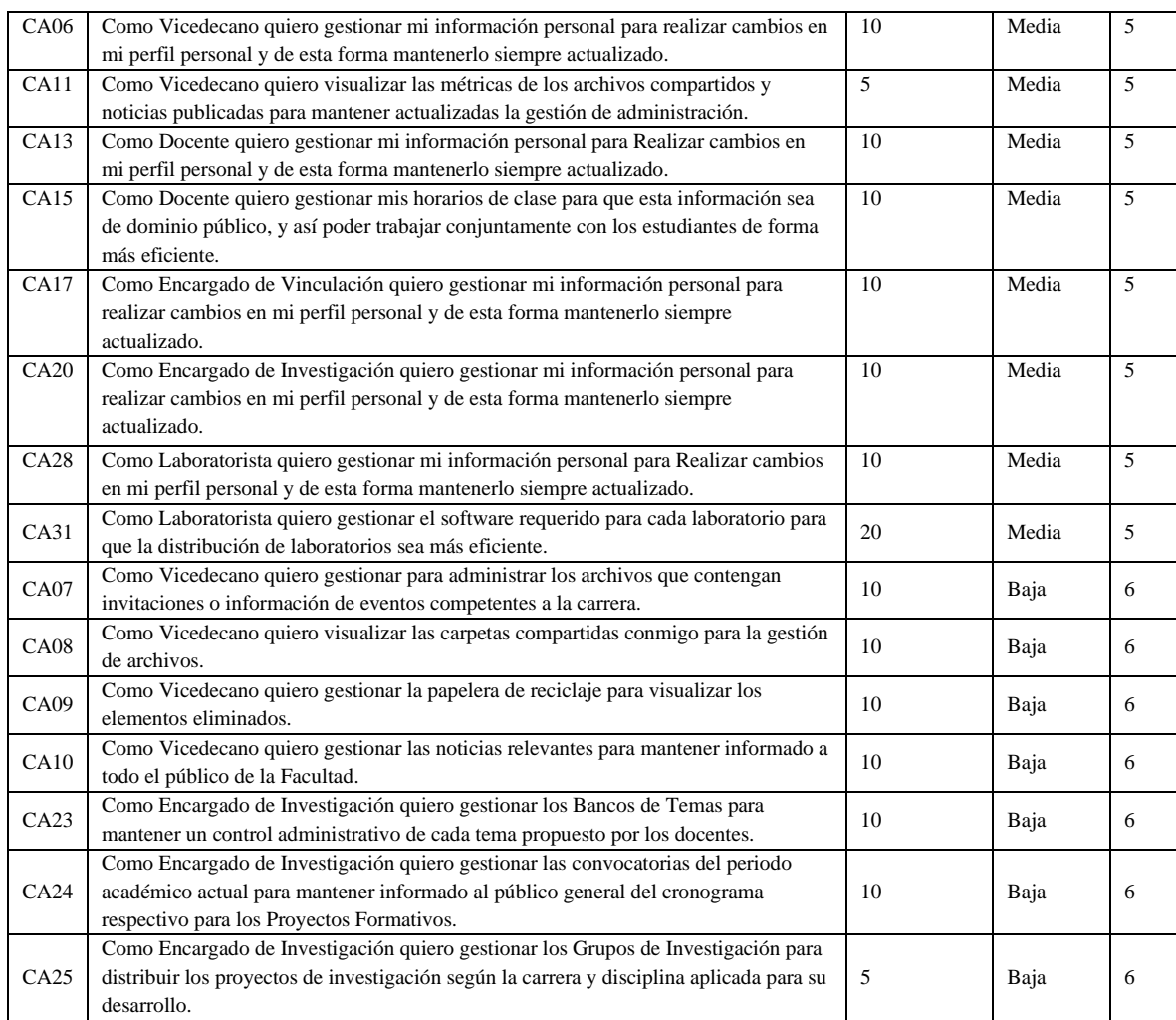

# **Tabla 5.20.** Continuación, Definición del Backlog según su prioridad.

# **5.1.6. Ejecución de Hitos**

# **5.1.6.1. Hito 01**

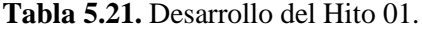

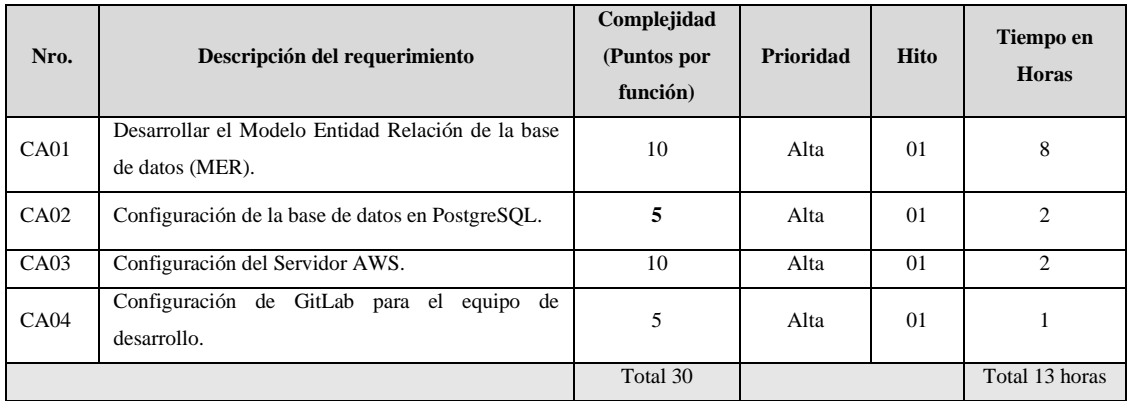

Las configuraciones iniciales son de vital importancia para dar inicio al desarrollo del sistema web, esto debido a que el proyecto se realiza en equipo y el trabajo se evidencia constantemente en línea, motivo por el cual, el equipo técnico decidió elaborar conjuntamente el Modelado Entidad Relación como se muestra en el [Anexo L,](#page-117-0) luego trasladar el modelado al sistema gestor de bases de datos PostgreSQL. Además, se definió realizar la configuración del servidor en donde se alojará el sistema web para finalmente crear un repositorio en línea en GitLab.

## **5.1.6.2. Hito 02**

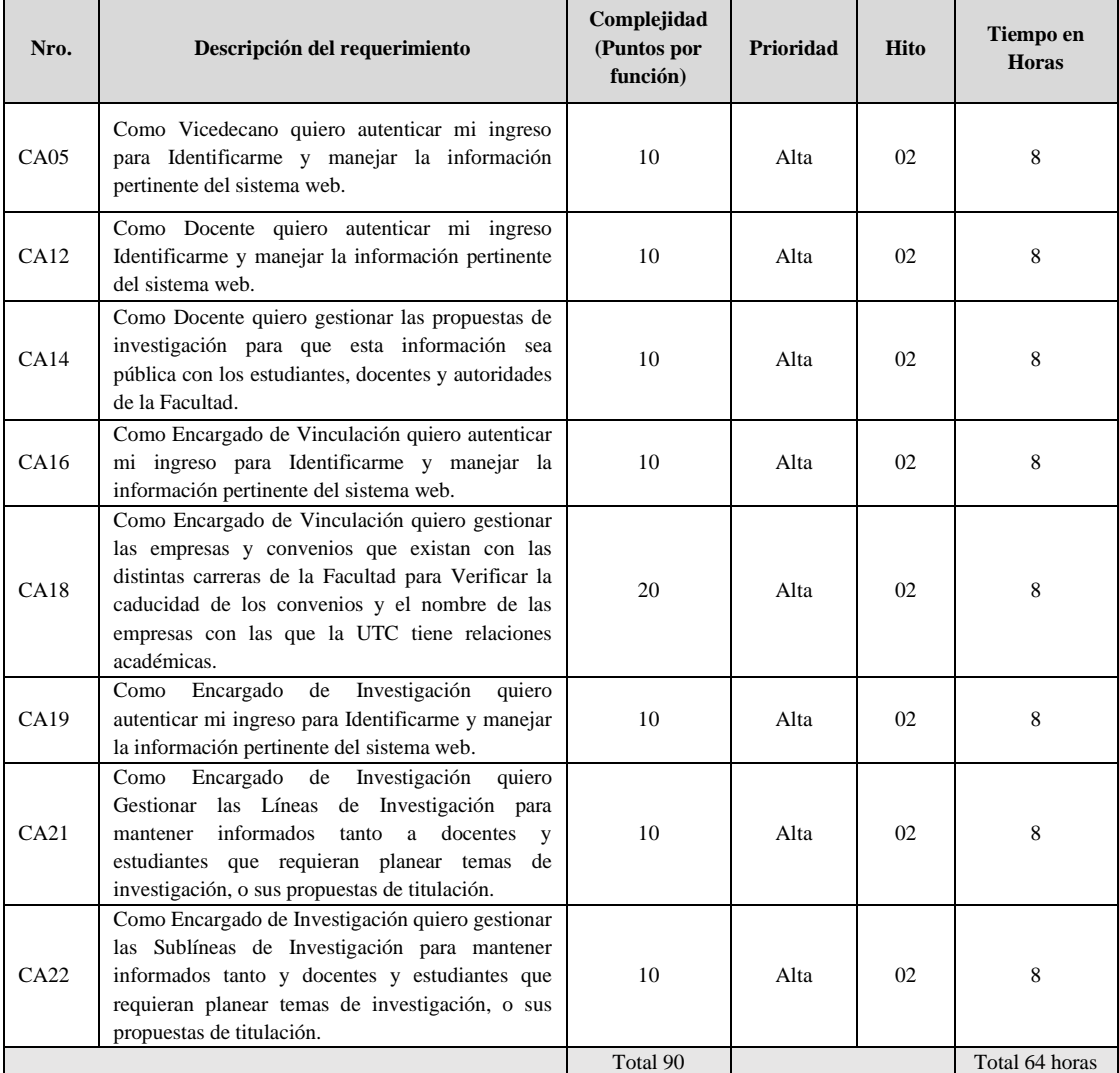

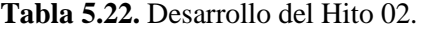

La ejecución de los requerimientos con prioridad Alta, se dividieron en tres hitos, de esta forma se avanzó conjuntamente con ayuda del representante de los usuarios a continuar con la implementación de cada requerimiento que fue solicitado con más urgencia. En este segundo Hito se estableció el desarrollo de las autenticaciones de los perfiles para los usuarios de vicedecano, docentes, encargado de investigación y el encargado de vinculación, además se inició con algunas de las secciones más importantes de los módulos de Vinculación e Investigación como son las Cards 14, 18, 21 y 22. A continuación, se evidencia la elaboración de Historias de Usuarios pertenecientes al Hito 02.

#### **5.1.6.3. Hito 03**

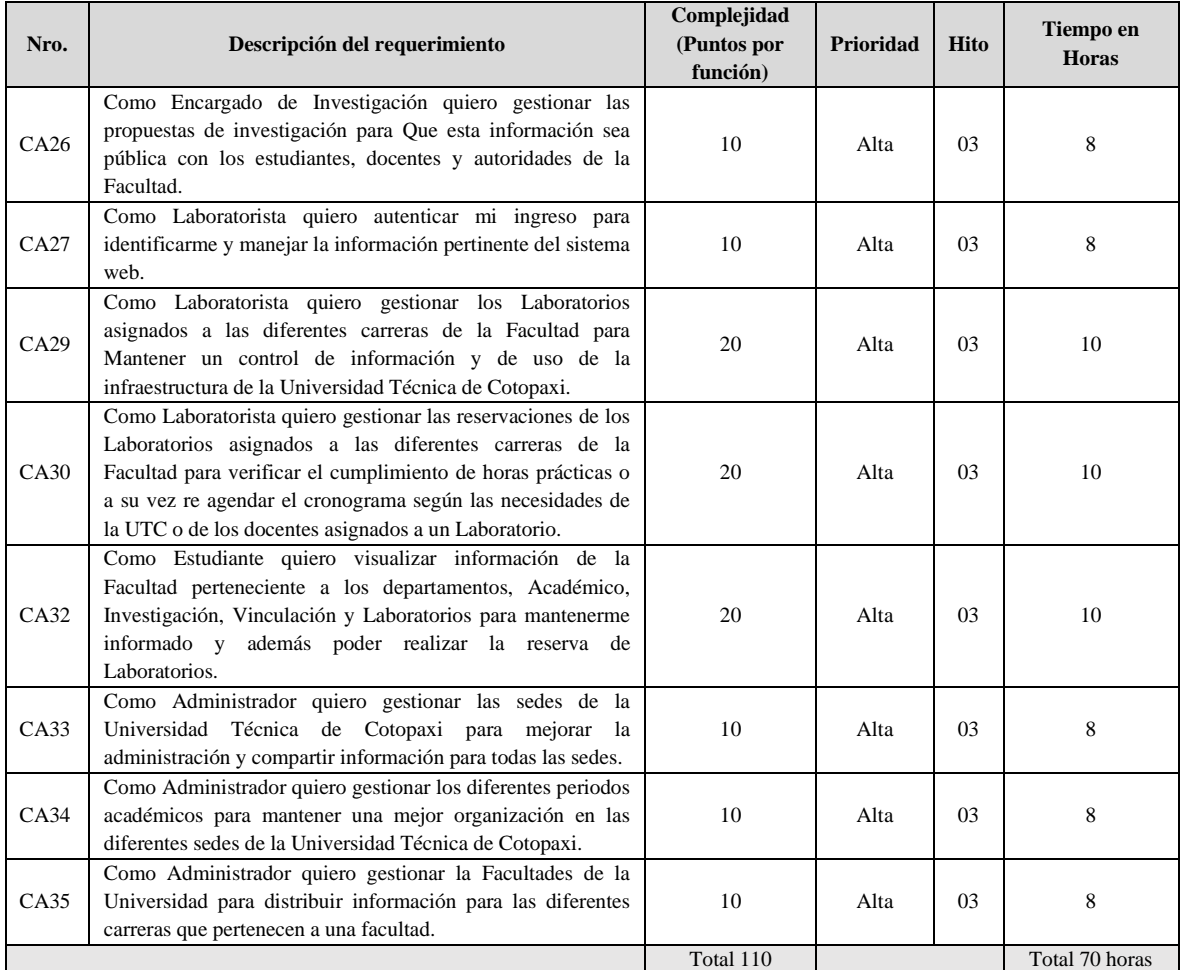

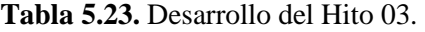

En el tercer Hito que aún corresponde a la prioridad Alta se continuó con el desarrollo de cada módulo iniciado en el segundo Hito, además se añadió el perfil del laboratorista, así como también se desarrolló las principales funcionalidades que requiere el perfil del laboratorista. También se añadió el perfil del administrador, mismo que ejecutará todas las funcionalidades de los perfiles existentes.

#### **5.1.6.4. Hito 04**

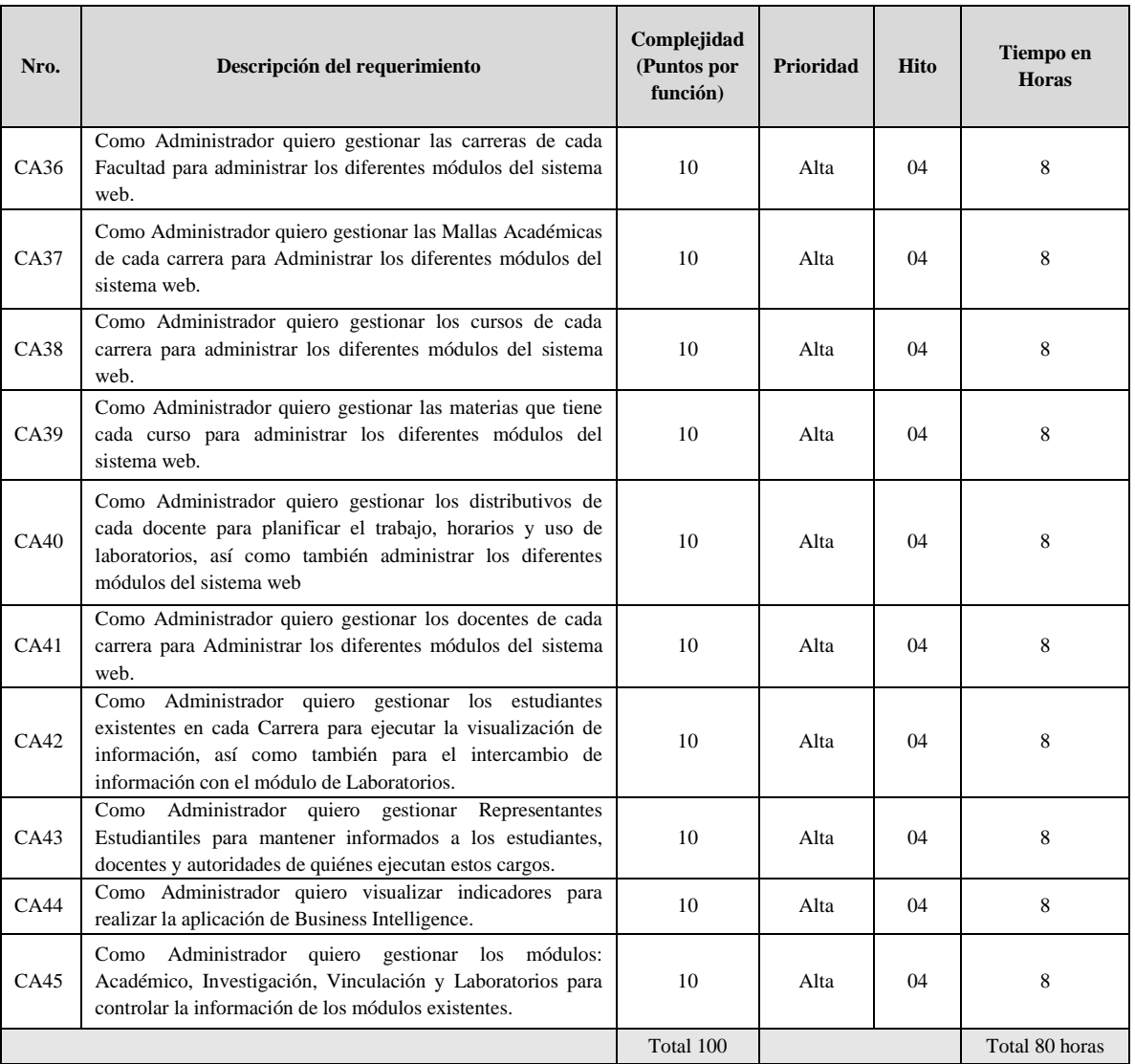

#### **Tabla 5.24.** Desarrollo del Hito 04.

La ejecución del cuarto Hito corresponde aún a la prioridad alta de los requerimientos, sin embargo, este hito es el último para finalizar los requerimientos que son más urgentes para el representante de los usuarios. En este hito se implementaron más funcionalidades requeridas en los módulos de investigación, vinculación y laboratorios, además se crearon los módulos Académico y de Administración.

#### **5.1.6.5. Hito 05**

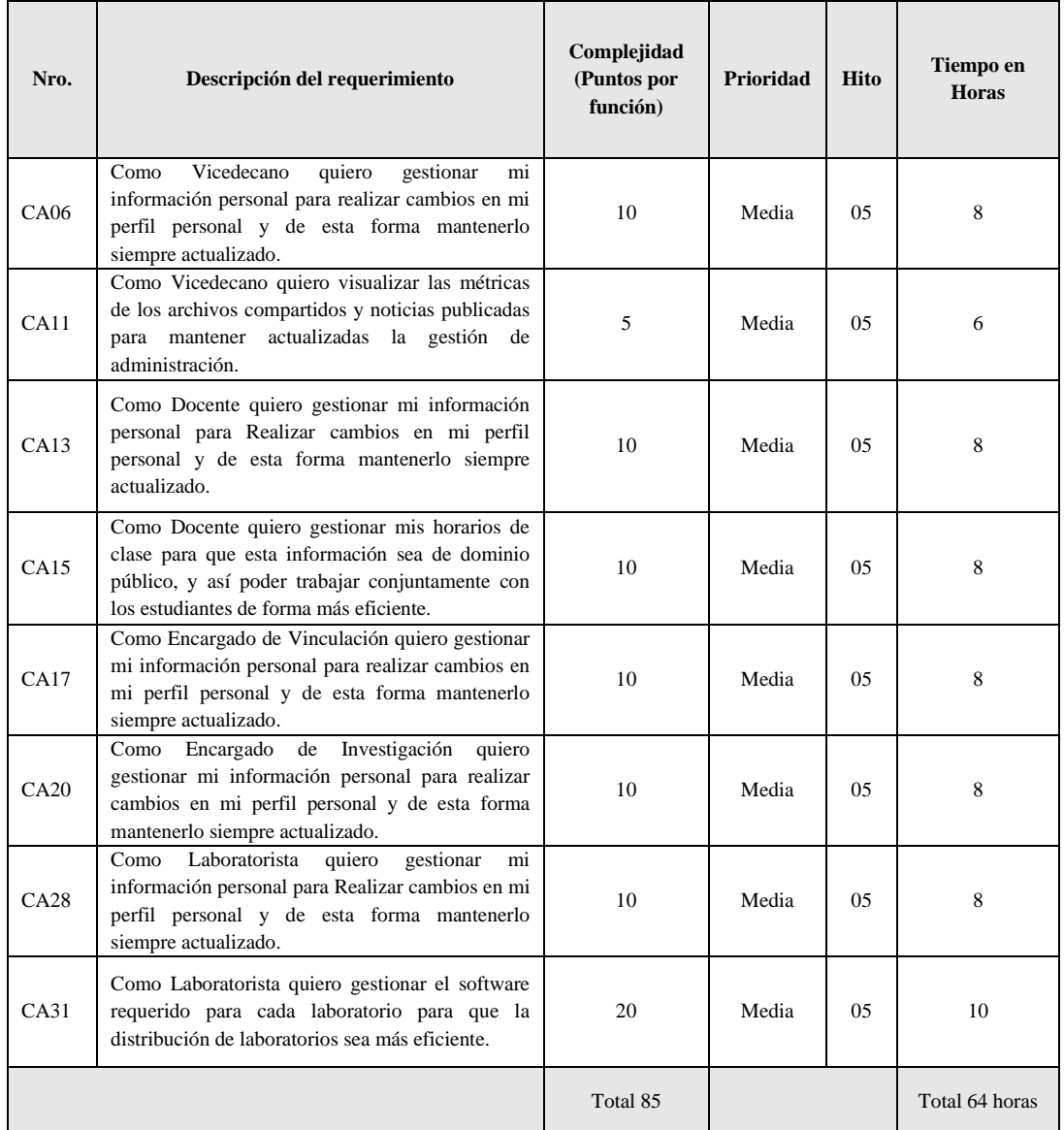

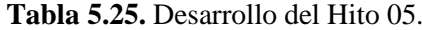

La ejecución del quinto Hito corresponde a la elaboración de las vistas para la gestión de información personal de cada perfil de los usuarios que utilizarán el sistema web, de esta forma podrán mantener sus datos personales actualizados, además se mantiene la información pública actualizada del docente para el público en general, siendo los usuarios más beneficiados los estudiantes de la Facultad CIYA. Para la definición de roles los estudiantes únicamente podrán reservar laboratorios y cambiar su contraseña, pero no podrán gestionar su información personal como los demás usuarios.

## **5.1.6.6. Hito 06**

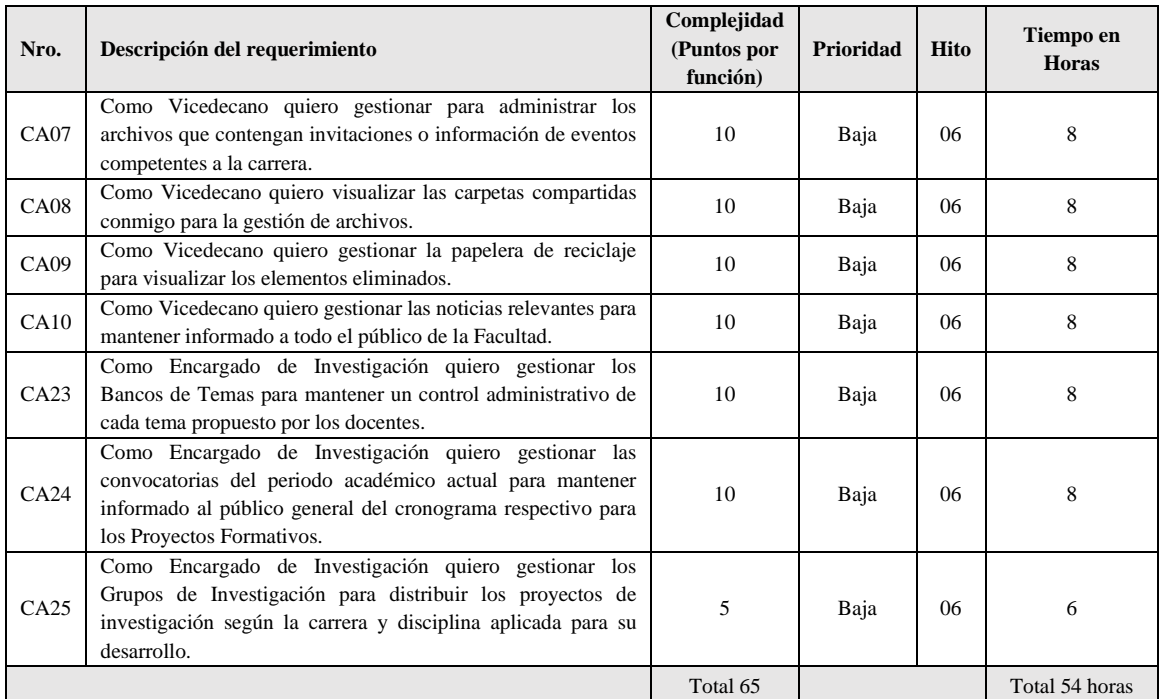

#### **Tabla 5.26.** Desarrollo del Hito 06.

La ejecución del sexto y último Hito corresponde a los requerimientos de prioridad Baja, en este Hito se implementaron las últimas funcionalidades para el perfil del Vicedecano y para el encargado de Investigación. Los últimos requerimientos son para poder visualizar información de dominio público, es por esta razón que fueron consideradas para ser implementadas en el último Hito.

# **5.2. APLICACIÓN DE HERRAMIENTAS DE SOFTWARE**

# **5.2.1. Sistema operativo**

El sistema operativo utilizado para el desarrollo de este proyecto fue Windows 11 de Microsoft, pues fue en donde se instalaron las demás herramientas que fueron esenciales para el avance y desarrollo del sistema web.

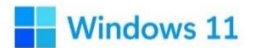

**Figura 5.14.** Logo Windows 11.

#### **5.2.2. Visual Studio Code**

El IDE de desarrollo utilizado ayudó a mantener el repositorio en línea actualizado, pues Visual Studio Code, al ser desarrollado por Microsoft es una alternativa muy acertada para la escritura de código fuente, además al utilizar no solo lenguaje PHP sino también JavaScript, Ajax, CSS, HTML y algunos querys en SQL, este IDE tiene bondades como las de instalar extensiones para que sea compatible con cualquier lenguaje de los antes mencionados.

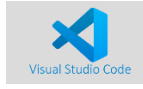

**Figura 5.15.** Logo Visual Studio Code.

#### **5.2.3. GitLab**

Al utilizar este sistema para la administración del repositorio definido como "ciya" se logró mantener actualizado a cada miembro del equipo con la escritura de código fuente, así como también la ayuda mutua y colaboración entre el equipo se impulsó considerablemente, ayudando así a trabajar de forma más eficiente.

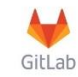

**Figura 5.16.** Logo GitLab.

#### **5.2.4. Trello**

Kanban es una metodología en donde los tiempos de entrega para cada tarea no están definidos exactamente, pues en esta metodología se confía plenamente en la capacidad de cada integrante para ejecutar su trabajo, sin embargo, al utilizar una herramienta de administración de proyectos, el trabajo de cada miembro del equipo está expuesto a todos, de esta forma la utilización de esta herramienta en línea facilitó la mitigación de cuellos de botella en aquellas tareas que resultaron tener cierta complejidad.

# **T** Trello

#### **Figura 5.17.** Logo Trello.

#### **5.2.5. CodeIgniter**

Este Framework de desarrollo en su versión 3, mediante el patrón de arquitectura de desarrollo de software, Modelo, Vista, Controlador, permitió ls obtención de un producto de software fácil de leer, limpio, fácil de mantener y sobre todo escalable. Este Framework también permite la adaptación de varias tecnologías, obteniendo como resultado el trabajo simultáneo con JavaScript y Ajax.

## $\leftrightarrow$  Code Leniter

#### **Figura 5.18.** Logo CodeIgniter.

### **5.2.6. Bootstrap**

Con la ayuda de este Framework destinado para la caracterización y diseño del sistema web, se logró minimizar tiempo y esfuerzo de forma considerable, de esta forma los diseños de interfaces lograron crearse a tiempo según la prioridad definida.

# **B** Bootstrap

#### **Figura 5.19.** Logo Bootstrap.

# **5.2.7. PostgreSQL**

La base de datos resultante realizada en PostgreSQL en su versión 14.4 contempla 5 esquemas, esto debido a la cantidad de información necesaria y relacionada para cada módulo, siendo académico, investigación, laboratorios, public y vinculación el nombre de cada esquema. Además, al trabajar en una base de datos remota, la información puede será gestionada por cada miembro del equipo.

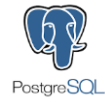

#### **Figura 5.20.** Logo PostgreSQL.

#### **5.2.8. pgAdmin**

Al utilizar pgAdmin para gestionar la base de datos se pudo administrar se pudo administrar toda la información de forma más sencilla, así como también crear cada esquema, tabla, campo y tipos de datos que conformaron la base de datos.

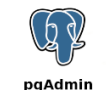

**Figura 5.21.** Logo pgAdmin.

#### **5.2.9. AWS**

Tras el despliegue total del sistema web en el servidor de Amazon Web Services, se tiene la ventaja de cambiar los planes de hosting según se incremente la demanda de usuarios, así como también de información.

# aws

**Figura 5.22.** Logo Amazon Web Services.

# **5.3. RESULTADOS DE LA ADAPTACIÓN DE KANBAN**

Para la ejecución del sistema se optó por aplicar la metodología KANBAN que se basa en el enfoque Lean que a su vez determina las metodologías ágiles, la elección de esta metodología es porque es flexible con los requerimientos y con la fácil adaptación no solo a un proyecto sino también al mismo equipo que ejecutará dicho proyecto.

# **5.4. CONFIGURACIÓN DEL SERVIDOR DE DESPLIEGUE**

AWS permitió desplegar el sistema web bajo el servicio EC2 Elastic Compute Cloud que es un servicio en la nube escalable como se muestra en la **[Figura 5.23](#page-90-0)**, además para que la administración de base de datos sea manipulada en línea por el equipo se utilizó los servicios de RDS Relational Database Service, como se muestra en la **[Figura 5.24](#page-91-0)**. De esta forma el sistema web pudo ser implementado desde las primeras versiones, así como también el desarrollo de la base de datos o actualizaciones en la misma.

| aws<br><b>III</b> Servicios                         | Q Buscar servicios, características, blogs, documentos y mucho más                                                                               | $[Alt+SI]$                               | ⊠<br>Norte de Virginia v<br>Diego.David<br>Δ<br>ග                        |
|-----------------------------------------------------|----------------------------------------------------------------------------------------------------|------------------------------------------|--------------------------------------------------------------------------|
| New EC2 Experience X<br>O<br>Tell us what you think | EC2 > Instancias > i-Oe4c98aa0389218b1                                                                                                    |                                          |                                                                          |
| Panel de FC2<br>Vista global de EC2<br>Eventos      | Resumen de instancia de i-0e4c98aa0389218b1 (SERVIDOR CIYA)<br>Se ha actualizado hace less than a minute<br>Estado de la instancia v<br>Conectar | Información<br>Acciones <b>v</b>         |                                                                          |
| Etiquetas                                           | ID de la instancia                                                                                                    | Dirección IPv4 pública                   | Direcciones IPv4 privadas                                                |
| Limites                                             | 门 i-0e4c98aa0389218b1 (SERVIDOR CIYA)                                                                                                    | 图 3.214.158.145   dirección abierta [2]  | £ 172.31.29.73                                                           |
| <b>v</b> Instancias                                 | Dirección IPv6                                                                                                    | Estado de la instancia<br>⊙ En ejecución | DNS de IPv4 pública<br>ec2-3-214-158-145.compute-                        |
| Instancias new                                      |                                                                                                    |                                          | 1.amazonaws.com   dirección abierta [2]                                  |
| Tipos de instancia                                  | Tipo de nombre de anfitrión                                                                                                    | Nombre DNS de IP privada (solo IPv4)     |                                                                          |
| Plantillas de                                       | Nombre de IP: ip-172-31-29-73.ec2.internal                                                                                                    | D ip-172-31-29-73.ec2.internal           |                                                                          |
| lanzamiento                                         |                                                                                                    |                                          | Direcciones IP elásticas                                                 |
| Solicitudes de spot                                 | Responder al nombre DNS de recurso privado<br>IPv4 (A)                                                                                           | Tipo de instancia<br>t2 micro            | 3.214.158.145 [IP pública]                                               |
| Savings Plans                                       |                                                                                                    |                                          |                                                                          |
| Instancias                                          | Dirección IP asignada automáticamente                                                                                                    | ID de VPC                                | Hallazgo de AWS Compute Optimizer                                        |
| reservadas sem                                      |                                                                                                    | D vpc-0b558ec2988c54522                  | W Suscribirse a AWS Compute Optimizer para reci-<br>hir recomendaciones. |
| Alojamientos dedicados                              |                                                                                                    |                                          | Más información [2]                                                      |
| Instancias programadas                              | Rol de IAM                                                                                                    | ID de subred                             |                                                                          |
| Reservas de capacidad                               |                                                                                                    | Subnet-09a3aa4e5cb7efdc9                 | Nombre del grupo de Auto Scaling                                         |

<span id="page-90-0"></span>**Figura 5.23.** Configuraciones del servicio EC2 de AWS.

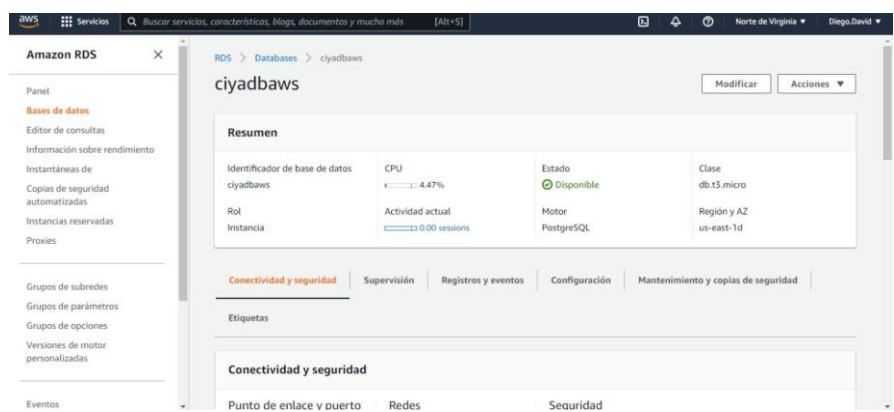

**Figura 5.24.** Configuraciones del servicio RDS de AWS.

# <span id="page-91-0"></span>**5.5. VERIFICACIÓN DE LA HIPÓTESIS**

Tras la implementación total del sistema informático utilizando la metodología Kanban se evidenció la automatización de los departamentos Académico, Investigación, Vinculación y Laboratorios de la Facultad de Ciencias de la Ingeniería y Aplicadas de la Universidad Técnica de Cotopaxi, para ello la presentación del sistema web fue realizada por el Decano a todos los docentes de la Facultad como se muestra en el [Anexo G.](#page-108-0) Además, el sistema informático tiene un uso más riguroso por el departamento de Laboratorios, pues las reservas de laboratorios han sido totalmente automatizadas.

# **5.6. COSTOS**

Tras realizar el cálculo respectivo y sumando los gastos directos e indirectos se demostró que el costo total del proyecto es de \$ 10,067.00. Los detalles del cálculo se muestran en el [Anexo](#page-109-0)  [H.](#page-109-0)

# **6. CONCLUSIONES Y RECOMENDACIONES**

# **6.1. CONCLUSIONES**

- La revisión bibliográfica y documental permitió seleccionar documentos que aportaron no solo en la elaboración de la fundamentación teórica, sino también en la aplicación de la metodología Kanban, además permitió definir las fases a utilizar adaptándolas a las necesidades de este proyecto.
- Mediante la aplicación de la metodología Kanban se pudo definir las necesidades y transformarlas a requerimientos, así como su complejidad y priorización, además se definió los hitos existentes separando así cada requerimiento en Cards, cada uno con sus respectivos despliegues.

• El uso de software libre facilitó la implementación del sistema web en un entorno confiable y que puede ser escalable para implementar nuevas funcionalidades, además al trabajar con un lenguaje de programación muy conocido como es PHP podemos añadir varias tecnologías en el producto final, sin dejar de lado la esencia del software libre.

# **6.2. RECOMENDACIONES**

- Limitar el alcance al inicio del proyecto evitará posibles retrasos por ambigüedades en el transcurso del proyecto.
- Generar copias de seguridad de la base de datos ayudará a mantener la información del proyecto completamente segura de posibles pérdidas.
- Trabajar con software libre ayudará a reducir costos en el despliegue de cualquier proyecto en línea, por lo tanto, es una buena opción para desarrollar proyectos no solo en el ámbito académico, sino también en el laboral.

# **7. BIBLIOGRAFÍA**

[1] J. Aguilar, K. Aguilar, M. Jerez, y C. Jiménez, «Implementación de tareas de analítica de datos para mejorar la calidad de servicios en las redes de comunicaciones», *Publicaciones*  en Ciencias y Tecnología, vol. 11, n.º 2, pp. 63-77, 2017.

[2] Y. S. Santos, «Sistema reactivo web para edición de visualización descriptiva de datos», 2022, [En línea]. Disponible en: https://repository.ucatolica.edu.co/handle/10983/27087

[3] R. R. VÁZQUEZ\*info:eu-repo/dai/mx/cvu/\*478558, «Sistema web para administrar información de la empresa Grand Sirenis Riviera Maya Resort & SPA», abr. 2017, [En línea]. Disponible en: http://reini.utcv.edu.mx:80/handle/123456789/247

[4] J. Colan Ortega, «Implementación de un sistema web para optimizar la gestión de información en una empresa de transporte ubicada en Lima Perú 2021», *Repositorio Institucional - UTP*, 2021, [En línea]. Disponible en: http://repositorio.utp.edu.pe/handle/20.500.12867/4710

[5] R. Martínez y A. Fernández, «ÁRBOL DE PROBLEMA Y ÁREAS DE INTERVENCIÓN», p. 14.

[6] «mtrigasTFC0612memoria.pdf». Accedido: 5 de junio de 2022. [En línea]. Disponible en:

http://openaccess.uoc.edu/webapps/o2/bitstream/10609/17885/1/mtrigasTFC0612memoria.pd f

[7] J. Edge, *KANBAN La guía definitiva de la metodología Kanban para el desarrollo de software ágil*, Bravex Publications (10 Enero 2020). 2018. [En línea]. Disponible en: https://www.amazon.com/-/es/James-Edge/dp/164748281X

[8] E. D. Y. Llerena y K. F. A. Guillen, «APLICACIÓN DE LA METODOLOGÍA KANBAN EN EL DESARROLLO DEL SOFTWARE PARA GENERACIÓN, VALIDACIÓN Y ACTUALIZACIÓN DE REACTIVOS, INTEGRADO AL SISTEMA INFORMÁTICO DE CONTROL ACADÉMICO UNACH.», p. 58.

71

[9] «Produccion\_multimedia\_(Modulo\_4).pdf». Accedido: 31 de mayo de 2022. [En línea]. Disponible en: https://camaraarmenia.org.co/files/Produccion\_multimedia\_(Modulo\_4).pdf

[10] «Max Caceres\_Kharen Centeno\_Tesis\_Titulo Profesional\_2019.pdf». Accedido: 31 de julio de 2022. [En línea]. Disponible en: https://repositorio.utp.edu.pe/bitstream/handle/20.500.12867/1984/Max%20Caceres\_Kharen %20Centeno\_Tesis\_Titulo%20Profesional\_2019.pdf?sequence=1&isAllowed=y

[11] G. M. E. B. Paz, *Metodología de la Investigación*. Grupo Editorial Patria, 2014.

[12] W. E. M. Ligua, «TUTORA DEL PROYECTO»:, p. 123.

[13] E. S. Júnior y O. de, «(Unified Modeling Language)», p. 9.

[14] R. Chaparro y C. Vicente, «Diagramas esenciales del lenguaje unificado de modelado para los requisitos agiles en el desarrollo de software.», nov. 2020, Accedido: 2 de junio de 2022. [En línea]. Disponible en: http://repository.unad.edu.co/handle/10596/38052

[15] «cvramirezc.pdf». Accedido: 1 de junio de 2022. [En línea]. Disponible en: https://repository.unad.edu.co/bitstream/handle/10596/38052/cvramirezc.pdf?sequence=1&is Allowed=y

[16] H. Z. Carrillo, N. N. Torres, y D. R. B. Huérfano, «Nociones, consideraciones y ventajas de la inteligencia de negocios BI», *Revista vínculos*, vol. 16, n.º 2, Art. n.º 2, dic. 2019, doi: 10.14483/2322939X.15592.

[17] Y. I. P. Tamayo, «CARRERA DE SISTEMAS INFORMÁTICOS», p. 68.

[18] «Oltra - Business Intelligence. Definición.pdf». Accedido: 2 de junio de 2022. [En línea]. Disponible en: https://riunet.upv.es/bitstream/handle/10251/84471/Oltra%20- %20Business%20Intelligence.%20Definici%C3%B3n.pdf?sequ

[19] Y. Mamani, «Business Intelligence: herramientas para la toma de decisiones en procesos de negocio», p. 7.

[20] S. Luján-Mora, *Programación de aplicaciones web: historia, principios básicos y clientes web*. Editorial Club Universitario, 2002. Accedido: 7 de mayo de 2022. [En línea]. Disponible en: http://rua.ua.es/dspace/handle/10045/16995

72

[21] «142016030030OvandoOrtegaDenzelJavier10843.pdf». Accedido: 4 de junio de 2022. [En línea]. Disponible en: http://repositorio.upsin.edu.mx/Fragmentos/tesinas/142016030030OvandoOrtegaDenzelJavier 10843.pdf

[22] «04 ISC 484 TRABAJO DE GRADO.pdf». Accedido: 4 de junio de 2022. [En línea]. Disponible en:

http://repositorio.utn.edu.ec/bitstream/123456789/8641/1/04%20ISC%20484%20TRABAJO %20DE%20GRADO.pdf

[23] M. A. Alvarez, «Este manual ha sido realizado por los siguientes colaboradores de DesarrolloWeb.com»:, p. 44.

[24] «ALONSO\_ARANDA\_CARLOS\_TFM\_INFORMATICA.pdf». Accedido: 31 de mayo de 2022. [En línea]. Disponible en: https://tauja.ujaen.es/bitstream/10953.1/11437/1/ALONSO\_ARANDA\_CARLOS\_TFM\_INF ORMATICA.pdf

[25] E. Bautista-Villegas, «Metodologías agiles XP y Scrum, empleadas para el desarrollo de páginas web, bajo MVC, con lenguaje PHP y framework Laravel», *Revista Amazonía*  Digital, vol. 1, n.º 1, Art. n.º 1, ene. 2022, doi: 10.55873/rad.v1i1.168.

[26] F. Luna, C. P. Millahual, y M. Iacono, *PROGRAMACION WEB Full Stack 13 - PHP: Desarrollo frontend y backend - Curso visual y práctico*. RedUsers, 2018.

[27] M. P. Duarte y I. M. Pérez, «Programación en PHP a través de ejemplos», p. 54.

[28] L. Villalonga, «DESARROLLO DE UN SITIO WEB ORIENTADO A LA MOVIDA CULTURAL Y GASTRONÓMICA EN LA GRAN CARACAS.», p. 82.

[29] M. J. G. Auquilla, «Trabajo presentado como requisito para obtener el título de Licenciado en la especialidad de Diseño Gráfico», p. 105.

[30] E. O. G. Bueno, «MODIFICAR Y COMPLEMENTAR LAS SOLUCIONES TECNOLÓGICAS SOFTWARE DE LA EMPRESA MUEBLES ALBURA», p. 66, 2021.

[31] J. R. Vasquez Quiroz, «Sistema de denuncias ambientales para determinar el grado de contaminación de la urbanización Manuel Arévalo, Trujillo, Perú», *Repositorio Institucional -*

*UCV*, 2021, Accedido: 7 de mayo de 2022. [En línea]. Disponible en: https://repositorio.ucv.edu.pe/handle/20.500.12692/52509

[32] F. Luna, *JavaScript - Aprende a programar en el lenguaje de la web*. RedUsers, 2019.

[33] «HORTELANO\_RUIZ\_FRANCISCO\_JAVIER\_INFORMTICA\_TFM.pdf». Accedido: 4 de junio de 2022. [En línea]. Disponible en: https://tauja.ujaen.es/bitstream/10953.1/14736/1/HORTELANO\_RUIZ\_FRANCISCO\_JAVI ER\_INFORMTICA\_TFM.pdf

[34] F. Luna, C. P. Millahual, y M. Iacono, *PROGRAMACION WEB Full Stack 16 - Webs dinámicas con AJAX y PHP: Desarrollo frontend y backend - Curso visual y práctico*. RedUsers, 2018.

[35] Á. Pisco Gómez, J. J. Regalado Jalca, J. Gutiérrez García, O. Quimis Sánchez, K. Marcillo Parrales, y J. Marcillo Merino, *Fundamentos sobre la gestión de base de datos*, 1.<sup>a</sup> ed. Editorial Científica 3Ciencias, 2017. doi: 10.17993/IngyTec.2017.23.

[36] E. G. F. Castro, «Implementación de una base de datos heterogénea distribuida entre los SGBDs ORACLE, MySQL y PostgreSQL con replicación, mediante un script bash implementado en el sistema operativo CentOS usando software libre», *INNOVA Research*  Journal, vol. 3, n.º 2.1, Art. n.º 2.1, feb. 2018, doi: 10.33890/innova.v3.n2.1.2018.668.

[37] «E-UTB-FAFI-SIST-000181.pdf». Accedido: 7 de mayo de 2022. [En línea]. Disponible en: http://dspace.utb.edu.ec/bitstream/handle/49000/9525/E-UTB-FAFI-SIST-000181.pdf?sequence=1&isAllowed=y

[38] A. Pérez Román, «Comparación de rendimiento entre bases de datos Relacionales, NoSQL y Blockchain Comparación de rendimiento entre PostgreSQL, MongoDB y Kaleido», *Perfomance comparison among Relational, NoSQL databases and Blockchain Perfomance comparison among PostgreSQL, MongoDB and Kaleido*, mar. 2020, Accedido: 4 de junio de 2022. [En línea]. Disponible en: https://riuma.uma.es/xmlui/handle/10630/19413

[39] J. W. Durán Cazar y E. J. Tandazo Gaona, «Estudio del rendimiento de una base de datos columnar en el análisis de datos», 2018, Accedido: 4 de junio de 2022. [En línea]. Disponible en: http://www.dspace.uce.edu.ec/handle/25000/15932

[40] «pgAdmin - PostgreSQL Tools». https://www.pgadmin.org/ (accedido 4 de junio de 2022).

[41] R. C. Bou, *Usando XAMPP con Bootstrap y WordPress*. Mercedes Gómez Alcalá, 2019.

[42] «TFG\_Casanova\_Lozano\_2021.pdf». Accedido: 1 de agosto de 2022. [En línea]. Disponible en: https://ebuah.uah.es/dspace/bitstream/handle/10017/49068/TFG\_Casanova\_Lozano\_2021.pdf ?sequence=1&isAllowed=y

# **8. ANEXOS**

#### **Anexo A:** Informe de plagio proporcionado por la herramienta Urkund

# **Ouriginal**

#### **Document Information**

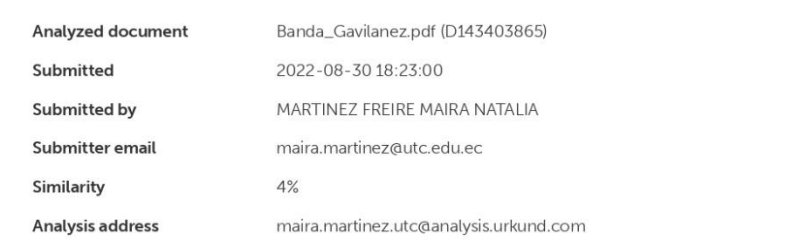

#### Sources included in the report

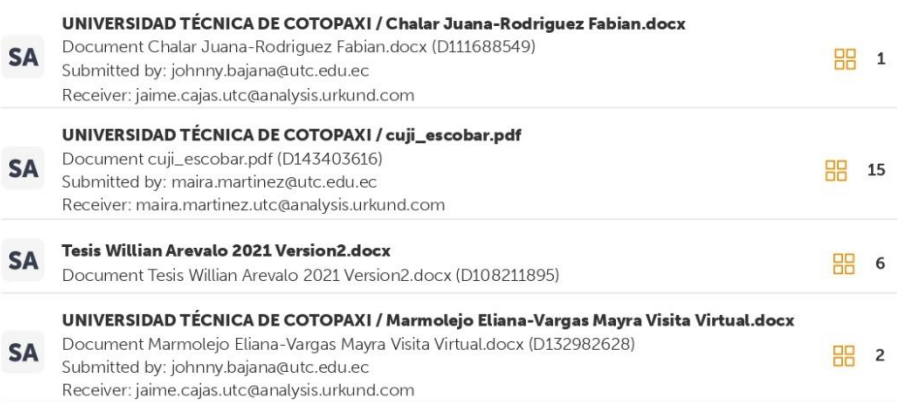

#### **Entire Document**

1. INFORMACIÓN GENERAL TÍTULO DEL PROYECTO: Sistema Informático para automatizar la información académica, de investigación, vinculación y laboratorios de la Facultad de Ciencias de la Ingeniería y Aplicadas de la UTC empleando técnicas de data Analytics.

FECHA DE INICIO: Octubre del 2021 FECHA DE FINALIZACIÓN: Agosto del 2022 LUGAR DE EJECUCIÓN: Cotopaxi/Latacunga/

Universidad Técnica de Cotopaxi/Av. Simón Rodríguez s/n Barrio el Ejido Sector San Felipe. UNIDAD ACADÉMICA

QUE AUSPICIA:

Ciencias de la Ingeniería y Aplicadas. CARRERA QUE AUSPICIA: Ingeniería en Informática y sistemas Computacionales. PROYECTO DE INVESTIGACIÓN VINCULADO:

Desarrollo de software EQUIPO DE TRABAJO:

COORDINADOR: Nombre: Quisaguano Collaguazo Luis René Nacionalidad: Ecuatoriana Fecha de Nacimiento: 07-02-1992 Estado Civil: Soltero Residencia: Machachi E-mail: luis.quisaguano1@utc.edu.ec

Teléfono: 099882009

Títulos Obtenidos: PREGRADO: Ingeniero en Informática y Sistemas Computacionales POSGRADO: Magíster en Sistemas de Información ESTUDIANTES: Nombre: Banda Llanganate David Alexander

https://secure.urkund.com/view/136785027-720368-223210#/details/findings/matches/8

 $1/28$ 

**Figura E.1.** Informe de plagio en Urkund.

**Anexo B:** Hoja de vida del tutor

# DATOS PERSONALES

**Contract Contract Contract Contract Contract Contract Contract Contract Contract Contract Contract Contract Contract Contract Contract Contract Contract Contract Contract Contract Contract Contract Contract Contract Contr** 

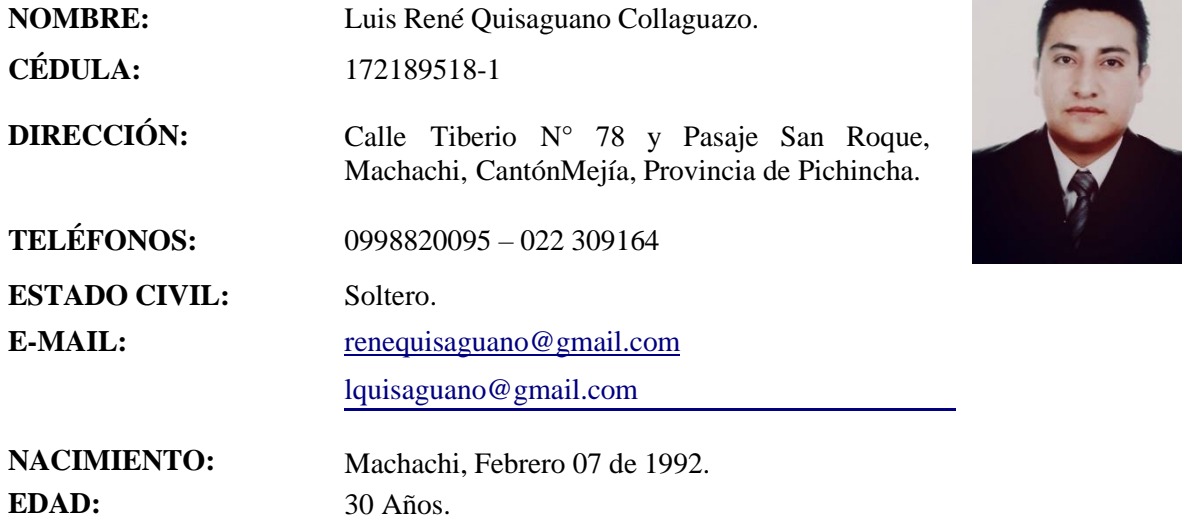

# FORMACIÓN ACADÉMICA

Cuarto Nivel: Maestría en Sistemas de Información Universidad Técnica de Cotopaxi Latacunga, 2020

Tercer Nivel: Ingeniería en Informática y Sistemas Computacionales

Universidad Técnica de Cotopaxi Latacunga, 2016

Idiomas Extranjeros: Inglés

Certificación B1 Latacunga, 2019

SEMINARIOS Y CURSOS

FINDER DE TECNOLOGÍAS DE LA INFORMACIÓN Y COMUNICACIÓN Fundación Carlos Slim – 40 horas Febrero, 2021 ENCUENTRO DE INVESTIGACIÓN EN LA EDUCACIÓN SUPERIOR Instituto Superior Tecnológico Pelileo – 20 horas Diciembre, 2020

USO DE HERRAMIENTAS DIGITALES PARA FACILITAR LA EDUCACIÓN EN LÍNEA

Alcaldía de Mejía – 48 horas Octubre, 2020

HUBSPOT SALES SOFTWARE CERTIFIED

HubSpot Academy – 40 horas Septiembre, 2019

INBOUND CERTIFIED

HubSpot Academy – 40 horas Septiembre, 2019

CURSO DE PROGRAMACIÓN DE DISPOSITIVOS MÓVILES

Platzi – 40 horas Julio, 2019

CURSO DE PLATAFORMAS DE INTEGRACIÓN, DESPLIEGUE CONTINUOS E INFRAESTRUCTURA COMO CÓDIGO

BDOT Automation Tools – 8 horas Mayo, 2018

# RECONOCIMIENTOS Y PARTICIPACIONES

# BECA INSTITUCIONAL POR EXCELENCIA ACADÉMICA

Universidad Técnica de Cotopaxi

Mejor Puntaje para el Programa de Maestría en Sistemas de Información, Mayo 2019

# CONCURSO NACIONAL DE DESARROLLO DE SOFTWARE, IBEE 2015

Escuela Superior Politécnica de Chimborazo. Primer Lugar, Julio 2015.

# BECA AL MERITO ACADÉMICO

Universidad Técnica de Cotopaxi, Carrera de Ingeniería en Informática y Sistemas Computacionales

Periodos Académicos: Marzo – Julio 2012, Septiembre – Febrero 2013, Marzo – Agosto 2013, Abril – Agosto 2014, Septiembre – Febrero 2015

# EXPERIENCIA PROFESIONAL

# PROFESOR A TIEMPO COMPLETO

Universidad Técnica de Cotopaxi. Desde: Abril 2021 – Hasta: Actualidad

ANALISTA DE TECNOLOGÍAS DE LA INFORMACIÓN Y COMUNICACIÓN GAD Municipal del Cantón Mejía. Desde: Marzo 2020 – Hasta: Marzo 2021

PROFESOR A TIEMPO PARCIAL

Universidad Técnica de Cotopaxi. Desde: Octubre 2018 – Hasta: Febrero 2019

DESARROLLADOR DE SOFTWARE Evolution Soft. Desde: Enero 2018 – Hasta: Febrero 2020

DESARROLLADOR DE SOFTWARE Rebian Software. Desde: Marzo 2016 – Hasta: Diciembre 2017

REFERENCIAS PERSONALES

MG. RAÚL JIMÉNEZ ROMÁN

Asesor de Alcaldía, GAD Municipal del Cantón Mejía Cel: 0998484870

ING. GLADYS ESQUIVEL

Gerente de Evolution Soft Cel: 0979259973

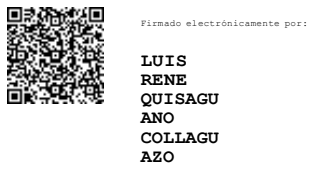

Ing. Luis René Quisaguano Mgtr.

C.I.: 172189518-1

# **Anexo C:** Hoja de vida del Investigador I

# **HOJA DE VIDA INVESTIGADOR I**

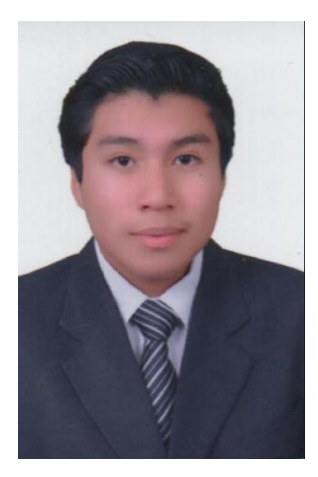

# **DATOS PERSONALES**

**Apellidos y Nombres:** Banda Llanganate David Alexander

**Cédula de ciudadanía:** 050391382-4

**Fecha de nacimiento:** 08-09-1998

**Estado civil:** Soltero

**Email institucional:** [david.banda3824@utc.edu.ec](mailto:david.banda3824@utc.edu.ec)

**Teléfono:** 0969758158

# **FORMACIÓN ACADÉMICA**

**Instrucción primaria:** Unidad educativa "Batalla de Panupali".

**Instrucción secundaria:** Colegio Nacional Saquisilí.

**Título obtenido:** Bachillerato General Unificado.

**Instrucción de tercer nivel:** Universidad Técnica de Cotopaxi.

**Carrera:** Ingeniería en Informática y Sistemas Computacionales.

# **Anexo D:** Hoja de vida del Investigador II

# **HOJA DE VIDA INVESTIGADOR II**

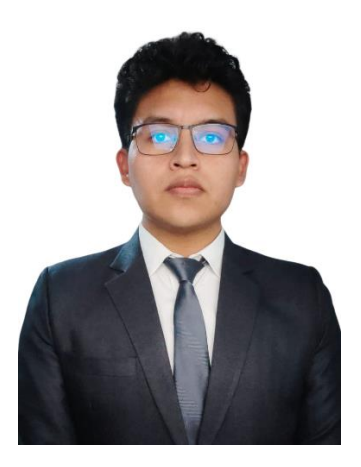

# **DATOS PERSONALES**

**Apellidos y Nombres:** Gavilanez Guanoluisa Diego David

**Cédula de ciudadanía:** 050442834-3

**Fecha de nacimiento:** 21-05-1997

**Estado civil:** Soltero

**Email institucional:** [diego.gavilanes8343@utc.edu.ec](mailto:diego.gavilanes8343@utc.edu.ec)

**Teléfono:** 0998165410

# **FORMACIÓN ACADÉMICA**

**Instrucción primaria:** Unidad Educativa "Ana Páez".

**Instrucción secundaria:** Unidad Educativa "Ramón Barba Naranjo".

**Título obtenido:** Bachiller Técnico en "Electricidad, Instalaciones y máquinas eléctricas"

**Instrucción de tercer nivel:** Universidad Técnica de Cotopaxi.

**Carrera:** Ingeniería en Informática y Sistemas Computacionales.

# **Anexo E:** Árbol de problemas

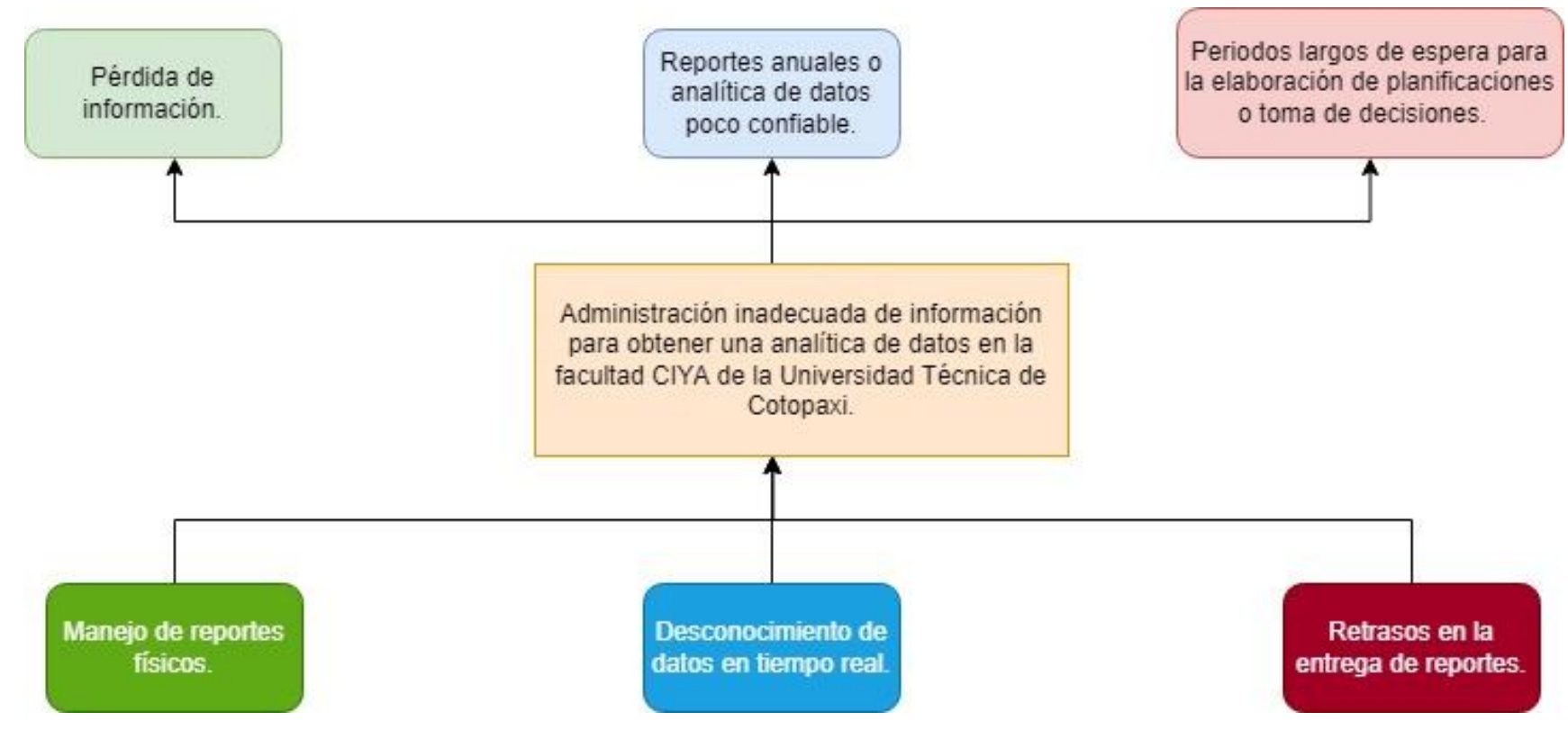

**Figura E.2.** Definición del árbol de problemas.

# **Anexo F:** Cuestionario en Google Forms

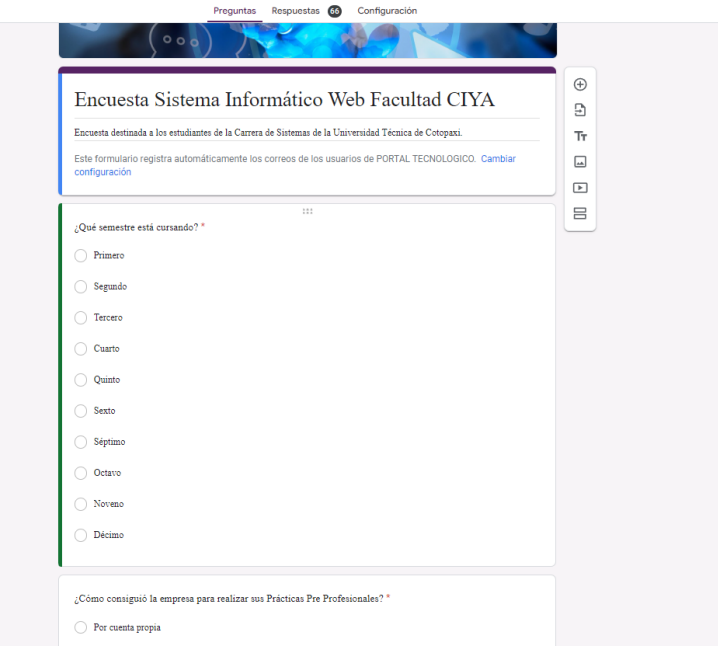

**Figura F.3.** Encuesta creada en Google Forms Pregunta Nro1.

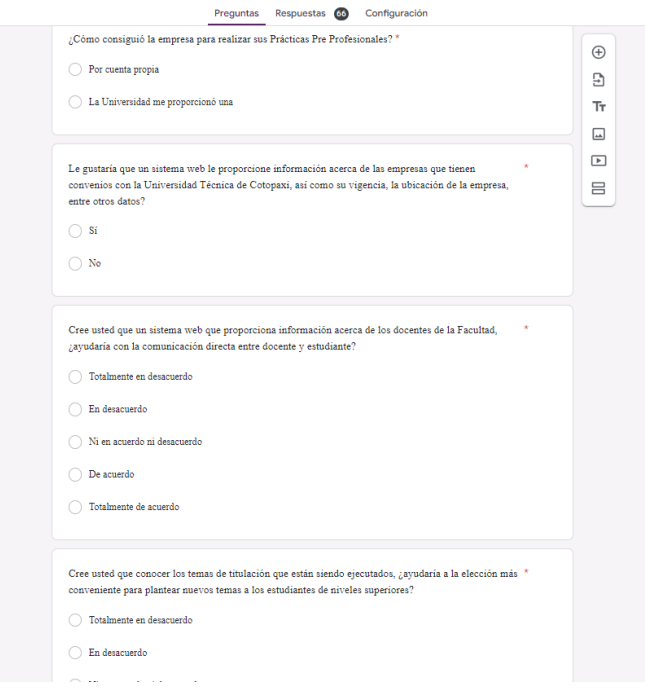

**Figura F.4.** Encuesta creada en Google Forms Pregunta Nro2 – Nro5.

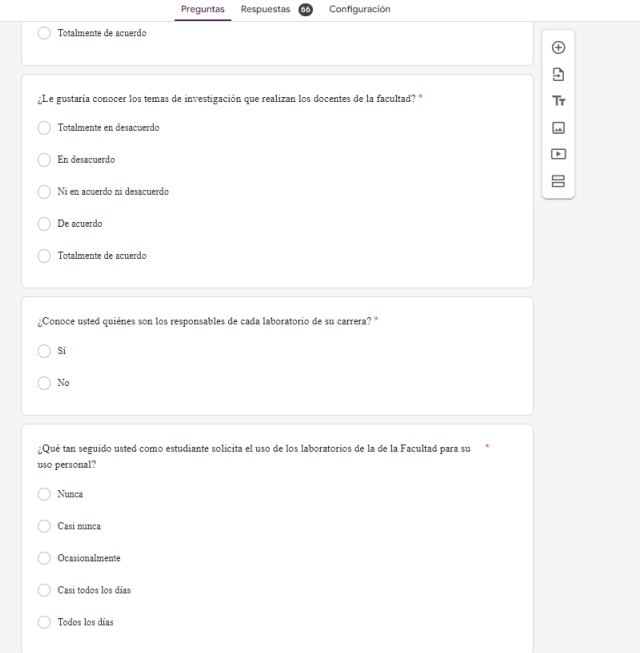

**Figura F.5.** Encuesta creada en Google Forms Pregunta Nro6 – Nro8.

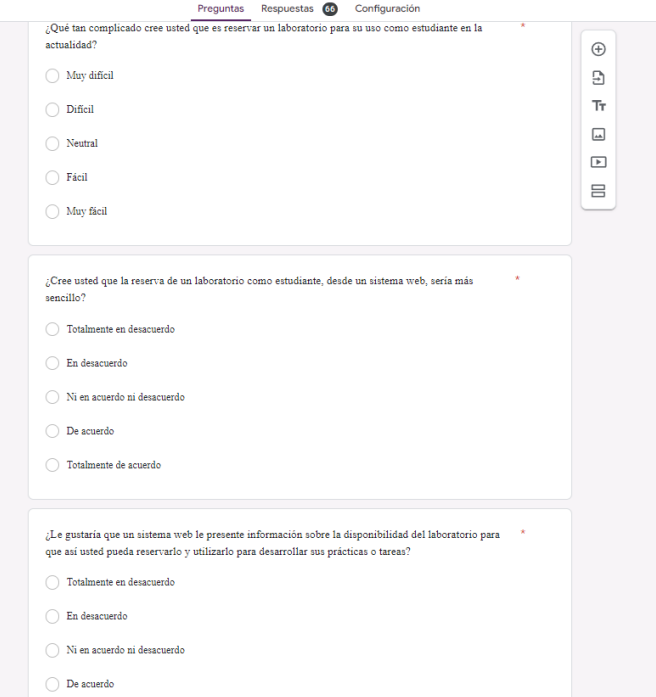

**Figura F.6** Encuesta creada en Google Forms Pregunta Nro9 – Nro11.

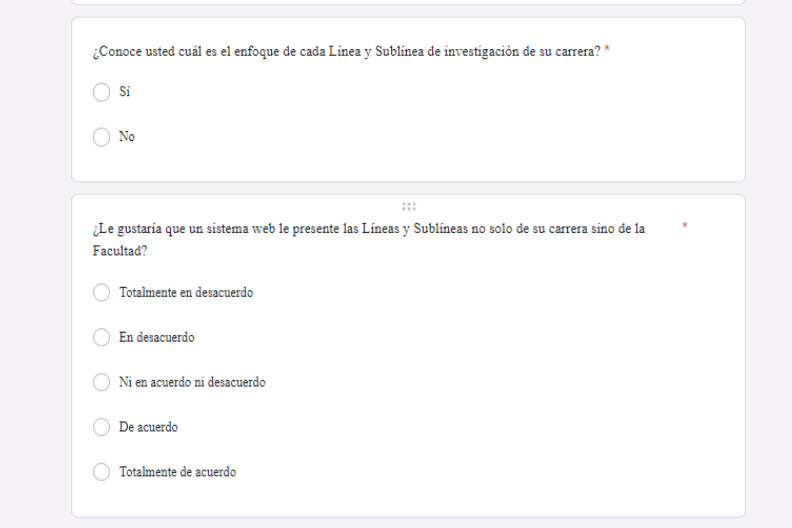

**Figura F.7** Encuesta creada en Google Forms Pregunta Nro12 – Nro13.
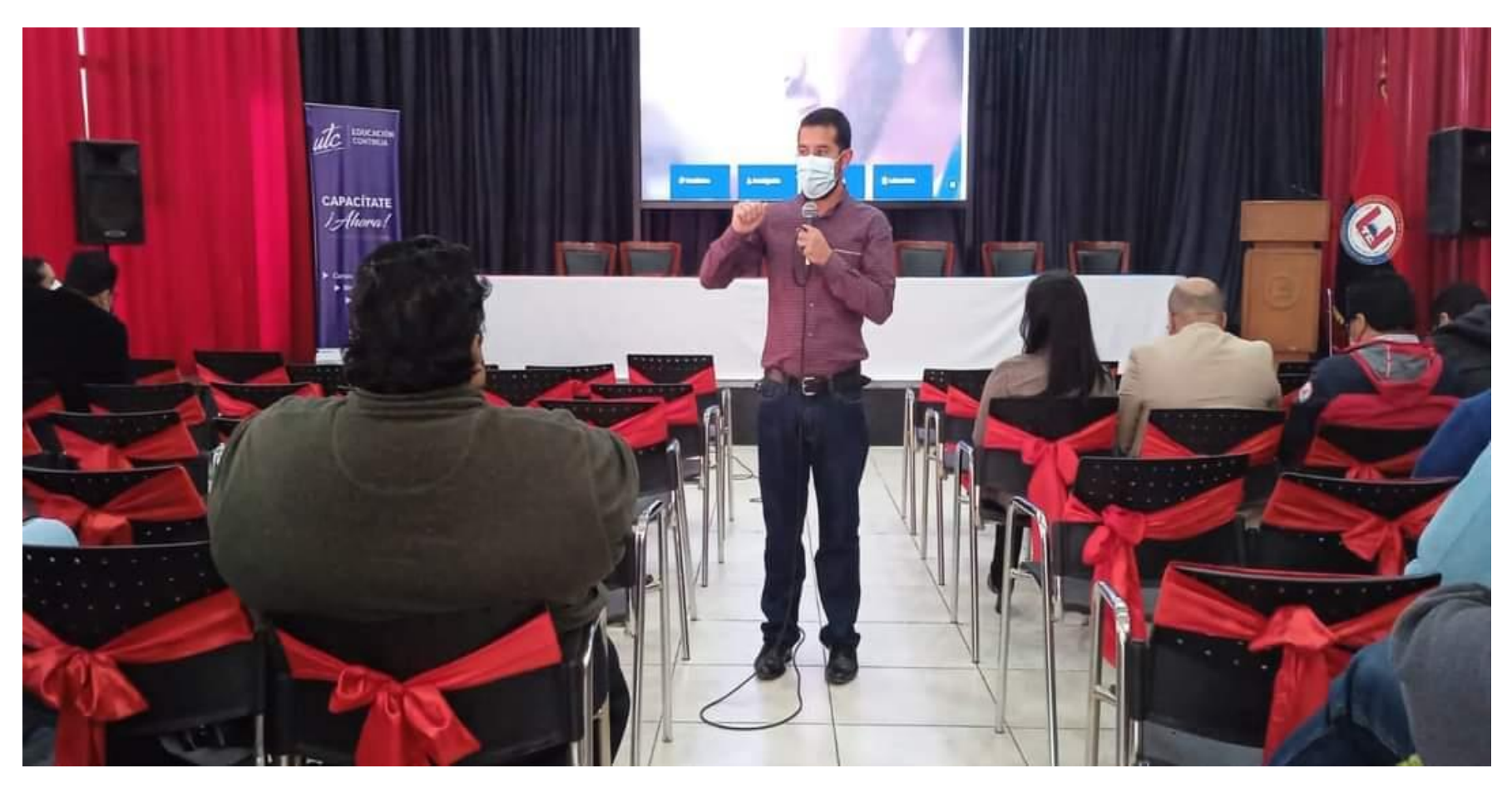

**Anexo G:** Presentación del sistema a los docentes de la Facultad CIYA

**Figura G.8.** Presentación del sistema por parte del Decano de la Facultad CIYA.

### **Anexo H:** Estimación de costos

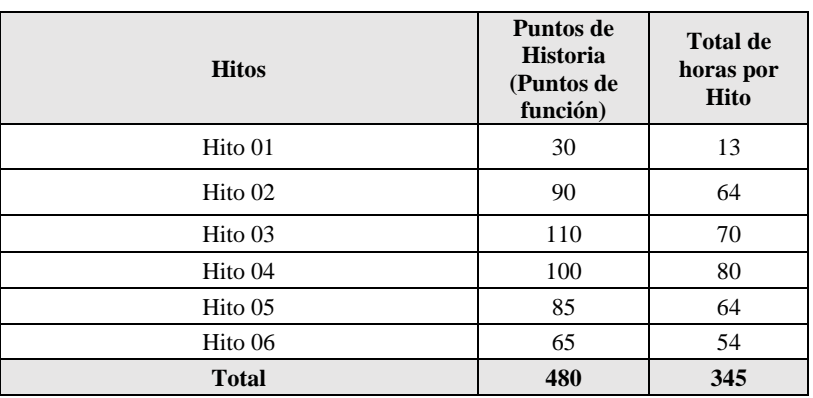

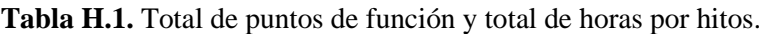

Información

- Total de puntos de historia **(TPH)** = 480 puntos.
- Total de horas utilizadas en el proyecto **(THP)** = 345 horas.
- Sueldo básico mensual de un programador junior **(SPJ)** = \$425.00.
- Total de horas trabajadas en el mes **(THM)** = 125 horas/mes.
- Costo a pagar al Programador **(CPP)**.

Cálculo:

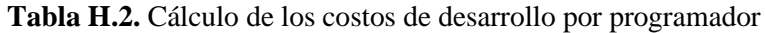

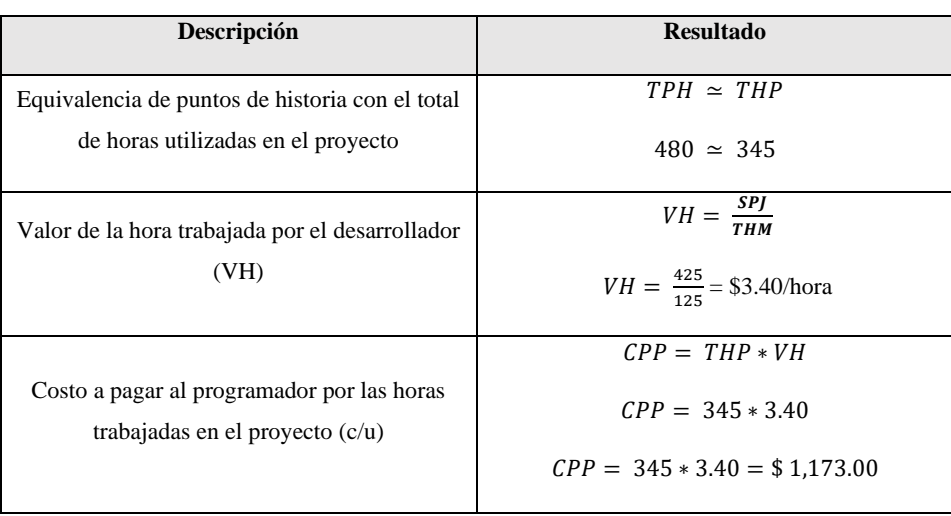

Cálculo de gastos directos:

| <b>Recursos</b>         | Cantidad                                                       | Descripción                           | Costo Unitario | <b>Total</b> |
|-------------------------|----------------------------------------------------------------|---------------------------------------|----------------|--------------|
| Costo por<br>desarrollo | $\overline{2}$                                                 | Programadores (3 meses)               | \$1,173.00     | \$7,038.00   |
| Computadora             | $\overline{c}$                                                 | Computadoras de gama<br>media         | \$950.00       | \$1,900.00   |
| Internet                | 5                                                              | Plan de internet mensual              | \$31.00        | \$150.00     |
| Capacitaciones          | $\overline{c}$                                                 | Capacitación por Ajax y<br>JavaScript | \$80.00        | \$160.00     |
| Impresiones             | 500                                                            | Impresión por hoja                    | \$ 0,05        | \$25,00      |
| Empastado               | Empastado del proyecto de<br>$\overline{2}$<br>titulación      |                                       | \$20,00        | \$40,00      |
| CD                      | Unidad de almacenamiento<br>$\overline{c}$<br>para el proyecto |                                       | \$2,00         | \$4,00       |
|                         | \$9,317.00                                                     |                                       |                |              |

**Tabla H.3.** Gastos directos del proyecto.

Cálculo de gastos indirectos

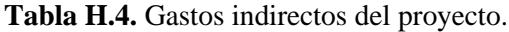

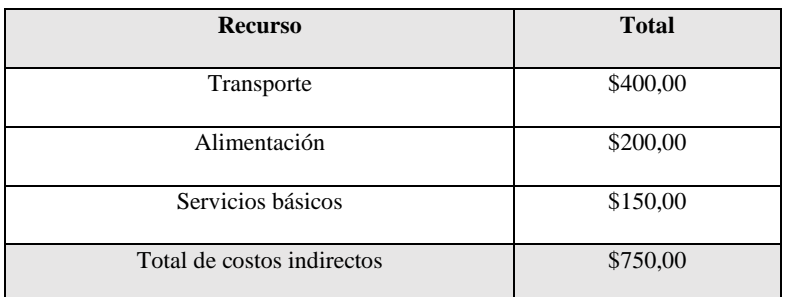

# **COSTO TOTAL DEL PROYECTO= \$ 10,067.00**

**Anexo I:** Diagrama de casos de uso general

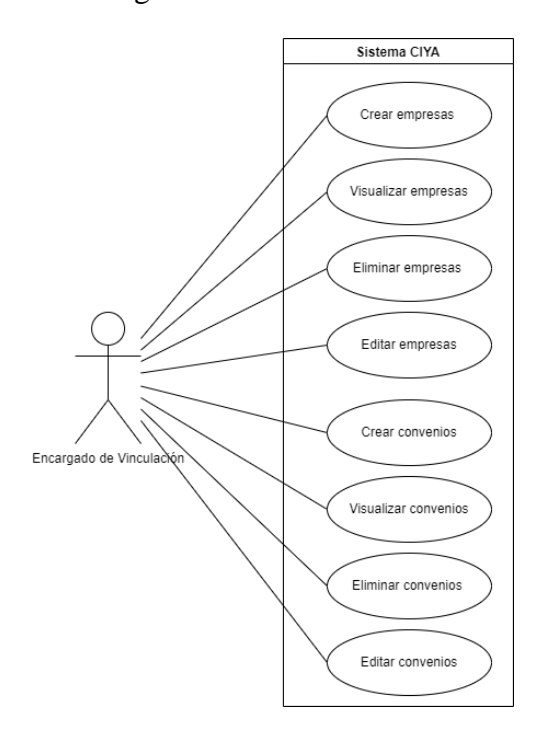

**Figura I.9.** Diagrama de casos de uso general, Encargado de Vinculación.

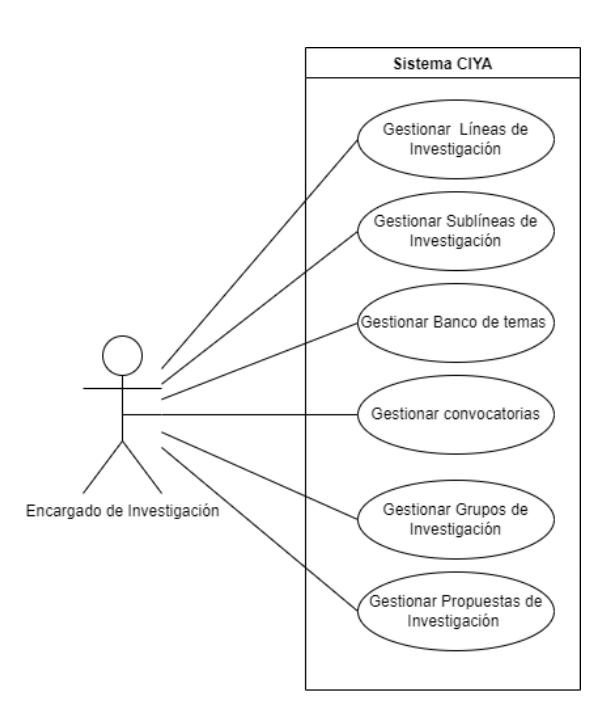

**Figura I.10.** Diagrama de casos de uso general, Encargado de Investigación.

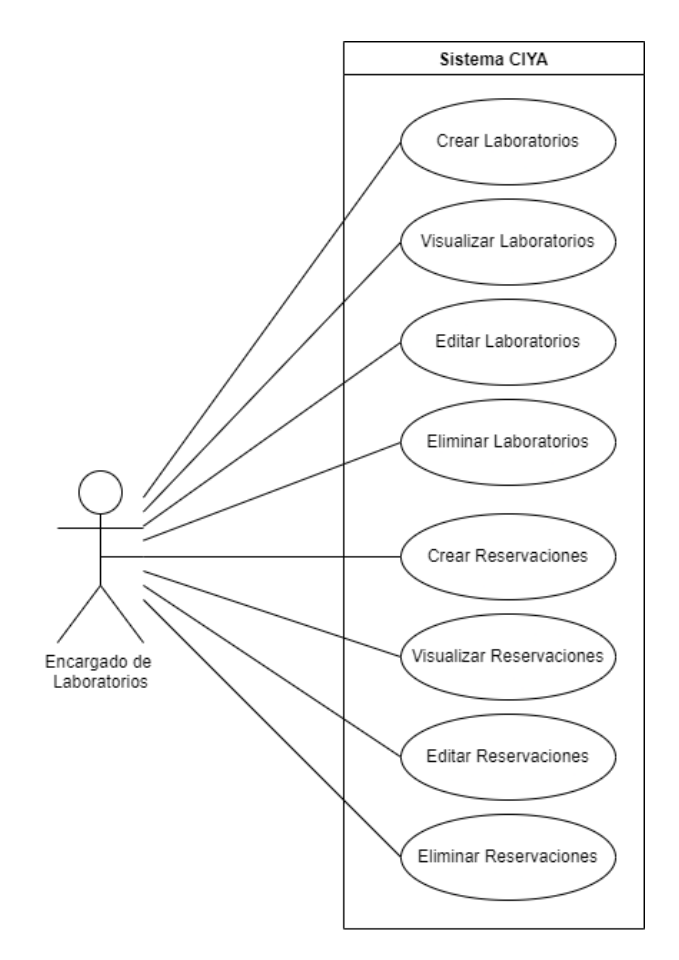

**Figura I.11.** Diagrama de casos de uso general, Encargado de Laboratorios.

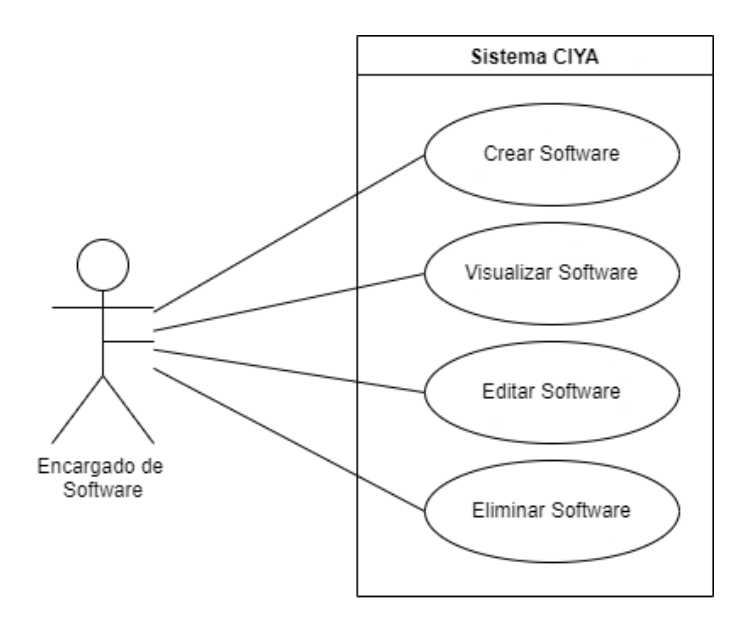

**Figura I.12.** Diagrama de casos de uso general, Encargado de Software.

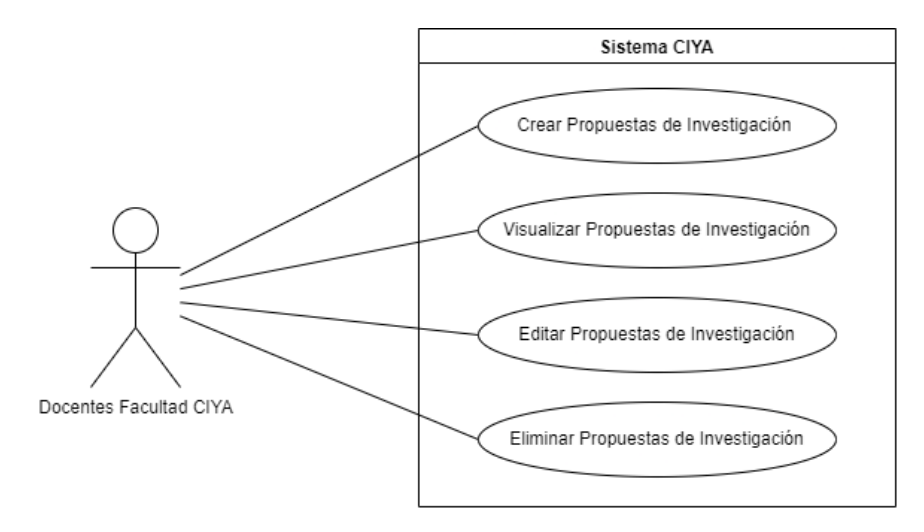

**Figura I.13.** Diagrama de casos de uso general, Docentes Facultad CIYA.

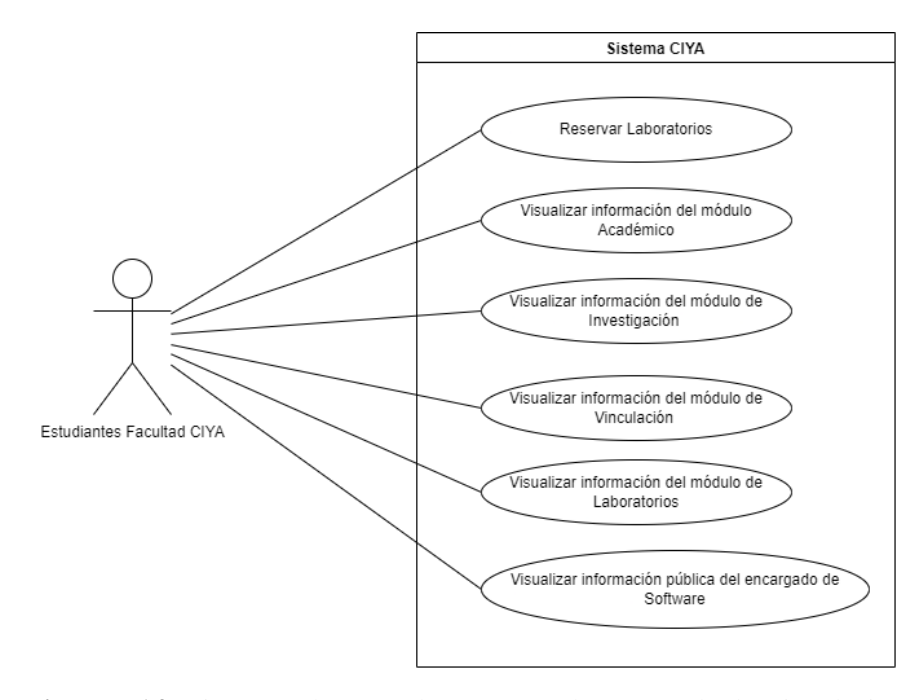

**Figura I.14.** Diagrama de casos de uso general, Encargado de Vinculación.

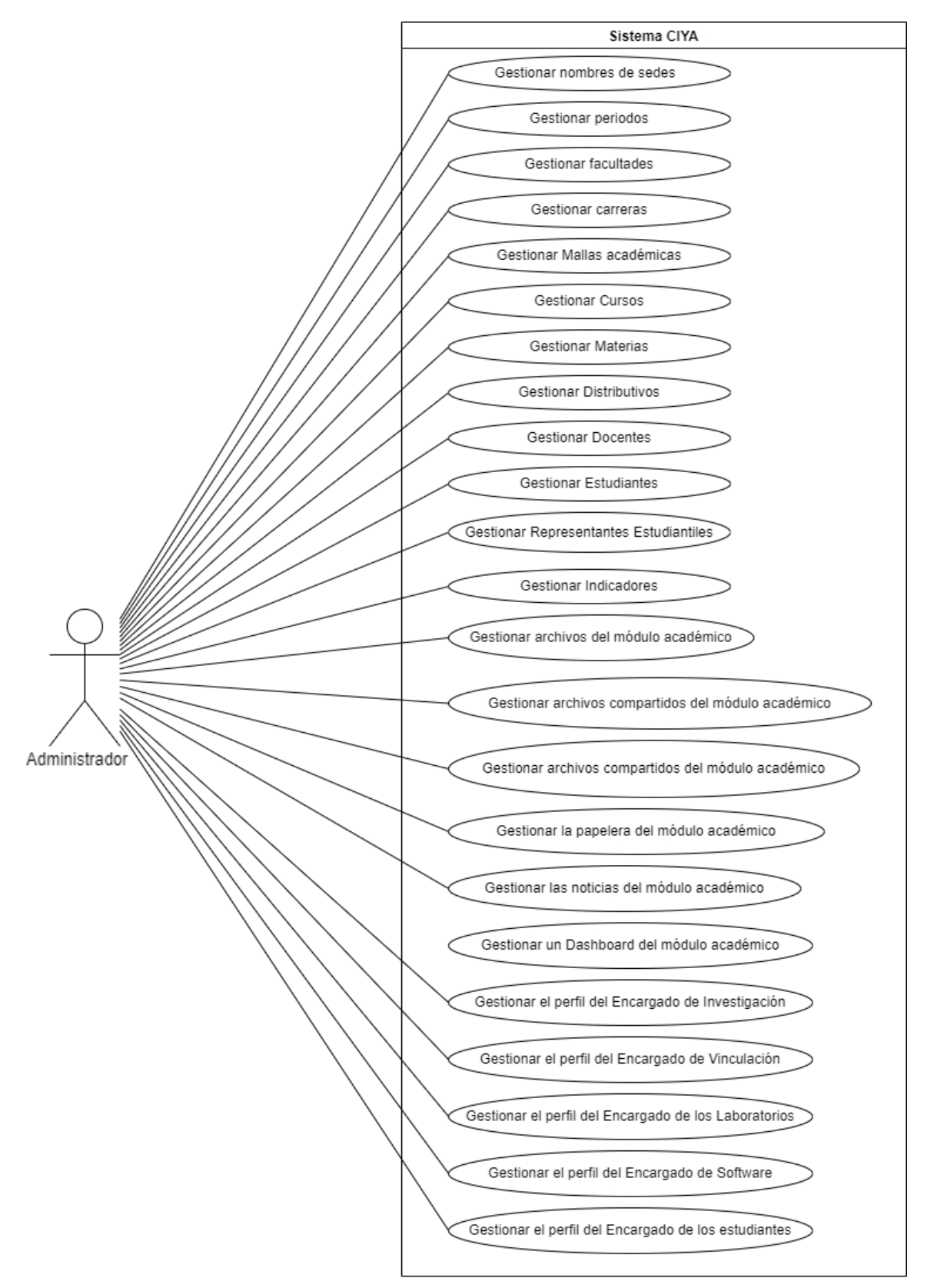

**Figura I.15.** Diagrama de casos de uso general, Encargado de Vinculación.

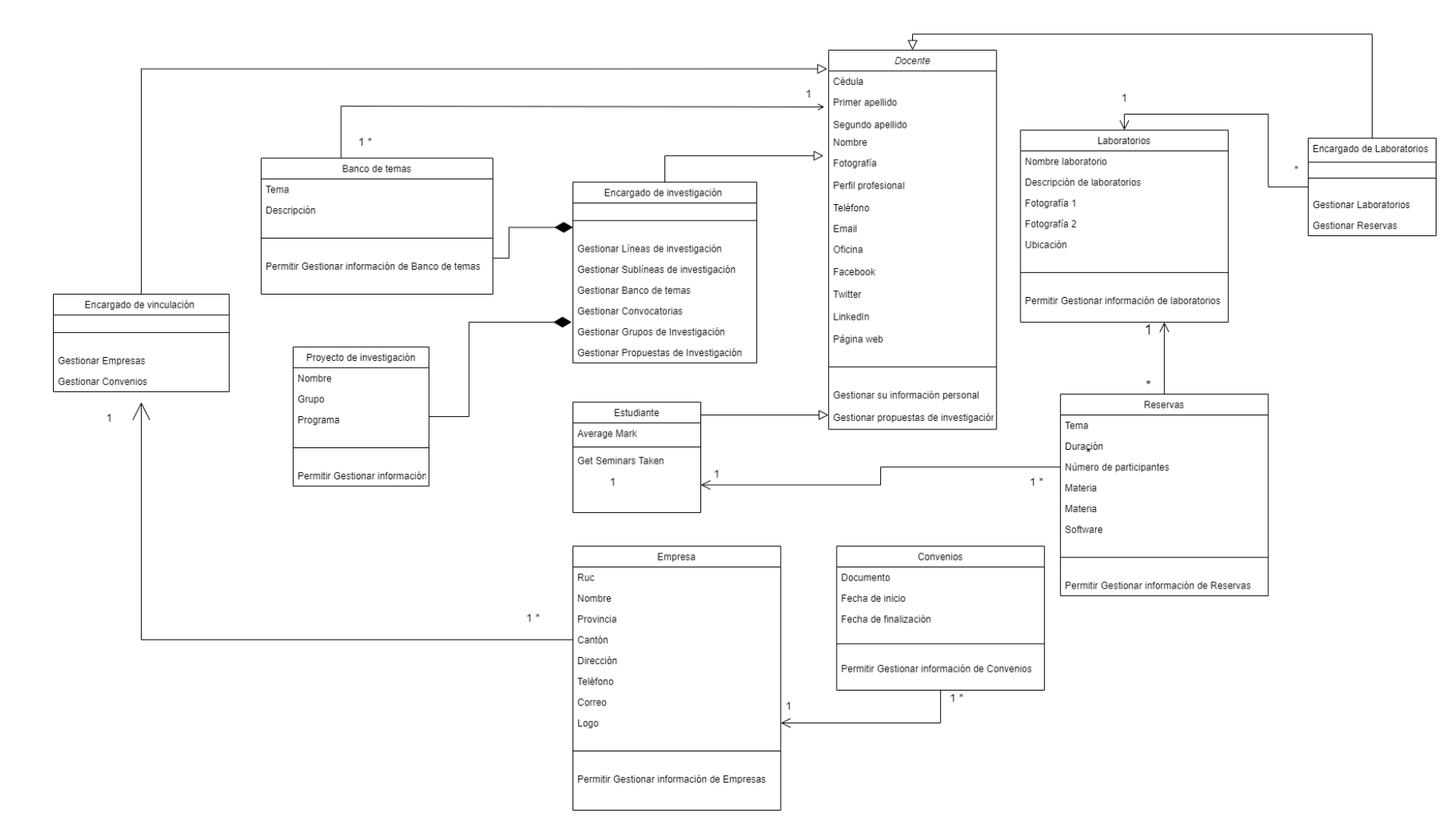

## **Anexo J:** Diagrama de clases conceptual

**Figura J.16.** Diagrama de clases conceptual.

## **Anexo K:** Diagrama de Arquitectura

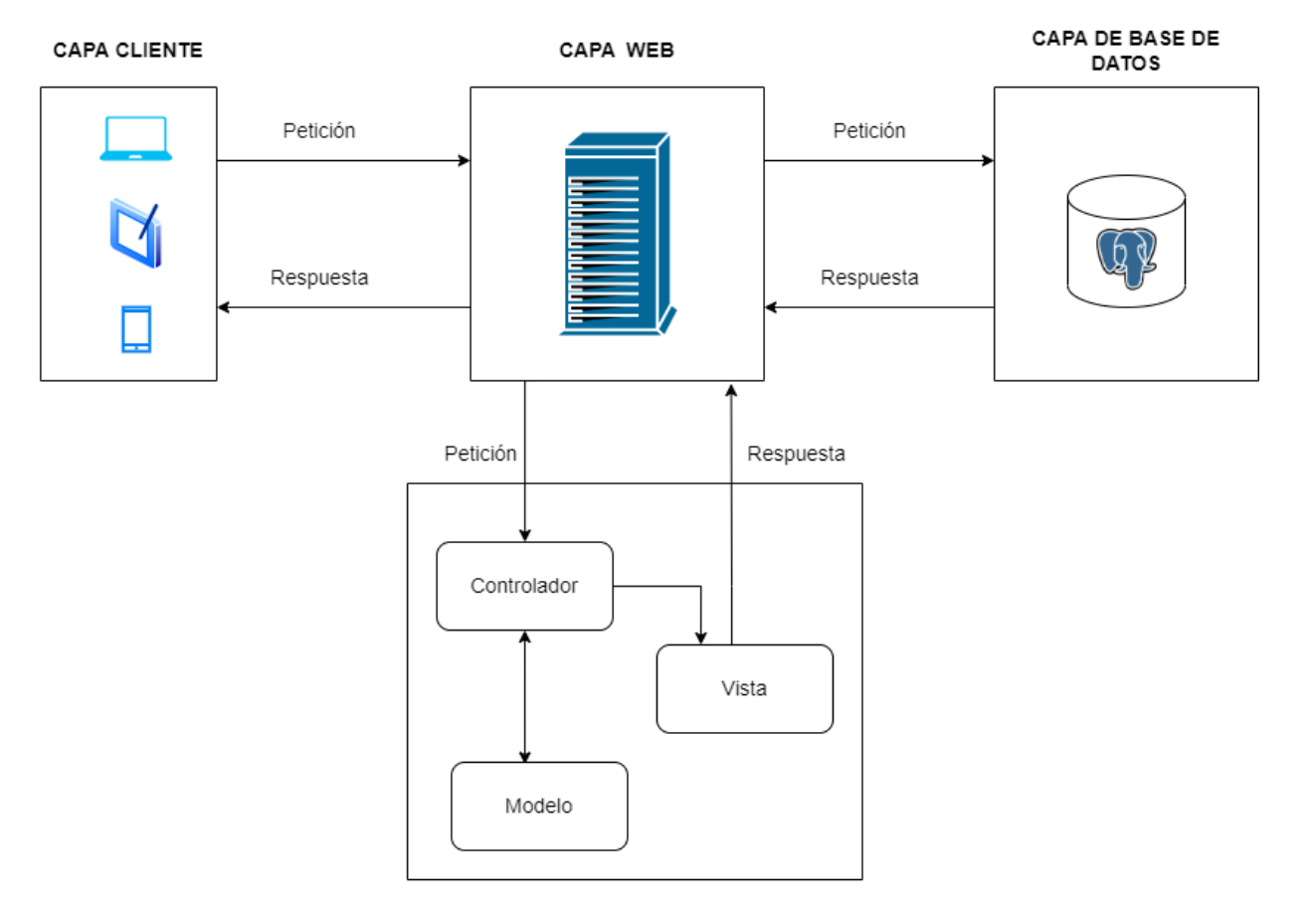

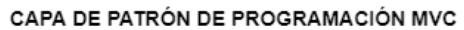

**Figura K.17.** Diagrama de Arquitectura.

## **Anexo L.** Modelo Entidad Relación

| documento_asociado                                                                                                    |                                                                                                    | <b>BB</b> adjunto                                                                                   |                                                                       | <b>B</b> noticia                                                                                                    |                                                                                                    |
|----------------------------------------------------------------------------------------------------|----------------------------------------------------------------------------------------------------|----------------------------------------------------------------------------------------------------|-----------------------------------------------------------------------|----------------------------------------------------------------------------------------------------|----------------------------------------------------------------------------------------------------|
| 4 <sub>8</sub> id_aso                                                                                                    | serial4                                                                                                    | ⊥ <sub>isi</sub> id_adj                                                                             | serial4                                                               | <b>Ligid_not</b>                                                                                                    | serial4                                                                                                    |
| 12 fk id_doc<br>123 fk_id_doc_asociado                                                                                                    | int4<br>int4                                                                                                    | 123 fk id not<br>RBE nombre adj<br>RBE documento adj<br>U fecha_subida_adj                          | int4<br>varchar(100)<br>varchar(100)<br>timestamp                     | <b>RBC</b> titulo not<br>RBC descripcion not<br>RBC imagen not<br>RBC estado not<br>O fecha_creacion_not                                                                                                    | varchar(100)<br>varchar(200)<br>varchar(100)<br>varchar(20)<br>timestamp                                                         |
| documento                                                                                                    |                                                                                                    | <b>Re</b> colaborador                                                                               |                                                                       | <b>EB</b> carpeta                                                                                                    |                                                                                                    |
| d doc                                                                                                    | serial4                                                                                                    | <b>lag</b> id_col                                                                                   | serial4                                                               | <b>Legid_carp</b>                                                                                                    | serial4                                                                                                    |
| 123 fk_id_carp<br>RBC nombre_doc<br>RBC documento_doc<br>ABC descripcion doc<br><b>J</b> fecha_entrega_doc<br><b>U</b> fecha_creacion_doc<br><b>D</b> fecha actualizacion doc<br>RBC usuario_creacion_doc<br>RBC usuario_actualizacion_doc<br>123 fk_id_usu<br>RBC publico_doc | int4<br>varchar(100)<br>varchar(100)<br>varchar(200)<br>date<br>timestamp<br>timestamp<br>varchar(255)<br>varchar(255)<br>int4<br>varchar(10) | 125 fk_id_carp<br>123 fk_id_usu<br>RBC entrega_col<br><b>ABC</b> notificacion col<br>ABC acceso col | int <sub>4</sub><br>int4<br>varchar(15)<br>varchar(10)<br>varchar(10) | 123 parend_id_carp<br>RBC nombre_carp<br>123 fk id usu<br><b>RBC</b> descripcion_carp<br><b>O</b> fecha_cierre_carp<br><b>U</b> hora_cierre_carp<br>estado_carp<br>RBC<br>disposicion_carp<br>fecha_creacion_carp<br>O fecha_actualizacion_carp | int <sub>4</sub><br>varchar(100)<br>int4<br>varchar(200)<br>date<br>time<br>varchar(20)<br>varchar(20)<br>timestamp<br>timestamp |

**Figura L.18.** Esquema Académico.

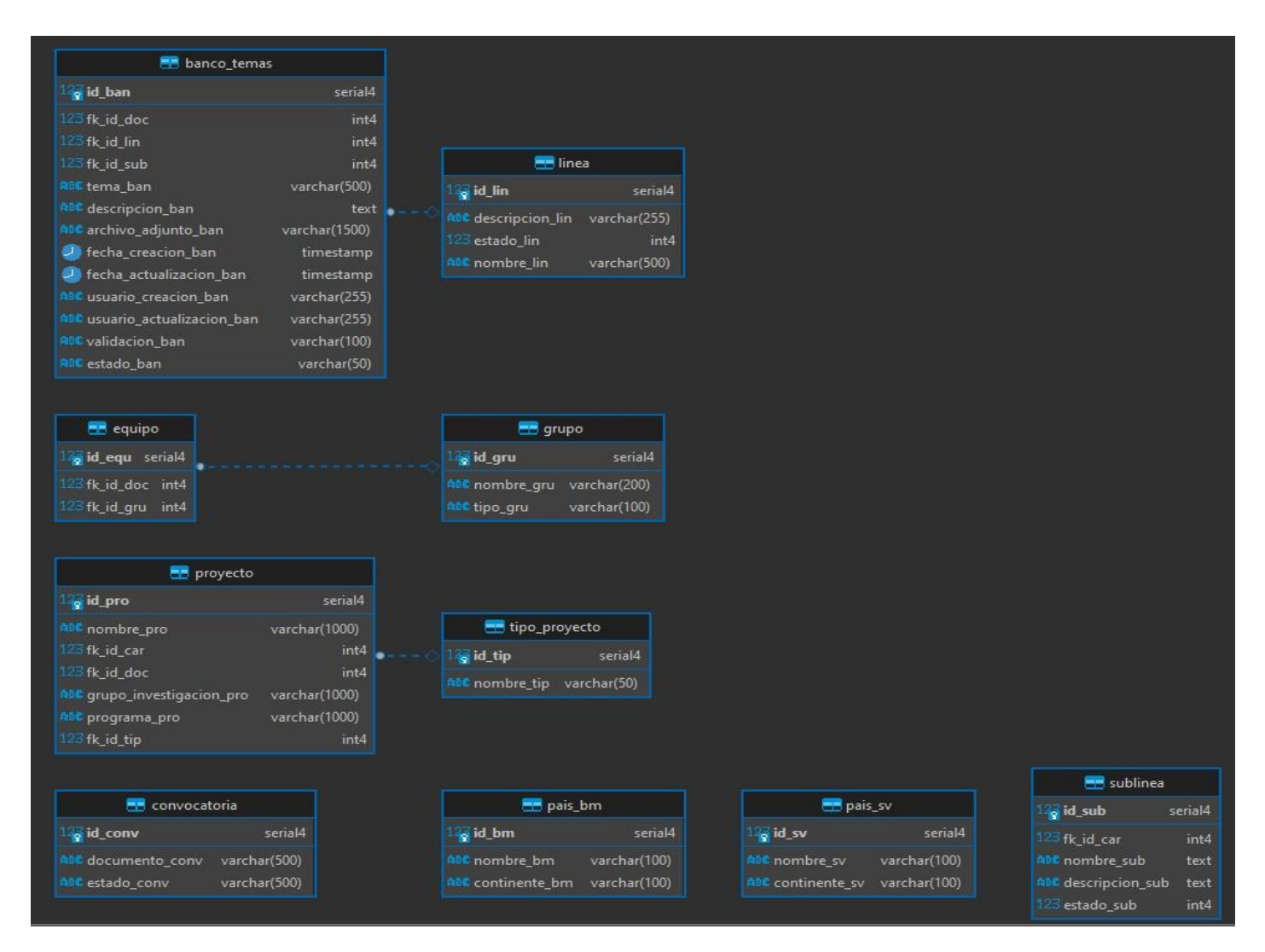

**Figura L.19.** Esquema Investigación.

| a laboratorio software                |               | <b>B</b> laboratorio                                |                               | <b>R</b> reserva                     |              | quiapractica                             |                  |  |
|---------------------------------------|---------------|-----------------------------------------------------|-------------------------------|--------------------------------------|--------------|------------------------------------------|------------------|--|
| a id labsof<br>serial4                |               | o id_lab                                            | serial4                       | d_res                                | serial4      | d d guia                                 | serial4          |  |
| fk id lab<br>int4                     |               | nombre lab                                          | varchar(255)                  | fk_id_tipres                         | int4         | numero_practica_quia                     | varchar(255)     |  |
| fk_id_sof<br>int4                     |               | descripcion_lab                                     | varchar(1000)                 | fk_id_doc                            | int4         | Ctema_guia                               | varchar(255)     |  |
|                                       |               | fotografia1_lab                                     | varchar(255)                  | fk_id_lab                            | int4         | J fecha_inicial_guia                     | date             |  |
| <b>FR</b> software                    |               | fotografia2_lab                                     | varchar(255)                  | fk_id_area                           | int4         | 2 fecha_final_quia                       | date             |  |
| d_sof                                 | serial4       | fk_docente_responsable_lab                          | int4                          | fk_id_guia                           | int4         | archivo_guia                             | varchar(255)     |  |
|                                       |               | fk administrativo responsable lab                   | int4                          | E tema res                           | text         | fk id doc                                | int <sub>8</sub> |  |
| <b>BC</b> nombre sof                  | varchar(100)  | <b>J</b> fecha creacion lab                         | timestamp                     | ase comentario res                   | text         | objetivo quia                            | text             |  |
| ctipolicencia sof                     | varchar(100)  | Of fecha_actualizacion_lab                          | timestamp                     | estado res                           | varchar(100) | instrucciones quia                       | text             |  |
| C cantidad sof                        | varchar(100)  | usuario_creacion_lab                                | varchar(255)                  | <b><i>D</i></b> fecha_hora_res       | timestamp    | resultados_esperados_guia                | text             |  |
| unidad_sof                            | varchar(50)   | usuario_actualizacion_lab                           | varchar(255)                  | duracion_res                         | int4         | C bibliografia_quia                      | text             |  |
| costounitario sof                     | varchar(50)   | tipo_lab                                            | varchar(255)                  | numero_participantes_res             | int4         | fk_id_lab                                | int <sub>8</sub> |  |
| costototal sof                        | varchar(50)   | ubicacion_lab                                       | varchar(300)                  | descripcion_participantes_res        | text         | 2 fecha_creacion_quia                    | timestamp        |  |
| aplicaciones_sof                      | varchar(1000) | color_lab                                           | varchar(15)                   | and materiales res                   | text         | 2 fecha_actualizacion_quia               | timestamp        |  |
| Características sof                   | varchar(1000) | fk_administrativo_responsable_secundario_lab        | int4                          | U fecha_creacion_res                 | timestamp    | usuario_creacion_quia                    | varchar(255)     |  |
| <sup>1</sup> fecha creacion sof       | timestamp     |                                                     |                               | <sup>2</sup> fecha actualizacion res | timestamp    | Cusuario actualizacion quia varchar(255) |                  |  |
| <b>J</b> fecha actualizacion sof      | timestamp     | software_reserval                                   |                               | aBC usuario_creacion_res             | varchar(255) |                                          |                  |  |
| <b>Cusuario</b> creacion sof          | varchar       | d sofres serial4 .                                  |                               | <b>RBC usuario_actualizacion_res</b> | varchar(255) |                                          |                  |  |
| usuario actualizacion sof             | varchar       | fk id sof<br>int4                                   |                               | <sup>1</sup> fecha_hora_fin_res      | timestamp    | comp quia                                |                  |  |
| imagen_sof                            | varchar(500)  | int4<br>fk id res                                   |                               | observaciones_finales_res            | text         | d_uia                                    | serial4          |  |
| Fecha_caducidad_sof                   | varchar(500)  |                                                     |                               | asistencia res                       | varchar(50)  | C numero_practica_uia                    | varchar(255)     |  |
| enlace sof                            | varchar(500)  |                                                     |                               | c quia_adjunta_res                   | varchar(500) | tema_uia                                 | varchar(255)     |  |
|                                       |               | laboratorio_carrera                                 |                               | <b>ABE curso res</b>                 | varchar(150) | <sup>1</sup> fecha inicial uia           | date             |  |
| horas ejecutadas                      |               | d_labcar                                            | serial4                       | ABC materia res                      | varchar(150) | <sup>1</sup> fecha final uia             | date             |  |
| d_horeje                              | serial4       | Kk id lab                                           | int4                          | fk id car                            | int4         | archivo uia                              | varchar(255)     |  |
| fk_id_res                             | int4          | fk id car                                           | int4                          | paralelo res                         | varchar(150) | fk_id_doc                                | int4             |  |
| U inicio_horeje                       | time          | <sup>1</sup> fecha creacion labcar                  | timestamp                     | Ctipo_texto_res                      | varchar(150) | objetivo_uia                             | varchar(255)     |  |
| <sup>1</sup> fecha_creacion_res       | timestamp     | <b>2</b> fecha_actualizacion_labcar                 | timestamp                     | fk_id_usu                            | int4         | resultados_esperados_uia_varchar(255)    |                  |  |
| O fecha_actualizacion_res_timestamp   |               | usuario_creacion_labcar                             | varchar(255)                  | software res                         | varchar(250) | bibliografia_uia                         | varchar(255)     |  |
|                                       |               | usuario_actualizacion_labcar varchar(255)           |                               | ctipo_res                            | varchar(20)  | fk_id_lab                                | int <sub>4</sub> |  |
|                                       |               |                                                     |                               | pedidodocente res                    | int4         | <sup>1</sup> fecha creacion uia          | timestamp        |  |
|                                       |               | $-$ area                                            |                               |                                      |              | 2 fecha_actualizacion_uia                | timestamp        |  |
| tipo_reserva                          |               | o id_area                                           | serial4                       |                                      |              | usuario creacion uia                     | varchar(255)     |  |
| o id_tipres                           | serial4       |                                                     |                               |                                      |              | usuario_actualizacion_uia varchar(255)   |                  |  |
| <b>ABC</b> nombre_tipres              | varchar(100)  | <b>C</b> nombre area                                | varchar(500)<br>varchar(2500) | laboratorio_area                     |              |                                          |                  |  |
| estado_tipres                         | varchar(50)   | descripcion_area                                    |                               | d labarea serial4                    |              |                                          |                  |  |
| <b><i>A</i></b> fecha_creacion_tipres | timestamp     | imagen_area                                         | varchar(1500)                 | fk_id_area<br>int <sub>4</sub>       |              |                                          |                  |  |
| 2 fecha_actualizacion_tipres          | timestamp     | <b><i>D</i></b> fecha creacion area                 | timestamp                     | i fk_id_lab<br>int4                  |              |                                          |                  |  |
| usuario_creacion_tipres               | varchar(255)  | O fecha_actualizacion_area<br>usuario creacion area | timestamp<br>varchar(255)     |                                      |              |                                          |                  |  |
|                                       |               |                                                     |                               |                                      |              |                                          |                  |  |

**Figura L.20.** Esquema Laboratorios.

| estudiantes                                                                                                    |                                                                                                    | <b>FR</b> facultad                                                                                                    |                                                                                                    | permisos<br><b>FF</b> perfil                                                                                                   |                                                      | curso                                                                                                    |                                                                                                    |                                                                                                    | m malla academica                                              |                                                                                                    | <b>Fig.</b> docente                                                                                                 |                                                                                                    |                                                                                                    |
|----------------------------------------------------------------------------------------------------|----------------------------------------------------------------------------------------------------|----------------------------------------------------------------------------------------------------|----------------------------------------------------------------------------------------------------|----------------------------------------------------------------------------------------------------|------------------------------------------------------|----------------------------------------------------------------------------------------------------|----------------------------------------------------------------------------------------------------|----------------------------------------------------------------------------------------------------|----------------------------------------------------------------|----------------------------------------------------------------------------------------------------|----------------------------------------------------------------------------------------------------|----------------------------------------------------------------------------------------------------|----------------------------------------------------------------------------------------------------|
| e id_est                                                                                                    | serial4                                                                                                    | ig id fac                                                                                                    | seriald                                                                                                    | a id prm                                                                                                    | serial4                                              | is id pri                                                                                                    | serial4                                                                                                  | a <sup>id</sup> cur                                                                                                    | serial4                                                        | v id malla                                                                                                    | serial4                                                                                                    | a id doc                                                                                                    | serial4                                                                                                    |
| cedula est<br>primer_apellido_est<br>segundo apellido est<br>nombre_est<br>email est<br>telefono_est<br>ciclo est<br><sup>5</sup> fk_id_fac<br>fill id car                                                                                                    | varchar(100)<br>varchar(100)<br>varchar(100)<br>varchar(100)<br>varchar(100)<br>varchar(100)<br>varchar(100)<br>int4<br>int4                                                         | nombre fac<br>siglas_fac<br>fk decano fac-<br>fk_vicedecano_fac<br>comeo fac<br>telefono_fac<br><b>U</b> fecha creacion fac<br><sup>1</sup> fecha_actualizacion_fac<br>usuario creacion fac-   | varchar(100)<br>varchan(10)<br>int4<br>int4<br>varchar(50)<br>varchar(10)<br>date<br>date<br>varchar(100)       | fix id seg<br>ficid of<br>permiso visualizar prm<br>permiso_agregar<br>permiso_editar<br>permiso eliminar.<br>permiso_imprimir | int4<br>int4<br>int2<br>int?<br>int2<br>int2<br>int2 | nombre pri<br>descripcion_prf varchar(500)<br><b>Ref</b> usuario<br>of usu<br>correo usu                                                                                      | varchar(150)<br>serial4<br>varchar(50)                                                                   | fk_id_malla<br>nombre cur<br>of fecha_creacion_cur<br>of fecha actualización cur-<br>usuario creacion cur<br>usuario actualizacion cur varchar(100)<br>horario individual<br>d horaindi | int4<br>varchar(50)<br>date<br>date<br>varchar(100)<br>serial4 | fk_id_car<br>nombre malla<br>descripcion malla<br>estado_malla<br>archivo malla-<br>O fecha_creacion_malla<br><sup>0</sup> fecha actualizacion malla<br>usuario creacion malla<br>usuano actualizacion malla | int4<br>varchar(255)<br>varchar(255)<br>varchar(25)<br>verchar(255)<br>date<br>date<br>varchar(255)<br>warchar(255) | cedula doc<br>primer_apellido_doc<br>segundo apellido doc<br>nombre doc<br>abreviatura titulo doc-<br>fotografia_doc<br>perfil profesional doc<br>telefono doc<br>email doc | varchar(15)<br>varchar(100).<br>varchar(100)<br>varchar(150)<br>varchar(15)<br>varchar(255)<br>text<br>varchar(15)<br>varchar(50) |
| celular est<br>genero_est<br>estado_civil_est<br>etnia est                                                                                                    | varchar(100)<br>varchar(100)<br>varchar(100)<br>varchar(100)                                                                                                    | usuario_actualizacion_fac<br>mision fac<br>vision fac                                                                                                    | varchar(100)<br>varchar(500)<br>varchar(500)                                                                    | seguridad<br>a id_seq<br>fk id mod                                                                                             | serial4<br>int4                                      | password usu<br>nombre usu<br>apellido usu<br>fk_id_prf                                                                                                    | varchar(250)<br>varchar(50)<br>varchar(30)<br>int4                                                       | archivo horaindi<br>Ik id doc<br>fk id per<br>D fecha_creacion_horaindi                                                                                                    | varchar(255)<br>int4<br>int4<br>timestamp                      | universidad<br>id uni                                                                                                    | serială                                                                                                    | oficina doc<br>Chacebook doc<br>twitter_doc<br>pagina_web_doc                                                                                                    | varchar(250)<br>varchar(500)<br>varchar(500)<br>varcher(500)<br>int4                                                              |
| discapacidad est<br>provincia est.<br>ciudad est<br>parroquia est                                                                                                    | varchar(100)<br>varchar(150)<br>varchar(150)<br>varchar(500)                                                                                                    | periodo<br>wid_per<br>J fecha_inicio_per<br>J fecha cierre per                                                                                                    | serial4<br>date<br>date                                                                                         | nombre_seg<br>descripcion_seg varchar(500)                                                                                     | varchar(150)                                         | estado usu<br>٠<br>۰                                                                                                    | int4                                                                                                    | H fecha actualizacion horaindi<br>usuario_creacion_horaindi<br>usuario actualizacion horaindi                                                                                           | timestamp<br>varchar(100)<br>varchar(100)                      | nombre uni<br>direccion_uni<br>ruc uni<br>telefono_uni                                                                                                    | varchar(50)<br>varchart 100)<br>varchar(15)<br>varchar(15)                                                          | fk id car<br><b>D</b> fecha creation doc<br>J fecha actualizacion doc<br>usuano_creacion_doc<br>usuario actualizacion doc                                                   | date<br>date<br>varchar(100)<br>varchar(100)                                                                                      |
| direccion est<br>fk_id_per<br>flood usu                                                                                                    | varchar(500)<br>int4<br>int4.                                                                                                    | L rango_per<br><b>3</b> fecha creacion per<br>of fecha actualizacion per                                                                                                    | varchar(255)<br>date<br>date                                                                                    | modulos<br>wild mod<br>nombre mod                                                                                              | serial4<br>varchar(150)                              | perfil_usuario<br>d Joerusu senal4<br>fk id per                                                                                                    | int4                                                                                                    | distributivo<br>a id dis<br>fk_id_per                                                                                                    | serial4<br>int4                                                | mision_uni<br>vision_uni<br>email uni                                                                                                    | varchar(500)<br>varchar(500)<br>varchar(30)                                                                         | fk id usu-<br>Clinkedin doc                                                                                                    | int4<br>varchar(150)                                                                                                    |
| <b>E</b> carrera                                                                                                    |                                                                                                    | estado_per<br>usuario creacion per                                                                                                    | varchar(25)<br>varchar(255)                                                                                     | descripcion_mod varchar(400)                                                                                                   |                                                      | fk id usu                                                                                                    | int4                                                                                                    | fk_id_mat                                                                                                    | int4                                                           | facebook uni<br>twitter_uni                                                                                                    | varchar(40)<br>varchar(40)                                                                                          |                                                                                                    |                                                                                                    |
|                                                                                                    | seriald                                                                                                    | usuario actualizacion per                                                                                                    | varcher(255)                                                                                                    | contador                                                                                                    |                                                      |                                                                                                    |                                                                                                    | fkjd_doc<br>paralelo dis                                                                                                    | int4<br>varchar(2)                                             | instagram uni                                                                                                    | varchar(40)                                                                                                    |                                                                                                    |                                                                                                    |
| id car<br>ifk_id_fac<br>nombre car<br>nec siglas car<br>C fk director doc<br>t foto_logo_car<br><sup>DC</sup> telefono, car<br>MA email car<br>Hecha creacion car<br>techa actualizacion car<br>RDC usuario_creacion_car<br><b>Usuario actualizacion car</b><br><b>IDC</b> mision_car<br>vision car | int4<br>varchar(200)<br>varchar(50)<br>varcher(100)<br>varchar(200)<br>varcher(15)<br>varchar(150)<br>date<br>date<br>varchar(100)<br>varchar(500)<br>varchan(1000)<br>varchar(1000) | <sup>8</sup> representantes_estudiantiles<br>a id repest<br>primer apellido repest<br>segundo_apellido_repest<br>nombre repest<br>correo_repest<br>telefono repest<br>fk.id.car<br>foto repest | serial4<br>varchar(100)<br>varchar(100)<br>varchar(100)<br>varchar(100)<br>varchar(100)<br>int4<br>varchar(500) | serial4<br>« Id_con<br>fecha con timestamp                                                                                     | d mat                                                | materia<br>fk id cur<br>fk_id_doc<br>nombre mat<br>descripcion_mat<br>Jo fecha creacion mat<br>J fecha_actualizacion_mat<br>usuario creacion mat<br>usuario_actualizacion_mat | serial4<br>int4<br>int4<br>varchar(200)<br>varchar(900)<br>date.<br>date<br>varchar(100)<br>varchar(100) | silabo_dis<br>Fecha creacion dis<br><b><i>D</i></b> fecha actualizacion dis-<br>usuario                                                                                                 | varchar(200)<br>date<br>date<br>varchar(100)                   | pagina_web_uni<br>sede uni<br>logo_uni<br><b>J</b> fecha creacion car<br>J fecha_actualizacion_car                                                                                                    | varchar(30)<br>varchar(50)<br>varchar(255)<br>date<br>date                                                          |                                                                                                    |                                                                                                    |

**Figura L.21.** Esquema Public.

#### **Ed convenio\_carrera ig id\_con\_car** serial4

 $int8<sub>o</sub>$ 5 fk\_id\_con <mark>3 fk\_id\_car</mark> int8

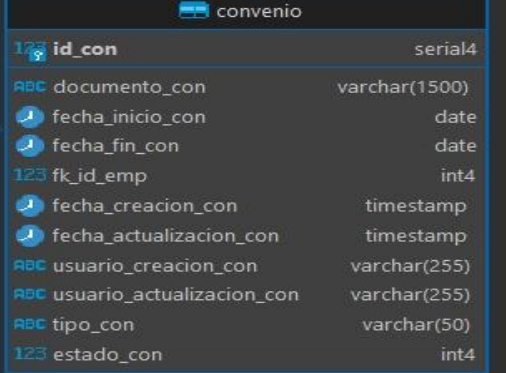

#### **Proceso**

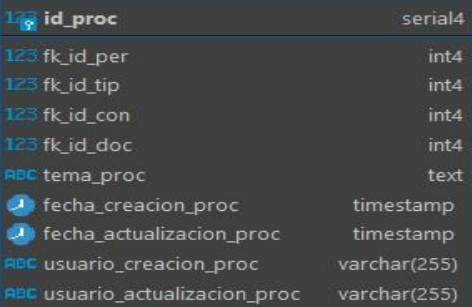

 $\bullet$ 

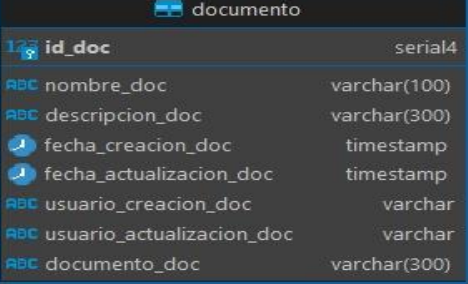

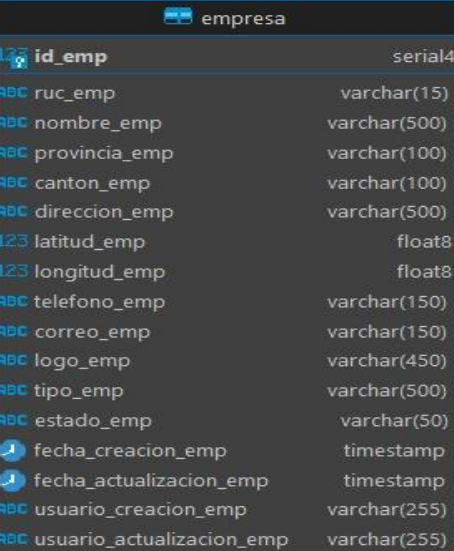

 $\Box$  tipo  $\frac{12\pi}{3}$ id\_tip serial4 ABC nombre\_tip text Rec siglas\_tip varchar(50) 123 estado\_tip int4 O fecha\_creacion\_tip timestamp **U** fecha\_actualizacion\_tip timestamp RBC usuario\_creacion\_tip varchar(255) RBC usuario\_actualizacion\_tip varchar(255)

**Figura L.22.** Esquema Vinculación.